# WELCOME TO COMPUSERVE.<br>THE LARGEST COMPUTER INFORMATION SERVICE IN THE UNIVERSE.<br>(As FAR As WE KNOW.)

More people use CompuServe than any other online More people use CompuServe than any other online computerinformation service on Earth. computer information service on Earth.

Over 380,000 members access hundreds of information, Over 380,000 members access hundreds 01 information, communications and entertainment services online.

Thousands with similar interests and special expertise converge regularly and exchange ideas on an ever-expanding converge regularly and exchange ideas on an ever-expanding list of special-interest Forums.

They have access to a combination of more financial information, a greater variety of shopping services, and deeper research resources than any other online and deeper research resources than any other online **computer service.** Anywhere. **Service Properties COMPUTER Properties Properties Properties Properties Properties Properties Properties Properties Properties Properties Properties Properties P** 

Of course, it's conceivable that there's a service like ours somewhere that could give you more for your money. But you may have to travel a few light-years to find it.

Instead, all you have to do is visit your nearest computer dealer today. To order CompuServe direct, or for more information, write: CompuServe, 5000Arlington Centre Blvd., mation, write: CompuServe, 5000 Arlington Centre Blvd., Columbus, Ohio 43220. Or call BOO 848-8199. In Ohio and Columbus, Ohio 43220. Or call BOO 848-8199. In Ohio and Canada, call 614 457-0802. Canada, call 614 457-0802.

> CompuServe~ **CompuServe-**AN H&R BLOCK COMPANY

**Reader Service No. 145** 

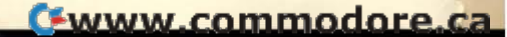

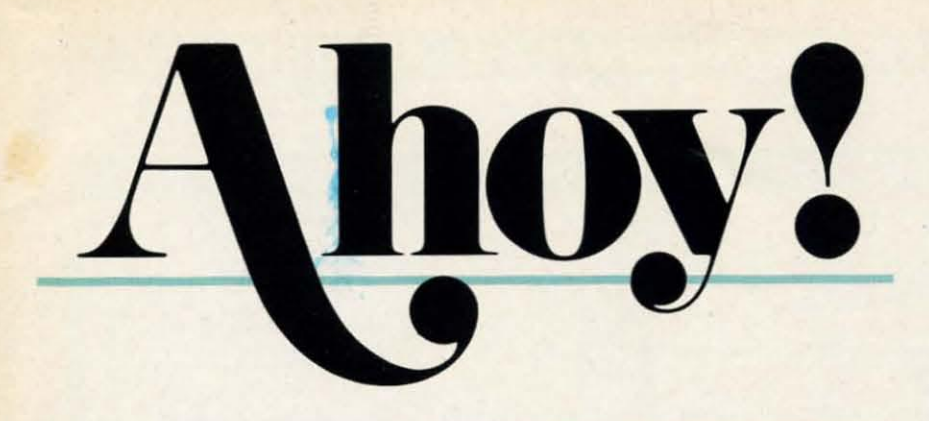

# **CONTENTS**

# **DEPARTMENTS**

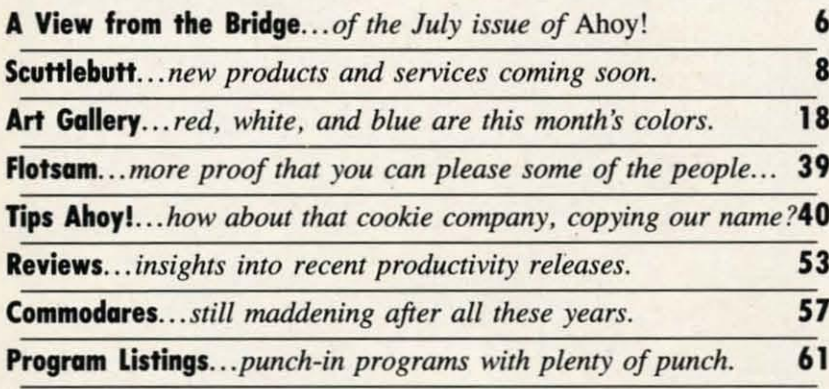

# **FEATURES**

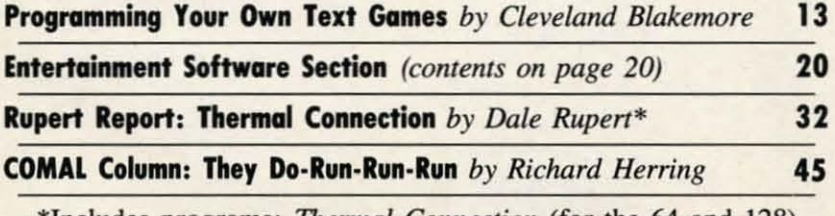

\*Includes programs: *Thermal Connection* (for the 64 and 128) and C-64 Paddle Routine

# **PROGRAMS**

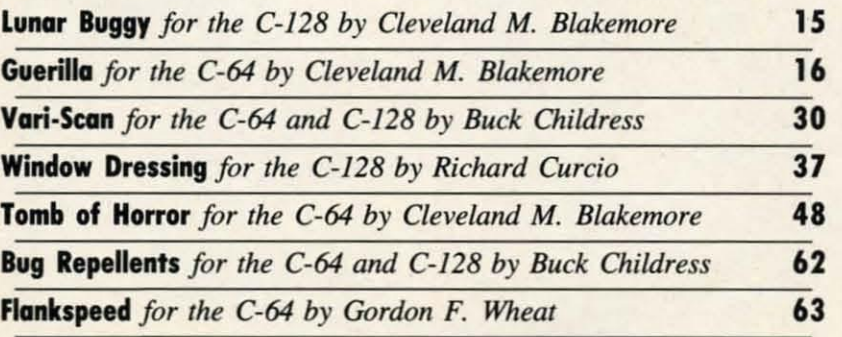

Cover art by James Regan; photography by Michael R. Davila

**President Michael Schneider** 

> **Publisher David Allikas**

**Executive Editor** Michael R. Davila

**Art and Production Director** Laura Palmeri

**Senior Editor Cleveland M. Blakemore** 

> **Technical Editors David Barron Bob Lloret**

**Consulting Editors Morton Kevelson Tim Moriarty Dale Rupert** 

**Entertainment Editor Arnie Katz** 

**Art Production** Christopher W. Carter

**Circulation Director W. Charles Squires** 

**Advertising Director Lynne Dominick** 

**Director of Promotion Mark Kammerer** 

**Promotion Art Director Stacy Weinberg** 

> **Controller Dan Tunick**

**Advertising Representative JE Publishers' Representative** 6855 Santa Monica Blvd., Suite 200 Los Angeles, CA 90038  $(213)$  467-2266 Boston (617) 437-7628 Dallas (214) 660-2253 New York (212) 724-7767 Chicago (312) 445-2489 Denver (303) 595-4331 San Francisco (415) 864-3252

#### **ISSUE NO. 55**

#### **JULY 1988**

Ahoy! (ISSN #8750-4383) is published monthly by<br>Ion International Inc., 45 W. 34th St., Suite 500,<br>New York, NY 10001. Subscription rate: 12 issues<br>for \$23.00, 24 issues for \$44.00 (Canada \$30.00 and \$55.00 respectively). Second class postage paid at New York, NY 10001 and additional mailing offices. © 1988 by Ion International Inc. All rights reserved.<br>© 1988 by Ion International Inc. All rights reserved. Copyright conventions. Reproduction of editorial or pictorial content in any manner is prohibited. No responsibility can be accepted for unsolicited material. Postmaster, send address changes to *Ahoy!*, 45 W. 34th Street, Suite 500, New York, NY 10001. Di-W. 34th Street, Suite 500, New York, AT Street all address changes or matters concerning your subscription to *Ahoy!*, P.O. Box #341, Mt. Morris, IL 61054 (phone: 815-734-4151). All editorial inquiries and products for rev

#### - MAIL ORDER HOUSES ARE NOT **FACE IT ALL THE SAME!** S RELIA **CONVENIENCE SERVICE BILIT** SU **PPORT**

When

ELECTRONIC ARTS\*

Digital Superp.<br>Pocket Writer 3<br>Pocket Filer 2<br>Pocket Planne

Alien Fires

Alien Fires<br>Annesia<br>Arcie Fox<br>Arcie Fox<br>Bard's Tale I Hints<br>Bard's Tale II Hints<br>Bard's Tale II Hints<br>Bard's Tale III Hints<br>Bard's Tale III Hints<br>Chuck Yeager's AFS<br>Delsa Patrol<br>Chuck Yeager's AFS<br>Delsa Patrol<br>Dragon's Lai

Earth Orbit Station<br>Instant Music<br>Legacy of the Ancients<br>Master Ninja<br>Master Ninja<br>Master Ninja<br>Master Ninja<br>Ontrageous Pages<br>Paper Clip 3<br>Pages Clip 3<br>Pages Clip 3<br>Pages Clip 3<br>Pages Clip 3<br>Pages Clip 3<br>Rockford<br>Rockford

Scrupples<br>Skate or Die<br>Skytox II<br>Skytox II<br>Twilights Ransom<br>Twilights Ransom Hints<br>World Tour Golf

Sanxion<br>Scrabble

60.97<br>36.97<br>36.97<br>36.97<br>9.97

1925.125.9 25.9 25.9 26.2213 13.19 19.19 19.19.26 19.13.13.13.13.13.13.13.13.13.14 14.14.14.14.14.14 14.24.24.36.36.36.36.36.36.36.36.36.36.24.44.36.36.24.14.36.36.44.14.36.36.36.36.36.36.36.36.24.14.36.36.36.24.14.36.36.3

During the inception of Software Support International, we examined the customer support policies of many Commodore mail order houses. One thing became quite evident: MAIL ORDER HOUSES ARE NOT ALL THE SAME!! Software Support International has developed customer support policies you can relate to.

"CONVENIENCE: Our toll free order line, for instance, saves you money and adds the convenience of finger tip shopping. After hours order lines are provided for late night or early morning shopping. \*FAST SERVICE: 24 hour processing, insures your purchase will be received in a timely manner.

"RELIABILITY: Policies such as NOT charging your charge card or cashing your check until<br>shipping, replacing defective materials as quickly as possible and letting you know when an item is backordered, all adds up to policies you can trust.

\*SUPPORT: Our technical support line is manned by some of the most knowledgable Commodore experts around.

Our catalog, listing detailed information on our products as well as hundreds of others, is mailed automatically to our regular custmers. If you have never ordered from us, but would like to see why thousands of fellow Commodore users have chosen us as their main source of software and accessories, simply pick up the phone and give us a call, or drop us a line requesting our Spring/ Summer 1988 catalog. Remember, our business is SOFTWARE SUPPORT!

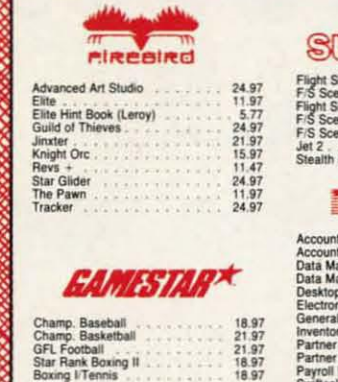

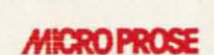

1.97

Alf.

GFL Football<br>Star Rank Boxing II

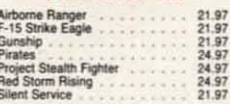

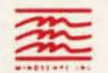

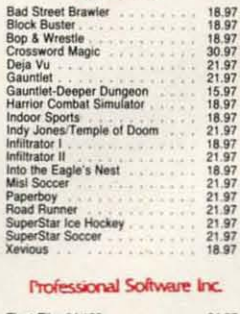

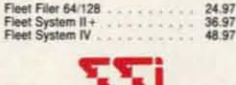

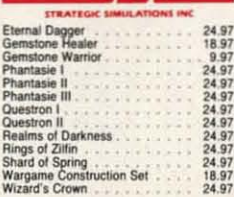

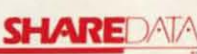

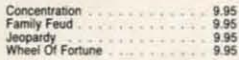

#### **SOLUTIONS UNLIMITED**

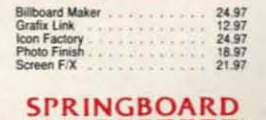

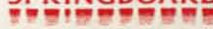

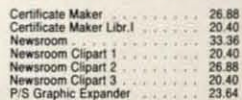

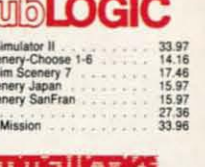

S

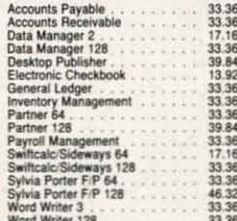

#### **IN UNSON WORLD ACCEPORATE**

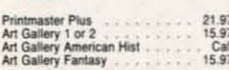

#### **MISCELLANEOUS STRAKE CARDIN**

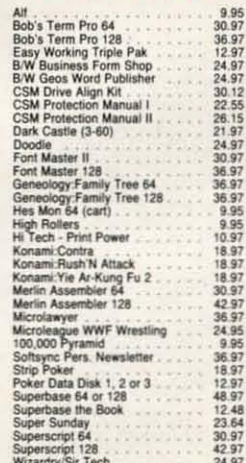

#### **ACCESSORIES**

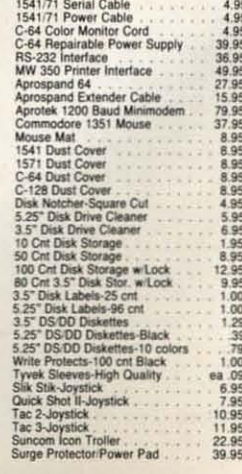

#### **Abacus** Software

0000000000000000000000

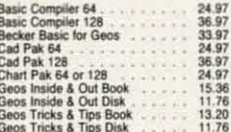

#### **ACCESS**

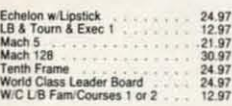

#### **ACCOLADE-**

Ace of Aces<br>Apollo 18<br>Bubble Ghost<br>Card Sharks

# 18.97<br>18.97<br>18.97<br>97.97<br>18.97<br>18.97<br>18.97<br>18.97<br>18.97<br>18.97 mics<br>urth & Inches

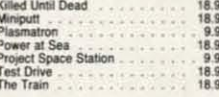

#### 

#### **ACTIVISION**

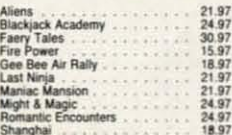

## Softworks

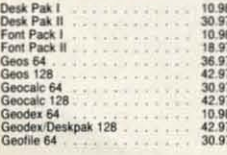

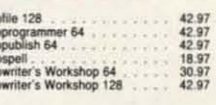

#### "Broderbund Software"

Softworks

Geo<br>Geo<br>Geo<br>Geo<br>Geo

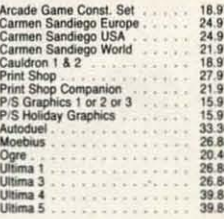

# **CAPCOM®**

18.97<br>18.97<br>18.97

#### **CINEMAWARE**

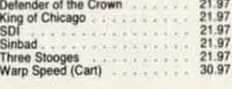

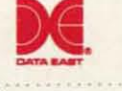

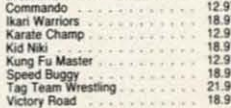

18.97

#### **DATA SOFT**

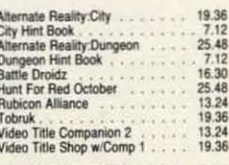

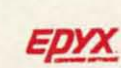

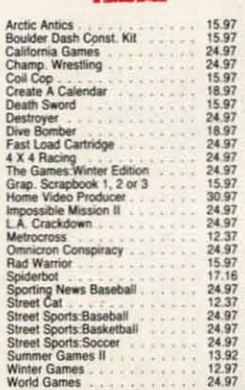

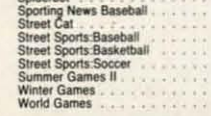

#### MANY OTHER TITLES AVAILABLE - CALL FOR PRICES!

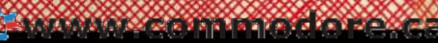

**ATTENTION C-128 OWNERS**<br>Now that Commodore has released the C-128D with 64K of video RAM,<br>we should be seeing 128 programs address this fantastic new feature

soon.<br>
SOM CREAS a ready has the capability of using all 64K of video RAM. If you<br>
DMS CR already has the capability of using all 64K of video RAM that<br>
Commodore felt was necessary. Using Basic 8 format and the full 64K<br>

This package includes full easy to follow installation instructions, a test<br>program to validate proper installation and the plug-in upgrade module.

**ONLY \$34.95** 

#### C-128 Helper

Helper is an exciting new type of Software for the C-128 Computer with 80 column monitor. · Screen Based Databasing

- · User Definable
- · Editor allows modifications
- . Demo included that serves as a Basic 7.0 Electronic reference manual
- Screen dumps to printer
- · 1581 version available

**ONLY \$24.95** 

#### **Graphic Art Disks**

Top quality graphics are hard to find. These will definitely please you

- · 10 Volumes available
- Themes followed in most
- · Printmaster<sup>™</sup>/Printshop<sup>™</sup> Side A compatible
- · Easily transferred to 1581
	- ONLY \$14.95 per Volume

#### Elite V3.0

- Elite V3 copies the "impossible. . Copies V2.0 of a popular 64/128 planner, filer (64 only), writer.
- · Leaves the Backup protection free.
- Why pay for Backups of titles you already own?

#### **ONLY \$6.95**

#### Elite V4.0 Our Elite Series is second to none for its copying

- canabilities
- . Elite 4 created to copy titles protected to the MAX!
- · Special MAX Copier included
- · Update policy included
- Free Bonus-The Shotgun I

#### **ONLY \$14.95**

**Super Cat** The greatest disk library cataloger ever produced for the

Commodore 64 · Catalogs up to 640 Disks w/5000 titles per catalog

- . Twice as many with 2 drives
- · Load, save, edit, change any entry
- . Prints a variety of reports and even labels
- . Lightning fast and easy to use!

**INTERNATIONAL** 

Reader Service No. 167

#### **ONLY \$24.95**

低高

- 
- 
- 
- 
- 
- 
- -

Project Phoenix. We assembled a team of the brothest archive and the multiply space chains and common the interest and the state of the team of the state of the state of the state of the state of the state of the state of

#### **Only \$34.95**

## **Graphic Label Wizard**

- This is the ultimate label utility · Databasing with graphics included
- · Supports Commodore as well as Epson compatible
- printers . Printmaster" Printshop'" Software Solutions"
- compatible · 1581 transferable
- · Satisfaction guaranteed!

**ONLY \$24.95** 

#### C-128 Cannon

The total copy/utilities package created just for C128 owners.

- · Nibblers-Single or Dual · Fast Copiers-Single or Dual
- · File Copiers-Single or Dual
- Scanners-Error and Density
- · 1581 Utilities
- 

ORDERING is simple: we accept money orders, certified checks, personal checks only on prior approval, VISA,

MC, Discover and COD. Please add \$3.00 shipping and handling per order. \$2.00 additional for COD orders Orders outside of North America please call for shipping charges. Defective items will be replaced at no charge.<br>In stock orders are processed within 24 hrs. Returns are not accepted without authorization #. Washington

Residents please add 7.5% sales tax. Software orders over \$100.00 will be shipped UPS 2nd Day Air at no

**Program Submissions Invited** Need more info? Call or write for our free catalog.

additional charge-U.S. 48 states only. All prices subject to change.

- · Directory editing . 100 Free Kracker Jax Parms
- . 1541/71/81 Drives Supported-Single or Dual

**ONLY \$34.95** 

#### Kracker Jax Revealed | & II

Our knowledge of protection schemes has made us famous. Now find out how we do what we do best. Our books are your key to REAL knowledge. OTHERS ONLY GIVE SURFACE INFO-we dig deep-much deeper. We can show you exactly how today's copy protection prevents you from backing up your software.

**Revealed Book I with Reset Button** \$23.50

**Revealed II with Hesmon Cartridge** \$23.50

**DEALERS - WE HAVE THE SUPPORT YOU'RE LOOKING FOR!** 

#### **FLASH! Kracker Jax Earns a 5 Star Rating** In INFO's May-June '88 Issue

Kracker Jax is the powerful parameter-based copying system that has taken the country by storm! What IS a parameter? It's a custom program that allows your 1541 or 1571 disk drive to strip ALL copy protection from your expensive software, leaving you with UNPROTECTED,<br>TOTALLY BROKEN BACKUPS that can even be copied with a simple fast copier!

We declare Kracker Jax to be the best system of its kind on the market today! A bold claim? Maybe.

But don't take our word for it-if you want the REAL story on how good Kracker Jax is, just ask one of our customers. Don't worry. You won't have any problem finding one

Vols 1-2-3-4 Only \$9.95 ea. Vols 5-6-7 Still Only \$19.95 ea.

#### **Hacker's Utility Kit**

State of the art tools for the computerist ready to take control of his software library!

- . Whole disk scanners **GCR Editor**
- · Fast Data/Nibble copiers
- File tracer
- · Byte Pattern Finder

#### Much, Much More-\$19.95

#### **Sysres" Enhanced**

The best-and we mean Best Basic enhancement system for the C-64.

- Adds over 25 major commands to Basic
- · Extended Super DOS-Wedge
- Scrolling through Basic
- . Renumber, Trace, Search, and many other features too numerous to mention
- · 1541/71 fast loader included
- M/L monitor from Basic

Mail your order to: Software Support Int.

r call our toll-free order line at<br>800-356-1179, 9am-5pm Pacific tim

r-sou-soo- rry, aan-apm racinc time<br>Monday-Friday.<br>After hours orders accepted at<br>Technical support available. Call<br>Technical support available. Call<br>(206) 695-9648, 9am-5pm Pacific time,

day-Friday

2700 NE Andresen Road / Vancouver, WA 98661

· Transferable to 1581 Disk

#### **ONLY \$39.95** The best money you'll ever

spend on your Commodore!

**CAMAMACOMUNICACIÓN** 

e have several longer, possibly more significant features in this month's issue that we *could* begin this column by talking about—but to us, this month's biggest news is the return of Buck Childress with his first full-le nificant features in this month's issue that nificant features in this month's issue that we *could* begin this column by talking we *could* begin this column by talking about- but to us, this month's biggest news about-but to us, this month's biggest news e have several longer, possibly more sig-

~'II:\\'I:I~CM **ii-II: 131~II)GI: 0'1 1\_0**

is the return of Buck Childress with his first full-length program in six months. We join Buck in thanking the many readers who've written to ask about his progress. Happily, the eye ailment that sidelined our most prolific program-the eye ailment that sidelined our most prolific programmer is all but licked, and Buck's output should rise stead-mer is all but licked, and Buck's output should rise steadily in the months to come. (As for Buck's program, Vari-*Scan,* it safeguards C-64 and C-128 programmers from re-*Scan,* it safeguards C-64 and C-128 programmers from reusing variable names and crashing works in progress. Thrn using variable names and crashing works in progress. Thrn to page 30.) to page 30.) **Example 1** that intendive boxes and the most bis the three stress of outlines let you print attractive boxes and we could begin this column by talking **C-120** and C-17 (101, 189) we could begin this community biggest new

After good news like that, we hope you won't find our After good news like that, we hope you won't find our description of the rest of the July *Ahoy!* too anticlimactic: description of the rest of the July *Ahoy!* too anticlimactic:

• As Dale Rupert points out, past *Rupen Repons* have • As Dale Rupert points out, past *Rupen Repons* have involved connecting your computer to photo-cells, LED's, potentiometers, and relays. This month Dale helps you make potentiometers, and relays. This month Dale helps you make the *Thennal Connecrion,* and turn your 64 or 128 into a the *Thennal Connection,* and tum your 64 or 128 into a digital thermometer. What's next: a Commodore-driven vacuum cleaner'? Satellite dish? RoUer coaster'? Only time will digital thennometer. Whafs next: a Commodore-driven cuum cleaner'? Satellite dish? RoUer coaster'? Only time will tell. (Thrn to page 32.) teU. (Thrn to page 32.)

• *Window Dressing* means curtains for those drab displays called up by the C-128's WiNDOW command. Richard Cur-

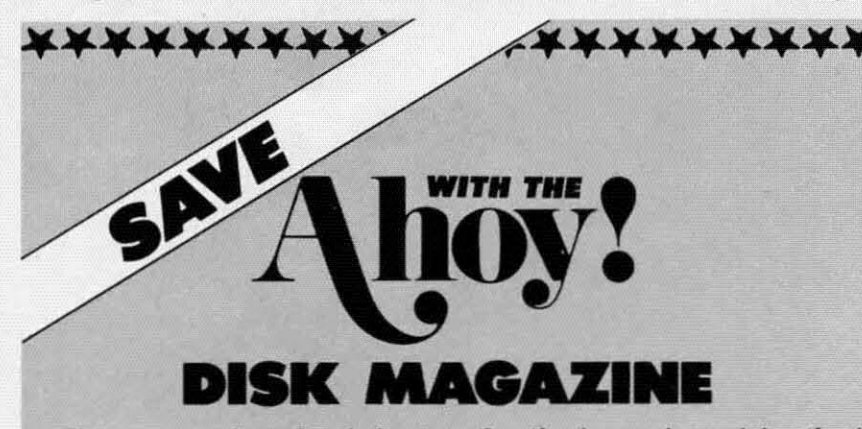

The money-saving subscription rates for *Ahoy!* magazine and the *Ahoy!* The money-saving subscription rates for *Ahoy!* magazine and the *Ahoy!*  program disk are now even lower! program disk are now even lower!

rfyou subscribe to the *Ahoy! Disk Magazine-magazine* and disk pack-If you subscribe to the *Ahoy! Disk Magazine-magazine* and disk packaged together-you'll receive the two at substantial savings over the individual subscription prices! vidual subscription prices!

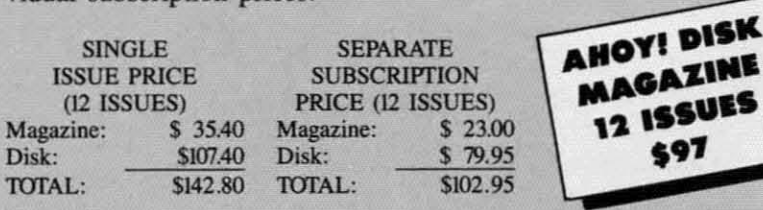

Use the postpaid card bound between pages 50 and 51 of this magazine to subscribe. (Canadian and foreign prices are higher.) to subscribe. (Canadian and foreign prices are higher.) -

The *Ahoy! Disk Magazine* is also available at Waldenbooks and B. DaI-The *Ahoy! Disk Magazine* is also available at WaJdenbooks and B. Daltoo's bookstores, as weU as other fine software outlets. ton's bookstores, as weU as other fine software outlets.

\*\*\*\*\*\*\*\*\*\*\*\*\*\*\*\*\*\*\*\*\*\*

cio's quartet of routines let you print attractive boxes and headings, manipulate text, and more. (Turn to page 37.)

• Adventure game fans registered one complaint about • Adventure game fans registered one complaint about *Iilulr of Terror* (OCt. '86) and *Crypr of Fear* (Feb. '88)- *Iilult of Terror* (Oct. '86) and *Crypt of Fear* (Feb. '88) their fingers were trembling so hard that they couldn't type their fingers were trembling so hard that they couldn't type the commands. So Cleve Blakemore designed *Tomb ofHor-*the commands. So Cleve Blakemore designed *Tomb of Horror*, the last entry in his 3-D trilogy, to work entirely via pulldown menus. If you find yourself shaking so much that pulldown menus. If you find yourself shaking so much that you can't wiggle a joystick, you're on your own! (Turn to page 48.) page 48.)

• Mindful that some readers don't like typing in listings • Mindful that some readers don't like typing in listings of  $8+$  pages in length, Cleve offers two games that can easily be entered in a single sitting. *Guerilla* lets you go bananas be entered in a single sitting. *Guerilla* lets you go bananas gunning down terrorists who shoot at you from the ruins gunning down terrorists who shoot at you from the ruins of bombed-out buildings. (Turn to page 16.) And *Lunar Bug* $gy$  dispatches you on an equally patriotic mission-to regy dispatches you on an equally patriotic mission-to recapture the stolen artifact of the Apollo space program and drive it across treacherous terrain to safety. (Turn to page 15.)

• Once you've played all three of the above and asked • Once you've played all three of the above and asked the inevitable question -"How does Cleve Blakemore do it?" the inevitable question -"How does Cleve Blakemore do iff  $-$ refer to *Programming Your Own Text Games*, in which Cleve continues to reveal his secrets. (Turn to page 13.)

• Once again, Arnie Katz and the undersigned have been chosen (along with Betsy Staples of*Alari EKplorer)* to select chosen (along with Betsy Staples of *Alari Explorer)* to select

the programs for inclusion in this year's **................** CES Software Showcase. We're proud **,...................** CBS Software Showcase. We're proud to feature game reviews by Arnie and to feature game reviews by Arnie and his partners, Bill Kunkel and Joyce his partners, Bill Kunkel and Joyce Worley, in every issue. This month's Worley, in every issue. This month's *Enrenainment Software Section* covers *Entenainmenl Software Section* covers *Srealrh Mission, Speed Buggy.* lI6od-*Stealth Mission, Speed Buggy, Rboden Ships* & *Iron Men,* and *Plasmarron. en Ships* & *Iron Men,* and *Plasmarron.*  (Turn to page 20.)

• If you've been putting off looking into our *COMAL Column,* you're al-into our COMAL *Column ,* you're almost out of time. Richard Herring presents the penultimate installment in this sents the penultimate installment in this issue. (Turn to page 45.)

In case anyone is still confused by In case anyone is still confused by our division into *Ahoy!* and *Ahoy!'s AmigaUser*, remember-the next *Ahoy!* for *igaUser*, remember-the next *Ahoy!* for the C-64 and C-128 will be the Sep-the C-64 and C-128 will be the September issue, on sale August 2. On the tember issue, on sale August 2. On the stands next month will be the second stands next month will be the second issue of *Ahoy!'s AmigaUser*-coverissue of *Ahoy!'s AmigaUser*-cover-<br>dated August, and on sale July 5. And remember, if you're upgrading to the remember, if you're upgrading to the Arniga and want to switch your *Ahoy!* Amiga and want to switch your *Ahoy!*  subscription to *Ahoy!'s AmigaUser*, you can-but please call 815-734-4151 or write *Ahoy!*, P.O. Box #341, Mt. Mor-<br>ris, IL 61054. Do not call us at our New ris, IL 61054. Do not call us at our New York number with subscription prob-York number with subscription problems-we can't help you from here. If lems-we can't help you from here. If you have any *non*-subscription quesyou have any *non*-subscription ques-<br>tions, we'd love to help you. Call or write anytime. -David Allikas

**Ewww.commodore.ca** 

I

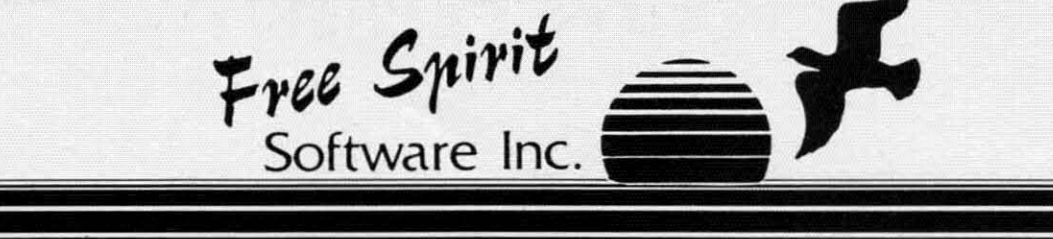

1541/1571

money and downtime."

## **UTILITIES**

#### THE SUPER CHIPS Custom Operating System for the C128

Three 16K ROM chips that add several powerful features to Basic 7.0 including FIND, CHANGE...THIS...TO...THAT, TYPE, UNNEW, COMBINE, MERGE, START, FILE, EDITOR and more! Simultaneous split screen directories of devices 8 & 9. Compatible with 1541/1571/1581 and virtually all software and peripherals.

Only \$4995!

Super Chips, Custom Operating System for the C128D - Two 32K ROM chips - Only \$49<sup>95</sup>!

Super Chip, Custom Operating System for the C64 - One 16K ROM chip - Only \$2995!

Super Chip, Custom Operating System for the 64 mode of the C128 - Only \$2995!

#### **SUPER AIDE**

All-purpose utility program for the C64 provides:

· Auto Line Numbering · Bi-directional scrolling • Renumber

- . Auto Line Deletion
- Trace function
- · Disassembler
- Lo-Res Screen Dump
- · Number conversion (10, hex, binary)
- Append files
- Format short
- new/complete new · Menu-driven
- · Determine file load address

· ML Monitor

· List all variables to screen

• Hi-Res Screen Dump

· Restore newed Basic

· Packed Line Editor

program<br>• Change Device number

Change THIS TO THAT - search for all instances of specified string and replace with second specified string · And much, much more!

Super Aide, the complete programmer's tool kit. Only \$29.95!

#### EYE OF THE INCA

Four text adventures on one disk for the C64 and Apple II series computers. Eye of the Inca, Shipwrecked, Son of Ali Baba and Perils of Darkest Africa. Four perilous adventures for only \$1995!

#### **REVENGE OF THE MOON GODDESS**

Four text adventures on one disk for the C64 and Apple II series computers. Revenge of the Moon Goddess, Frankenstein's<br>Legacy, Night of the Walking Dead and The Sea Phantom. Four terrifying adventures for only \$1995!

#### **SEX VIXENS FROM SPACE**

Three text adventures for the C64 and Apple II series for MATURE ADULTS ONLY. Sex Vixens from Space, Bite of the Sorority Vampires and Hatchet Honeymoon. Three sizzling adult adventures for only \$29<sup>95</sup>!

Order with check, money order, VISA, MasterCard, COD. Free shipping & handling on US, Canadian, APO,FPO orders. COD & Foreign orders add \$4.00

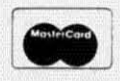

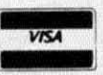

**DRIVE ALIGNIVIENT** 1541/1571 Drive Alignment reports the alignment condition of the disk

drive as you perform adjustments. On screen help is available while the program is running. Includes features for speed adjustment. Complete instruction manual on aligning both 1541 and 1571 drives. Even includes instructions on how to load alignment program when nothing else will load! Works on the C64, SX64, C128 in either 64 or 128 mode, 1541, 1571 in either 1541 or 1571 mode! Autoboots to all modes. Second drive fully supported. Program disk, calibration disk and instruction manual only

"... excellent, efficient program that can help you save both

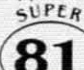

 $$2A951$ 

**Compute!'s Gazette** 

Dec. 1987

- Super 81 Utilities is a complete utilities package for the<br>1581 disk drive and C128 computer. Among the many UTILITIES Super 81 Utilities features are:
- . Copy whole disks from 1541 or 1571 format to 1581 partitions.
- . Copy 1541 or 1571 files to 1581 disks
- · Backup 1581 disks or files with 1 or 2 1581's
- . Supplied on both 31/2" and 51/4" diskettes so that it will load on either the 1571 or 1581 drive.
- · Perform numerous DOS functions such as rename a disk, rename a file, scratch or unscratch files, lock or unlock files, create auto-boot and much more!

Super 81 Utilities uses an option window to display all choices available at any given time. A full featured disk utilities system for the 1581 for only Super 81 Utilities is now available for the C64!

\$3995!

RAMDOS is a complete RAM based "Disk" Operating System for the<br>Commodore 1700 and 1750 RAM expansion modules which turns all or

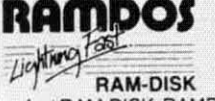

part of the expansion memory into a lightning fast RAM-DISK. RAMDOS behaves similar to a much faster 1541 or 1571 floppy disk except that the data is held in expansion RAM and not on disk. Under RAMDOS, a 50K program can be loaded in 1/2 second. Programs and files can be transferred to and from disk with a single command. RAMDOS is available for only \$3995!

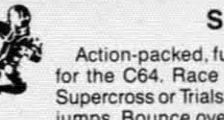

#### **SUPER BIKE**

Action-packed, fun-filled motor cycle arcade game for the C64. Race the clock in Motocross, Enduro, Supercross or Trials. Fly through the air on spectacular jumps. Bounce over woop-de-doos.

Avoid logs, trees, water holes, brick walls, other bikers, etc. as you vie for the gold cup.

Thrilling Super Bike action for only \$1495!

#### **GALACTIC FRONTIER**

Exciting space exploration game for the C64. Search for life forms among the 200 billion stars in our galaxy. Scientifically accurate. Awesome graphics! For the serious student of astronomy or the casual explorer who wants to boldly go where no man has gone before.

Only \$2995!

**Ewww.commodore.co** 

Order From: Free Spirit Software, Inc. 905 W. Hillgrove, Suite 6 LaGrange, IL 60525  $(312)$  352-7323 1-800-552-6777 For Technical Assistance call: (312)352-7335

In England contact Financial Systems Software 0905-611-463

Reader Service No. 155

# *GAMES FROM COSMI, DATASOFT, EA, MICROILWSIONS* **• (-128** *SIS* **GAMES FROM COSMI, DATASOFT, EA, MICROILWSIONS • C-128** *SIS*  PROGRAM • DISK DRIVE ACCESSORY • CP/M NEWS • MUSIC SOFTWARE • 1581 UTILITIES FOR C-64 • ONLINE EXPORTER SERVICES • SEX EDUCATION • DESKTOP PROGRAM • TEACHERS' CONTEST • AI TYPING TUTOR

**THE PROGRAM FOR TEACHING YOUTH THE FACTS OF LIFE ...........** 

**GCUTTLEBUTT** 

#### **IIPORT.R S.RVIC.S IIPORTIR SIRVICIS**

A new online system offered through A new online system offered through CompuServe allows US firms to identify export opportunities and speed up tify export opportunities and speed up the processing of export licenses. Unthe processing of export licenses. Under the terms of a contract with the US Dept. of Commerce (DOC), exporters can submit their license applications to can submit their license applications to DOC electronically. A DOC licensing DOC electronically. A DOC licensing officer will process the application, officer will process the application, send a response to the exporter electronically, and follow up with a hard tronically, and follow up with a hard copy of the validated license. copy of the validated license.

Also new to CompuServe is a dala-Also new to CompuServe is a database providing delailed information, base providing detailed information, updated daily, on worldwide trade opportunities. Exporters can search the updated daily, on worldwide trade portunities. Exporters can search the database by country, SIC code, postdatabase by country, SIC code, posing date, and type of procurement.

CompuServe, 614-457-8600 (see ad-<br>dress list, page 12). dress list, page 12).

#### **ILLINOIS SHOW**

The third annual Chicagoland Com-The third annual Chicagoland Commodore Computer Fest is scheduled for modore Computer Fest is scheduled fOr August 28 at the Exposition Center at August 28 at the Exposition Center at the Kane County Fairgrounds in St. the Kane County Fairgrounds in St. Charles, fL. National speakers and 64, Charles, IL. National speakers and 64, 128, and Amiga vendors will be fea-128, and Amiga vendors will be tured. Admission is \$5.00. tured. Admission is \$5.00.

Computerfest, *312-8g]-5788* (see ad-Computerfest, 312-897-5788 (see address list, page 12). dress list, page 12).

# **LET ME TELL YOU 'BOUT...**<br>**LET ME TELL YOU 'BOUT...**

Why embarrass yourself bY your lack Why embarrass yourself by your lack of knowledge? *Birds* 'N *Bees* lets your of knowledge? *Birds* 'N *Bees* lets your kids learn the facts of life interactive-kids learn the facts of life interactively. The program, designed by a team of psychologists and consultants, includes treatment of reproduction and cludes treatment of reproduction and child development, plus a special sec-child development, plus a special section on protecting children from strantion on protecting children from strangers. The program is designed to let children of any age and either gender children of any age and either gender receive information specific to their needs. Price is \$49.95 for the C-64, needs. Price is \$49.95 for the C-64, \$59.95 for the Amiga. \$59.95 for the Amiga .

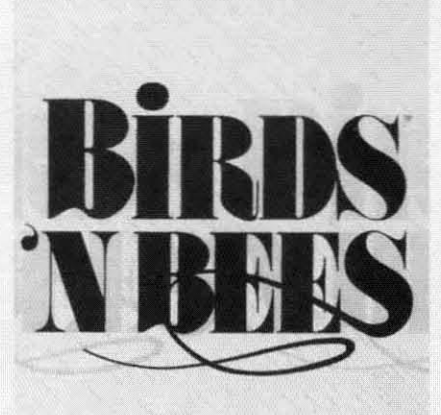

*Sex education for kids of all ages. Sex education for kids of all ages. READER SERVICE NO. 174 READER SERVICE NO. 174* 

IntraCorp, Inc., 305-252-9040 (see IntraCorp, Inc., 305-252-9040 (see address list, page 12). address list, page 12).

#### **SUNR 81 'OR TN. 64 SUPIR 81 .OR THI 64**

A C-64 adaplation of *Super* 81 *Utilities* joins the C-128 version introduced A C-64 adaptation of *Super 81 ities* joins the C-128 version introduced earlier bY Free Spirit. *Super* 81/64 will earlier by Free Spirit. *Super 81/64* will copy whole disks or files from 1541/ 71 drives to the 1581. The user can back 71 drives to the 158J. The user can back up disks or flies with one or two 1541's, up disks or mes with one or two 154fs, 1571's., or 1581's, or any combination 1571's, or 1581's, or any combination thereof. Also included are a full-fea-thereof. Also included are a full-featured sector editor and utilities for par-tured sector editor and utiljties for partitioning, scratch and unscratch, lock and unlock, rename, format, and di-and unlock, rename, format, and direet DOS commands. rect DOS commands.

The program is supplied on both The program is supplied on both 5<sup>1</sup>/4" and 3<sup>1</sup>/<sub>2</sub>" disks, and boots on either device 8 or 9. Price is \$39.95; ship-device 8 or 9. Price is \$39.95; shipping is free. ping is free.

Free Spirit Software, Inc., 312-352- 7323 (see address list, page 12). Free Spirit Software, Inc., 7323 (see address list, page 12).

#### **PANRCLIP PU.LISH.R PAPIRCLIP PU.LISHIR**

*PaperClip Publisher* (\$49.95) offers *PaperClip Publisher* (\$49.95) offers all the text formatting, layout, and de-all the text formatting, layout, and design capabilities needed for creating sign capabilities needed for creating multipJe-column page layouts for news-multiple-column page layouts fOr newsletters, flyers, price lists, menus, greetletters, flyers, price lists, menus, greet-<br>ing cards, and the like. Documents up to 50 pages in length are supported. to 50 pages in length are supported. Other special features are the ability Other special features are the abiljty to temporarily hold and work on text to temporariJy hold and work on text or graphics outside a given document, or graphics outside a given document, and a "refreshing" feature that automa-and a "refreshing" feature that automatically updates any altered section. tically updates any altered section.

Electronic Arts, 415-571-7171 (see ad-Electronic Arts, 415-571-7171 (see address list, page 12). dress list, page 12).

#### **MUSIC SOnwAR. MUSIC SOfTWARI**

Low-cost music programs for the pro or semi-pro: or semi-pro:

*Passpon Sequence Editor (\$14.95) Passpon Sequence Editor (\$ 14.95)*  allows step-editing of the MIDI  $4+$  and 8+ sequence flies. 8 + sequence files.

*Studio One Editor* (\$14.95) works *SlIIdio One Editor* (\$14.95) works with Syntech's *Studio One* program. with Syntech's *Studio One* program.

*DX21IZlIIOO librorion* (\$14.95) stores *DX2l/Zl/]()() librarian* (\$14.95) stores banks and individual voices from Yabanks and individual voices from Ya<br>maha's 4-operator FM synthesizers.

*Generic Ubrorian* (\$19.95), a 32K *Generic Librarian* (\$19.95), a 32K system-exclusive recorder, works with any instrument capable of bulk Sys-Ex any instrument capable of bulk Sys-Ex dumps. dumps.

SoundWare (see address list, page SoundWare (see address list, page 12). 12).

#### **CP/M START.R S.T CP/M STARTIR SIT**

The PDS *CP/M Staner Set* (\$29.95) The PDS *CP/M Stoner Set* (\$29.95) is comprised of four disks of utilities is comprised of four disks of utilities and applications for the C-128, plus and applications for the C-128, plus printed documentation explaining bootprinted documentation explaining booting up, transient and resident commands, and creating and dissolving li-mands, and creating and dissolving Ijbrary files. brary flies.

Public Domain Solutions, 813-378- 2394 (see address list, page 12). Public Domain Solutions, 2394 (see address list, page 12).

# **DRIVE ENHANCEMENT**

Microreq's *Drive Box* (\$29.95) per-Microteq's *Drive Box* (\$29.95) permits hardware configuration of the mits hardware configuration of the 1541, the 1571, and the C-128D's built-1541, the 1571, and the C-128D's builtin drive. The box allows for setting the

**EWWW.commodore.ca** 

# CHIP LEVEL DESIGNS PRESENTS

~ .~:~:~.. Q ~flI,"~~(!)@j Q ,~ ..'~:.\~ ~ -wapev-

#### $\alpha$ <sup>0</sup>  $\mathbb{M}_{\text{valid}}$  . HE SUPER-FAST PARALLEL DISK OPERATING SYSTEM FOR THE COMMODORE 64 AND 1541 DISK DRIVE! **FOR THE COMMODORE 64 AND 1541 DISK DRIVE!**

- All disk access is handled at super-fast parallel Many useful, timesaving features (DOS speed! (LOAD, SAVE, directory, SEQ & REL Wedge, screen dump, resident monitor). speed! (LOAD, SAVE, directory, SEQ & REL Wedge, screen dump, resident monitor). files, scratch, validate, format).  $\bullet$ No loss of compatibility.
- .Designed to support multiple drive systems.
- -Parallel Centronics printer support with file perhaps in this magazine! 'Parallel Centronics printer support with file perhaps in this magazine! spooling capability. (Call or write to get all the details!) spooling capability. (Call or write to get all the details!)
- 
- 
- -Designed to support multiple drive systems. -Far too many features to list in this ad ... and Designed to support multiple drive systems. · Far too many features to list in this ad ... and
	-

## ••• and if you want the ultimate, get RapiDOS Professional! . . . **and if you want the ultimate, get RapiDOS Professional!**

- .Gives even faster disk access!
- GCR conversion! change disk name). GCR conversion! change disk name).
- -Gives even faster disk access! -Provides 40 track extension (749 blocks free!) Gives even faster disk access! 'Provides 40 track extension (749 blocks free!) •Uses 8k RAM track buffering and hardware •Adds 20 new disk commands (i.e., lock files,

#### Here's what people are saying about RapiDOS: **Here's what people are saying about RapiDOS:**

Mike J. Henry (Basement Boys Software) - "It's amazing how incredibly fast it is, I'm impressed!" Mitch S. (Eaglesoft Inc.) - "Very fast, very reliable, and very compatible. I love it!" J.F. Jones (ADP) - "Superbases' speed is increased greatly, and it's now a dream to use!" J .F. Jones (ADP) -"Superbases' speed is increased greatly, and it's now a dream to use!"

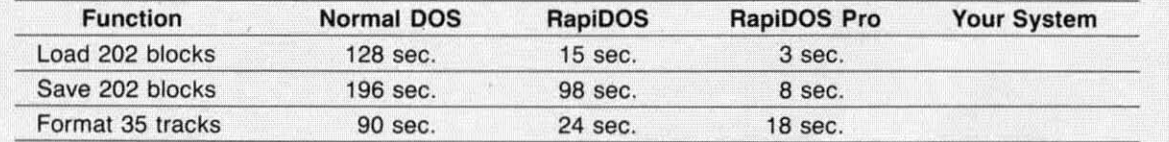

Compare these speeds with your current system and see why RapiOOS puts the C-64 into a different league! Compare these speeds with your current system and see why RapiDOS puts the C-64 into a different league!

RapiDOS requires a socketed kernal ROM U4, and is available in versions for the 64c, 128 in 64 mode, and 1541c (please specify when ordering). RapiDOS is easily upgradeable to the Professional Version. RapiDOS Professional drive controller is (c) '87 mts data GbR, the creators of the best European parallel systems. RapiDOS requires a socketed kernal ROM U4, and is available in versions for the 64c, 128 in 64 mode,<br>and 1541c (please specify when ordering). RapiDOS is easily upgradeable to the Professional Version. RapiDOS Professional drive controller is (c) '87 mts data GbR, the creators of the best European parallel systems.

#### At these affordable prices no C·64 owner should be without RaplDOSI **At these affordable prices no C·64 owner should be without RapIDOS!**  RaplDOS \$49.95 RaplDOS Professional \$99.95 **RaplDOS \$49.95 RaplDOS Professional \$99.95**

#### MASS DUPLICATOR 1541 **MASS DUPLICATOR 1541**

- 'For the C64/128 with a single · For the C64/128 with a single 1541 disk drive. 1541 disk drive.
- -15 second, 4 pass backup for ' 15 second, 4 pass backup for standard disks! standard disks!
- -25 second full GCR Super Nibbler, ' 25 second full GCR Super Nibbler, the most powerful yet! the most powerful yet!
- -9 second disk format! **- 9 second disk format!**
- 'Fast loader! ' Fast loader!
- -Quick installation. 532.95 ' Quick installation. **\$32.95**
- -Can be upgraded to RapiOOS ' Can be upgraded to RapiDOS

#### MASS DUPLICATOR MSD **MASS DUPLICATOR MSD**

- -A must for any MSO SO-2 owner. ' A must lor any MSD SD-2 owner.
- -15 second standard disk backup! ' 15 second standard disk backup!
- -18 second full GCR Quick Nibbler! ' 18 second full GCR Quick Nibbler!
- '9 second disk format! 525.95 ' 9 second disk format! **\$25.95**

#### MSD AUTO COPY ROM **MSD AUTO COPY ROM**

- -Adds new Fast Backup ' Adds new Fast Backup commands! **commands!**
- -Turns the MSO SD-2 into a Turns the MSD SD-2 into a dedicated copying drive dedicated copying drive (no computer needed). 529.95 (no computer needed). **\$29.95**

#### C-64 BURST· ROM **C·64 BURST· ROM**

- -Gives the 64 'Burst Mode' when ' Gives the 64 'Burst Mode' when used with a 1571 or 1581 used with a 1571 or 1581 disk drive! disk drive!
- Loads 100 blocks in 6 seconds Loads 100 blocks in 6 seconds on a 1571, 4 seconds on a 1581!
- -Fast directory, SEQ, and REL ' Fast directory, SEQ, and REL file access! **file access!**
- Buill in DOS wedge! 'Buill in DOS wedge!
- 'Simple installation. '(Kernal ROM U4 must Simple installation. (Kernal ROM U4 must be socketed) 532.95 be socketed) **\$32.95**

#### C·128 BURST· ROM **C·128** BURST· ROM

- Lets the 128 run at 'Bursl' speed ' Lets the 128 run at 'Burst' speed when in 64 mode! **when in 64 mode!**
- ·Provides the same features as **· Provides the same features as**  the C·64 Burst-ROM! 538.95 the C-64 Burst-ROM! **\$38.95**
- 

#### STILL TO COME **STILL TO COME**

- .MSD SD-1 Fast Copier! . MSD SD-1 Fast Copier!
- '1571 Mass Duplicator! ' 1571 Mass Duplicator!
- '1581 Utility Pack! ' 1581 Utility Packl

• Speed-up cartridge for the C-64, just plug it in! just plug it in! -Adjust the clock rate from 100 khz ' Adjustthe clock rate from 100 khz (1110 normal) to 4 mhz (4. normal)! (1110 normal) to 4 mhz (4x normal)! 'Uses 8/16 bit 65816 microproc· ' Uses 8116 bit 65816 microprocessor (same as the Apple ][gs... but twice as fast)! but twice as fast)! 'Spread sheets, BASIC, flight ' Spread sheets, BASIC, flight sims, graphics, and now GEOS... all are accelerated! 5189.95 all are accelerated! **\$189.95**  CHIP LEVEL DESIGINS **CHIP LEVEL DESIGNS**  .. Cash, Check, **Money Order, WISA** M.G. or VIsa **M.e. or Visa**  \$3.00 shipping on all orders **\$3.00 shipping on aU orders**  •

TURBO 64 **TURBO 64** 

C.O.D.'s add \$3.00 **C.O.O: s add \$3.00**  P.O. BOX 603 P.O. BOX 603 ASTORIA, OR 97103-0603 **ASTORIA, OR 971 03·0603**  (503) 861·1622 **(503) 861·1622** 

#### Dealer, Distributor, & Group Pricing Available **Dealer, Distributor, & Group Pricing Available**

Ewww.commodore.ca

device number from 8-11, as well as for device nwnber from 8-U, as weU as for writing to the reverse side of the disk without cutting an extra notch. Six solder connections are required in order der connections are required in order to install the  $3\frac{1}{8}$  x 2 x 1" unit; or, Microteq will install it in your drive for croteq will install it in your drive for \$10 plus shipping (you must insure your drive). drive).

Drive Box is available through Software Support and Free Spirit.

Microteq Systems, 701-232-4033 (see address list, page 12). (see address list, page 12).

#### **KDIK SUPPORT KITIK SUPPORT**

**-~-**

Computer accessories from Ketek, Computer accessories from Ketek, makers of the Command Center line makers of the Command Center line of system enclosures for the 64, 64C, of system enclosures for the 64, 64C, and 128: and 128:

The Sound Trap (\$49.95) encloses The Sound Trap (\$49.95) encloses almost any 80 column printer with almost any 80 column printer with sound-absorbing foam and wood to resound-absorbing foam and wood to re-<br>duce noise by up to 90%. Included are an acrylic lid and a slide-out shelf for an acrylic lid and a slide-out shelf for catching printout. catching printout.

The Remote Power Controller The Remote Power Controller (\$89.00) provides outlets for up to five (\$89.00) provides outlets for up to five

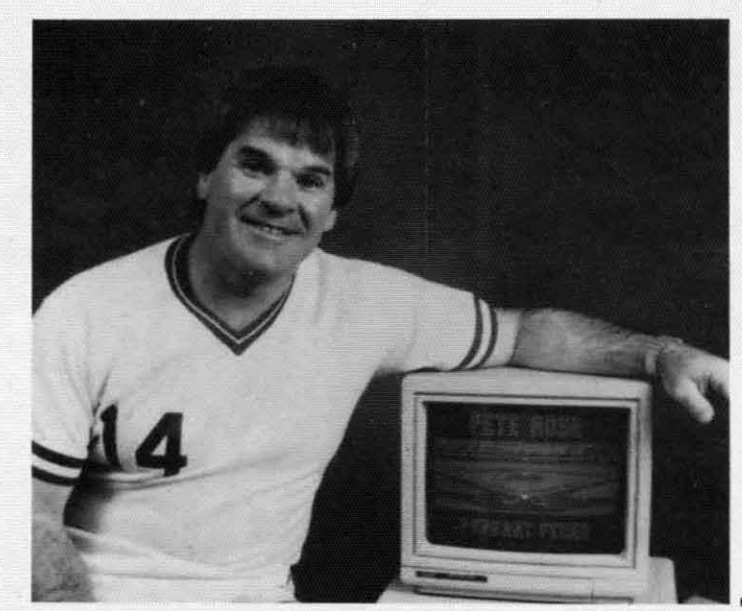

devices, each offering 3-way protection devices, each offering 3-way protection against surges and spikes. The base unit can mount behind or under your desk, can mount behind or under your desk, can mount behind or under your desk,<br>while the  $3\frac{1}{2} \times 5\frac{3}{4} \times 1\frac{1}{4}$ " controller is kept close at hand. is kept close at hand.

Data Director (\$39.95) makes it pos-

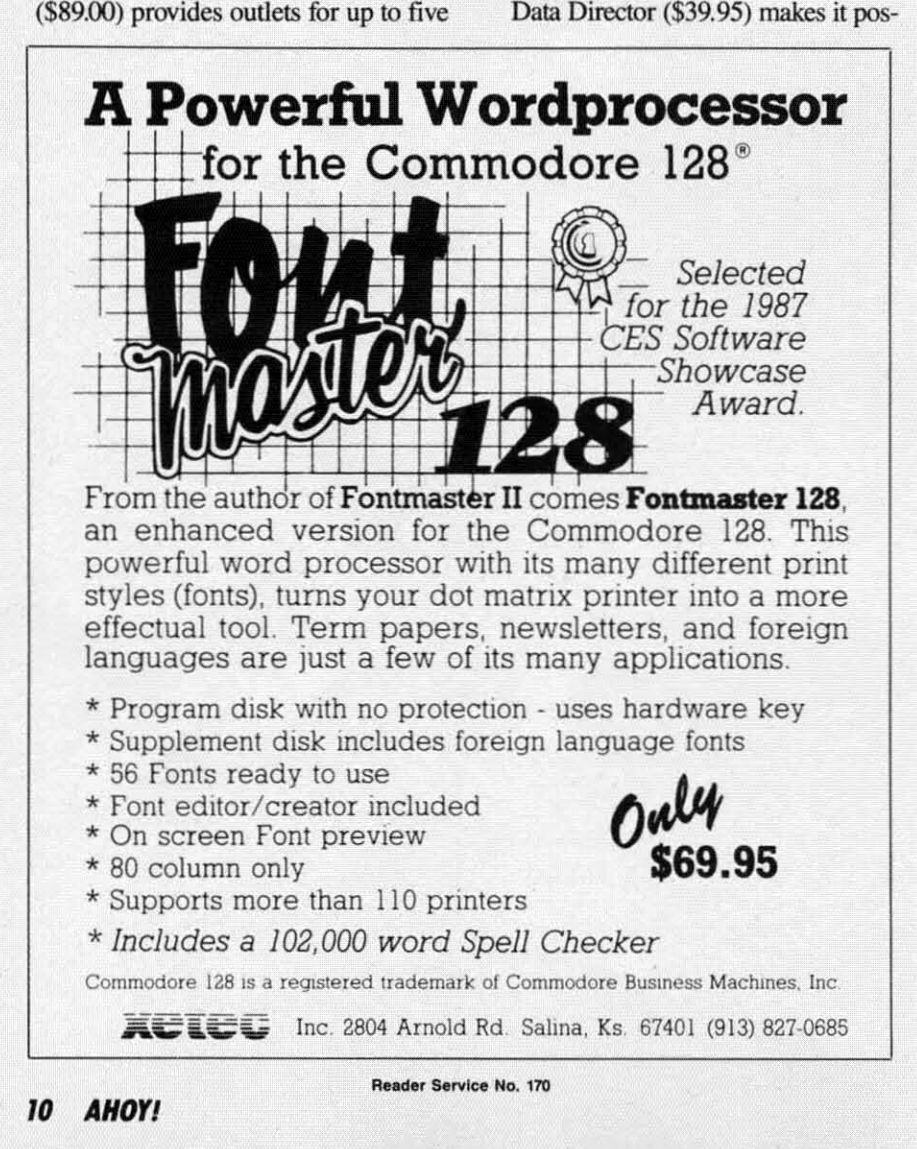

sible for two 6-pin serial devices to sible for two 6-pin serial devices to share one 64, or for two 64's to share one serial device. The unit works with all Commodore-compatible drives, all Commodore-compatible drives, printers, and interfaces.

Pete Rose Pete Rose Pennant Fe-Pennant Fe**ver** *incorpor-***ver** *incorporales the stml-ates the strategies of the egies of the Reds star. Reds star: You can hit,* You *can* hit, *run, field, run, field, and presum-and* presum*ably throw ably throw body blocks body blocks at opposing at* opposing *calchers. catchers. READER READER SERVICE SERVICE*  NO. /75 NO. 175

The Tilt/Swivel Monitor Stand The Tilt/Swivel Monitor Stand (\$14.95) lets you tum your monilor to (\$14.95) lets you tum your monitor to the desired angle, with cushioned pads the desired angle, with cushioned pads to hold the monitor securely in place. to hold the monitor securely in place.

Ketek, 319-338-7123 (see address list, Ketek, 319-338-7123 (see address list, page 12). page 12).

# GAMES

Scheduled for C-64 release in No-Scheduled for C-64 release in No-<br>vember, *Pete Rose Pennant Fever* lets you guide an expansion team through you guide an expansion team through a 10-season, 24-team race for the pena 10-season, 24-team race for the pen-<br>nant. Rather than looking down on the diamond from overhead, you experi-diamond from overhead, you experience the action from the perspective of ence the action from the perspective of one of Charlie Hustle's teammates. You pitch, hit, run, field, throw, and steal pitch, hit, run , field, throw, and steal as you would on a real diamond. Manas you would on a real diamond. Managerial strategies actually employed by Rose are available. In addition, you can act as General Manager, drafting and act as General Manager, drafting and acquiring computerized players while maintaining control of the club's finances and player salaries. Is there a collusion option? Wait and see. sion option? Wait and see.

Activision/Gamestar, 415-960-0410 . (see address list, page 12). (see address list, page 12).

Two for the 64 from EA: Two for the 64 from EA:

Scheduled for late summer release, Wasteland (\$49.95) challenges players to survive in the post nuclear year of to survive in the post nuclear year of 2087. As you and your band of Desen 2087. As you and your band of Desen Rangers roam the southwestern United Rangers roam the southwestern United States, trying to help other survivors States, trying to help other survivors rebuild and live in peace, YOU'll en-rebuild and live in peace, you'll en-

C-www.commodore.ca

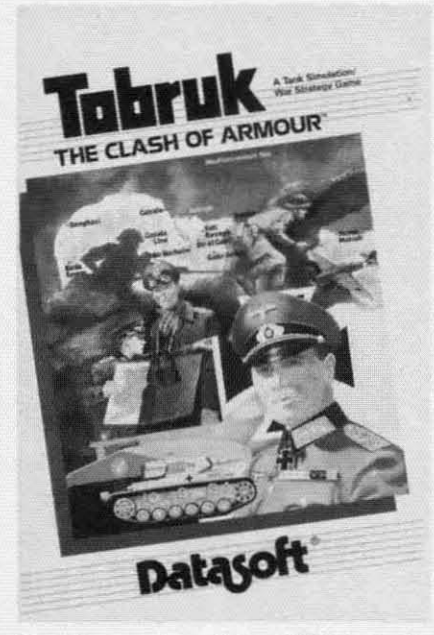

,- ~.

~-

*Tank's-eye view of the WWlJ clash. Tank's-eye l'iew of the WWll clash\_ READER SERVICE NO. 176 READER SERVICE NO. 176* 

counter a cast of hundreds, including counter a cast of hundreds, including mutant villains who endanger the popmutant villains who endanger the pop-<br>ulation. At certain points in the game, you'll be directed to the included Paragraphs book which enhances the detail you'll be directed to the included agraphs book which enhances the detail of the game and provides descriptive of the game and provides descriptive text. After the game is over, you may return to explore locations you were not able to the first time around. able to the first time around.

*Patton vs Rommel* (\$29.95), designed *PaIton vs Rommel* (\$29.95), designed by Chris Crawford, lets the player be-by Chris Crawford, lets the player become either General Blood and Guts come either General Blood and Guts or the Desert Fox on D-Day. Each commander has numerous infantry and armor divisions at his disposal, plus armor divisions at his disposal, plus a historically and geographically accur-a historically and geographically accurate map of 150,000 locations. 10 different kinds of tactical orders are pos-ate map of 150,000 locations. 10 ferent kinds of tactical orders are possible, and each division can have up sible, and each division can have up to 32 different orders at a time. To give orders, the players just point at a divi-orders, the players just point at a division and an objective-the army does sion and an objective-the army does the rest. As the strategies come to life, the rest. As the strategies come to life, players can walCh the battles take place, players can watch the battles take place, with realistic sound effects. For the C-64. C-64.

Electronic Arts, 415-571-7171 (see ad-Electronic Ans, 415-571-7171 (see address list, page 12). dress list, page 12).

Rommel stars as well in *Tobmk* Rommel stars as well in *Tobmk*  (\$19.95), in which you command 10 (\$19.95), in which you command 10 divisions of the Afrika Korps in an at-divisions of the Afrika Korps in an attempt to capture the key Libyan port city. Action can be controlled from lac-city. Action can be controlled from tactical maps, or directly in land and sea tical maps, or directly in land and sea battles. Players view the battle from the battles. Players view the battle from the turret of a desert tank, with access to

machine gun controls and mines. Air machine gun controls and mines. Air tactics include ground attacks, air-to-tactics include ground attacks, air-toair skirmishes, and long-range bombing. The C-64 simulation is designed ing. The C-64 simulation is designed by Darasoft and distributed by Elec-by Datasoft and distributed by tronic Ans. tronic Arts.

**NEWS** NEWS

Electronic Arts/Datasoft, 415-571-7171 (see address list, page 12). 7171 (see address list, page 12).

*Under Fire!* (\$34.95) consists of nine *Under Fire!* (\$34.95) consists of nine wwn scenarios involving the US, WWII scenarios involving the US, Germany, and the Soviet Union, plus Germany, and the Soviet Union, plus a construction set enabling the C-64 a construction set enabling the C-64 gamer to create more. gamer to create more.

Avalon Hill, 301-254-9200 (see ad-Avalon Hill, 301-254-9200 (see address list, page 12). dress list, page 12).

Three C-64 racing games- *Richonf* Three C-64 racing games -*Richard Perry's Talladega, Shirley Muldowney's Petry's TaLladega, Shirley Muldowney's Top Fuel Challenge,* and *Grand Prix Top Fuel Challenge,* and *Grand Prix*  Motor Mania-have been combined into Cosmi's *Motor Racing Trilogy* into Cosmi's *Motor Rocing Trilogy*  (\$24.95). (\$24.95).

Cosmi, 714-240-8985 (see address Cosmi, 714-240-8985 (see address list, page 12). list, page 12).

*Black Jack Academy* will reach you *Black Jack Academy* will teach you to play the game, or help you brush up to play the game, or help you brush up your skills. Online help explains all play options and coaches you along. play options and coaches you along. Special ease-of-use features include Special ease-of-use features include multiple play speeds, card counting opmultiple play speeds, card counting op-<br>tion, player card total option, money management guide, and preset multiple management guide, and preset multiple table rules from Las Vegas, Reno, and table rules from Las Vegas, Reno, and Atlantic City. For the 64 or Amiga; \$39.95. \$39.95.

MicroIllusions, 818-360-3715 (see address list, page 12). address list, page 12).

*Bridge Baron* 11 (\$39.95), an im-*Bridge Baron II* (\$39.95), an improved version, plays the complete game of bridge, aUcrwing you to bid and game of bridge, allowing you to bid and play more than a billion different deals with your C-64 as both your partner and your opponents. New features in-and your opponents. New features include rwo-person mode, rubber bridge clude two-person mode, rubber bridge scoring, automatic play mode, Baron's scoring, automatic play mode, Baron's recommended bids and plays, the abili-recommended bids and plays, the ability to claim or concede tricks, Simpli-ty to claim or concede tricks, simplified card play, weak 2-bids, and the op-fied card play, weak 2-bids, and the option to save deals to disk. tion to save deals to disk.

Great Game Products, 800-GAMES-Great Game Products, 800-GAM<br>4-U (see address list, page 12).

# **..... CP/M** ..... CP/M

Poseidon has published the spring Poseidon has published the spring '88 addendum to its catalog of CP/M '88 addendum to its catalog of CP/M software, priced at \$1.75 plus a 45C software, priced at \$1.75 plus a 45C SASE (if paying by check, it must be SASE (if paying by check, it must be made out to Ralph Lees). New software made out to Ralph Lees). New software prices are \$16 for the first disk, \$12 for prices are \$16 for the first disk, \$12 for the second, and \$7 each for all subsequent ones. quent ones.

# SAVE OVER 35%

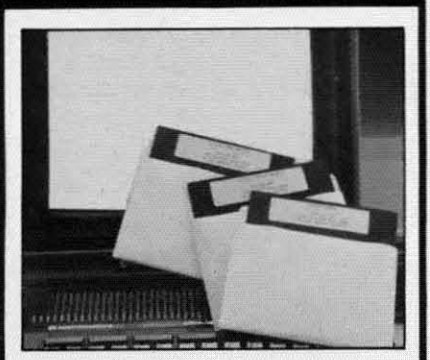

## **PLUS** 4'· **SOFTWARE** PLUS 4'· SOFTWARE

**Turn your home computer Into a house-**Tum your home computer Into a house**hold finance organizer, learning center,** hold finance organizer, learning center, **and entertainment center. The Plus 4"'** and entertainment center. The Plus 4'" **Software Package contains three floppy** Software Package contains three floppy **diskettes compatable with the Com-**diskeHes compatable with the Com**modore. Plus 4" computer. Due to** modore. Plus 4ft1 computer. Due to **special arrangements with the manu-**special arrangements with the manu**facturer, you save.** facturer, you save.

**Software Package Contains: Fun and Games disk with more than 20 Imagi-**Games disk with more than 20 imagi**native games for the whote family to** native games for the whofe family to **enjoy, plus music and graphics selec-**enjoy, plus music and graphics selec**tions. The second disk is Utilitiesl** tions. The second disk is Utilities! **Finance. It can help you organize and** Finance. It can help you organize and **maintain files, lists and information. The** maintaIn files, lists and Information. The **Finance section is designed to help you** Finance section is designed to help you **organize your personal and home fin-**organize your personal and home fin**ances and investments. The third disk is** ances and investments. The third disk is **Education. A fun way for students 10 learn** Education. A fun way for students 10 leam **more about math, language, geography,** more about math. language, geography. **science, history and more.** science. history and more.

**Compute the Savings!** You don't need **a computer to figure out this Is an** a computer to figure out this Is an **exceptional value** ...**one that everyone in** exceptional value ... one that everyone in **the family will enjoy.** the family will enjoy.

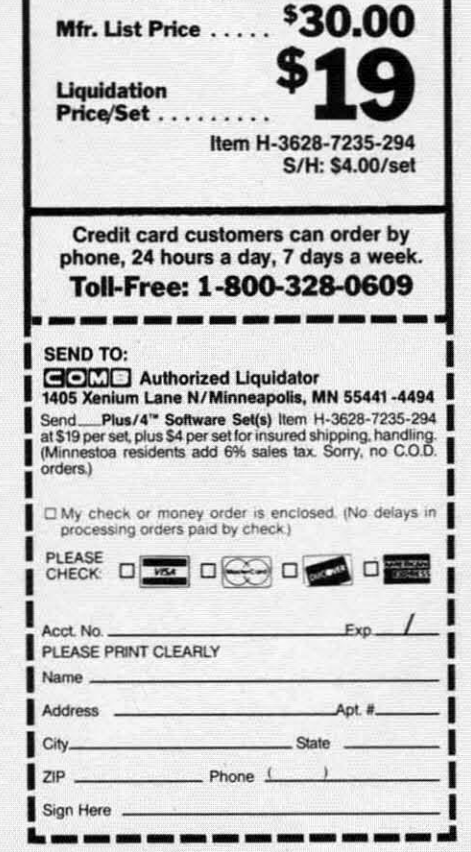

**AHOYI "** *AHOYI "* 

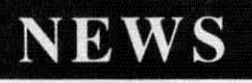

# NLQ NLQ

#### Near Leiter Quality Near Letter Quality

You don't have to buy a new You don't have to buy a new printer if you need to improve the print quality of your correspon-print quality of your correspon· dence . dence.

We have an easy-to-install kit for you:

#### EPSON FX-80/1oo EPSON FX-8011oo

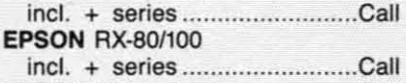

**EPSON MX series .....................Call** STAR Gemini 10X / 15X.........\$52.50 STAR Delta 10 / 15 .................\$52.50 Checks or COD only. Florida residents Checks or COD only. Florida residents add tax. add tax. EPSON MX series ..................... Call

Order information for STAR Gemini printers: printers:

The largest integrated circuit on Ihe The largesl integraled circuit on Ihe printed board is either a type 0 7800 printed board is either a type 0 7BOO or D 7801. Please submit that information with-your order. tion with- your order.

The kit for the EPSON printers (Dots-Perfect) is a trade mark of Dressel· haus Computer Products. The kit for the EPSON printers (Dots-<br>Perfect) is a trade mark of Dressel-<br>haus Computer Products.

> ESP Corporation ESP Corporation PO Box 1248 PO Box 1248 Holmes Beach, FL 34218 Holmes Beach, FL 34218 Phone: (813) 778-5773 Phone: (813) nB-5773

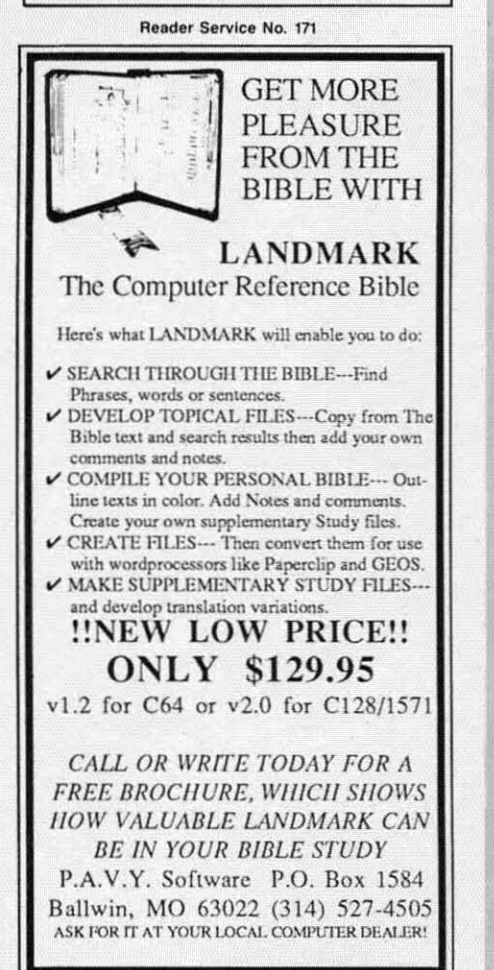

Reader Service No. 173

Poseidon Electronics, 212-777-9515 Poseidon Electronics, 212-777-9515 (see address list below). (see address Iisl below).

#### **BBS FOR 128**

signed to allow a novice to get a bulletin board up and running within 20 lin board up and running within 20 minutes. It supports 300, 1200, and 2400 baud modems, up 10 100 public 2400 baud modems, up 10 100 public and 40 private message bases, full E-and 40 privale message bases, full Email system, remote SYSOP capabili-mail system, remote SYSOP capabilities, auto maintenance mode, security option, self-maintaining system files, and more. Versions for the 64 and and more. Versions for the 64 and Amiga are forthcoming, as are temun-Amiga are fonhcoming, as are tenninal programs for the 64 and 128. al programs for the 64 and 128.

YodaHead Software, 609-596-1772 YodaHead Software, 609-596-1772 (see address list below).

#### SWEEPSTAKES

Computer Learning Month has Compuler Learning Month has launched a School Cenification Pro-launched a School Cenification Program and Sweepstakes, with a first gram and Sweepstakes, with a first prize of a computer and software and 30 second prizes. To become eligible, 30 second prizes. To become eligible, leachers in grades K-12 must use three leachers in grades K-12 musl use three software programs they have not tried

#### Activision/Gamestar

Mountain View, CA 94043 **Mentioned** Fargo, ND 58103<br>Phone: 415-960-0410

Baltimore, MD 21214 Baltimore, MD 21214 Phone: 301-254-9200 Contact Avalon Hill<br>4517 Harford Road<br>**Scuttle** 

CompuServe manufacturers Poseidon Electronics 5000 Arlington Centre directly for<br>Blvd./P.O. Box 20212 additional Columbus, OH 43220 **Phone:** 212-777-9515 Phone: 614-457-8600 Phone: 614-457-8600 information.

Computer Learning Great Game Products P.O. Box 832 Month 8804 Chalon Drive Tallevast, FL 34270 P.O. Box 60007 **Bethesda, MD 20817** Phone: 813-378-2394 Palo Alto, CA 94306-6007 Phone: 800-GAMES-4-U Scorpion

Computerfest IntraCorp, Inc. 19 Harbor Drive Computerfest IntraCorp, Inc. 19 Harbor Drive P.O. Box 28 14160 S.W. 139th Court Lake Hopatcong, NJ North Aurora, IL 60542 Miami, FL 33186 07849

415 North Figueroa Street P.O. Box 203 One Toolworks Plaza Wilmington, CA 90744 Oakdale, IA 52319 13557 Ventura Blvd.

Electronic Arts

905 W. Hillgrove, Suite 6 180 Lakefront Drive P.O. Box 177 LaGrange, IL 60525 Hunt Valley, MD 21030 Marlton, NJ 08053 Phone: 312-352-7323 Phone: 301-771·1151 Phone: 609-596-1772 Phone: 312-352·7323 Phone: 301-771-1151 Phone: 609-5%-1772

Phone: 415-960-0410 Phone: 701-232-4033 Avalon Hill **in** P.A.V.Y. Software 4517 Harford Road **Scuttlebutt** P.O. Box 1584 Companies

information.

Phone: 312-897-5788 Phone: 305-252-9040 Phone: 201-663-0202

Electronic Arts MicroIllusions<br>
1820 Gateway Drive 17408 Chatsworth Street Sound Ware 1820 Gateway Drive 17408 Chatsworth Street SoundWare San Mateo, CA 94404 Granada Hills, CA 91344 P.O. Box 1913 Phone: 415-571-7171 Phone: 818-360-3715 Nederland, TX 77627

Free Spirit Software MicroProse NodaHead Software

before belween August I and October before belween Augusl I and Oclober 31. Further details are available from 31. Funher details are available from CLM, an official project of the Soft-ClM, an official projecl of the Soft ware Publishers Association. **BBS FOR 128**<br> *Dragonfire BBS 128* (\$100) is de-<br> *Dragonfire BBS 128* (\$100) is de-<br> *Computer Learning Month* 

Computer Learning Month (see ad-Computer learning Month (see ad· dress list below).

#### PAINT PROGRAM PAINT PROGRAM

The *Masterpiece* graphics package  $(S29.95)$  lets the C-64 artist move, copy, scale, rotate, twist, and fold the onscreen artwork. Other features include picture compression for saving memory, and the ability to load pie-memory, and the ability 10 load pic· lures from BASIC. lures from BASIC.

Scorpion, 201-663-0202 (see address list below).

#### GOOD NEWS GOOD NIWS

PAV.Y. has lowered the price of P.AV.Y. has lowered the price of Landmark, The Computer Reference *Bib/e* from \$164.95 to SI29.95. If you're *Bible* from \$164.95 to \$129.95. If you're reading these words before June 1 (as reading these words before June I (as only subscribers are likely to be), you only subscribers are likely 10 be), you may slill be able to get in on P.AV.v.'s may still be able 10 gel in on P.A.V.Y.'s limited time special price of S1I9.95 limited lime special price of \$119.95

*Comilll/ed* <sup>011</sup> *page 81 Conrilllled* 011 *page 81* 

-<br>-

Activision/Gamestar **1430 Sompanies** Microteq Systems<br>2350 Bayshore Parkway **1430 Sompanies** 1430 9th Avenue South **Microteq Systems** 

Phone: 314-527-4505

 $B\text{Iyd.}/\text{PO. Box } 20212$  additional New York, NY 10011 Phone: 212-777-9515 directly for 103 Waverly Place<br>additional New York, NY 100

Public Domain Solutions

Scorpion

Cosmi Ketek The Software Toolworks Phone: 714-240-8985 Phone: 319-338-7123 Sherman Oaks, CA 91423

**Ewww.commodore.ca** 

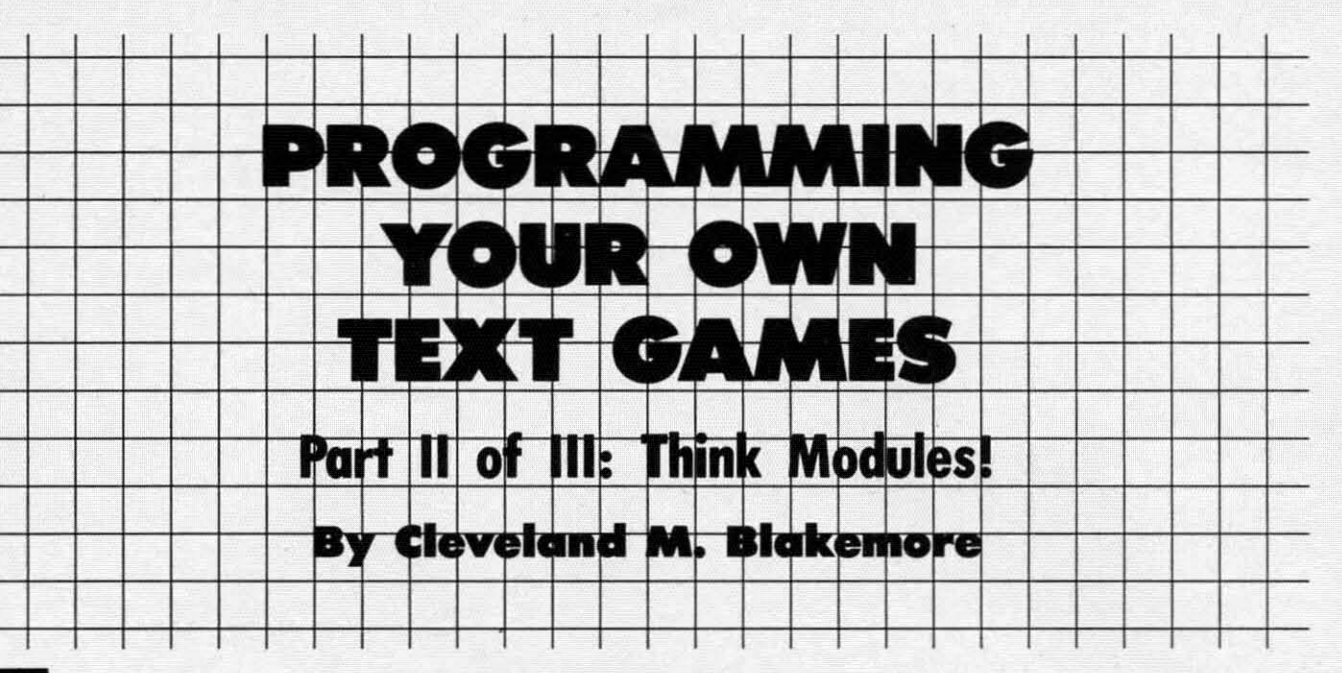

ngenuity lies not in further complice and concepts, but in reducing the net dictions and terms to the fewest parts. Any given system design must begen the parts. ngenuity lies not in further complicating definitions ngenuity lies not in further complicating definitions and concepts, but in reducing the number of contra-and concepts, but in reducing the number of contradictions and terms to the fewest possible true sets. Any given system design must begin with the sum Any given system design must begin with the sum

èr m

> This is the essential theory beh.ind "black box" system This is the essential theory behind "black box" system design, or modular programming. We begin by describing design, or modular programming. We begin by describing what we want the system to do, then breaking this idea down into the necessary steps to accomplish it. Whether you are into the necessary steps to accomplish it. Whether you are pursuing a personal goal or creating a computer program, pursuing a personal goal or creating a computer program, you will find that this approach is always the most effective. you will find that this approach is always the most effective.

> Last month we published a short text adventure called Lost Dutchman's Mine. In this installment we will examine this program in detail and demonstrate how a series of modules (or subroutines) can be tied together into one cohesive ules (or subroutines) can be tied together into one cohesive system that is greater than the sum of its parts. None of system that is greater than the sum of its parts. None of the routines by themselves would constitute a game- but the routines by themselves would constitute a game-but working in tandem, they create an interactive adventure. working in tandem, they create an interactive adventure.

> If we wanted to describe the player's purpose in *Lost* If we wanted to describe the player's purpose in *Lost Dutchman's Mine* in one sentence, we could say: *Dutchman's Mine* in one sentence, we could say:

> "To move around within a network of locations, collect "To move around within a network of locations, collect various objects, return them to a specific location, and win various objects, return them to a specific location, and win the game."

> This is the simplest way to define the program's operation. This is the simplest way to defme the program's operation. In last month's column, I advised designing your adventure In last month's column, I advised designing your adventure on three separate pieces of paper before touching the key-<br>board. Page one of my scenario for *Lost Dutchman's Mine* board. Page one of my scenario for *Lost Dutchman's Mine* read like this: read like this:

> "The object of the game is to wander around within a "The Object of the game is to wander around within a series of caves, collecting up three treasures as you go. When series of caves, collecting up three treasures as you go. When you have all three objects, you return them to a specific you have all three objects, you rerum them to a specific base location, drop them, and win the game." base location, drop them, and win the game."

> On page two I listed the obstacles I wanted to hamper On page two I listed the obstacles I wanted to hamper the player's effons: the player's efforts:

> "1. A timber wolf guards the entrance to a burial mound "I. A timber wolf guands the entrance to a burial mound where one of the treasures is buried. The player must find the gun and bullets to kill the wolf. the gun and bullets to kill the wolf.

"2. A secret word is required to pass from the base location to the caverns. (Kind oflike PLUGH in *Colossal Coves.)* "2. A secret word is required to pass from the base tion to the caverns. (Kind of like PLUGH in *Colossal Coves.)*  The secret word is written inside a matchbook cover. The secret wond is written inside a matchbook cover.

"3. A whistling spirit guards the entrance to the caverns. "3. A whistling spirit guands the entrance to the caverns. The player must blow on an empty 7-UP bottle to scare the spirit away. the spirit away.

~. The burial mound is submerged under water. The player must find and open a reservoir lock through which the ~ . The burial mound is submerged under water. The er must find and open a reservoir lock through which the mound room can be drained. mound room can be drained.

"5. A shovel is needed to dig up the third treasure (Dutch-"5. A shovel is needed to dig up the thind treasure man's nugget). man's nugget).

"6. The player must also light a torch, drop enough equip-"6. The player must also light a torch, drop enough equipment to fit through a narrow crack, and escape from the ment to fit through a narrow crack, and escape from the room after he opens the reservoir lock." room after he opens the reservoir lock."

You may have noticed that a lot of these ideas are taken You may bave noticed that a lot of these ideas are taken from other adventure games, many of them classic puzzles. I wanted them to be familiar enough that the game could be solved without too much trouble. I could just as easily be solved without too much trouble. I could just as easily have made the game much harder. have made the game much hander.

On the third and final page, I drew a map detailing alI On the third and final page, I drew a map detailing all nine locations in the game, complete with rererences to the nine locations in the game, complete with references to the objects that would be found there, and the various puzzles objects that would be found there, and the various puzzles specific to those spots. specific to those spots.

Using the modular approach, I broke the program down Using the modular approach, I broke the program down into seven discrete boxes. into seven discrete boxes.

- I. Initialize arrays and variables I. Initialize arrays and variables
- 2. Read in data 2. Read in data
- 3. Get command 3. Get command
- 4. Find verb in command 4. Find verb in command
- 5. Find noun in command (if any) 5. Find noun in command (if any)

6. GOSUB to appropriate subroutine penaining to verb 6. GOSUB to appropriate subroutine pertaining to verb 7. Data lines 7. Data lines

Modules 3, 4, and 5 could all be considered part of the parser, the routine that gets and analyzes player input. I parser, the routine that gets and analyzes player input. I define them separately here to make it clear what goes on inside the routine. inside the routine.

The first thing I typed in, as always, were lines 1530- The first thing I typed in, as always, were lines 1530-1610. These lines contain descriptions of the nine locations in the game. I immediately followed with comments to accompany each, in lines 1630-1670. These comments are specompany each, in lines 1630-1670. These comments are specific observations in each location. For example, the gas cific observations in each location. For example, the gas station has a "metal plaque above a glass shelf." station bas a "metal plaque above a glass shelf."

Then, using the third page of my notes (the map) as a Then, using the thind page of my notes (the map) as a

**AHOY! 13 AHOYI 13** 

guide, I typed in the data for an array of nine dimensions, guide, I typed in the data for an array of nine dimensions, each dimension having six elements. This dimension will each dimension having six elements. This dimension will be known as 0(9,6). The six elements consist of the direc-be known as D(9,6). The six elements consist of the directions North, South, East, West, Up, and Down. This is tions North, South, East, West, Up, and Down. This is a numerical array, and the number in each element indicates the location to which that direction connects. Any nona numerical array, and the number in each element indi-<br>cates the location to which that direction connects. Any non-<br>zero number is a pathway; otherwise there is no exit in that direction. I did not type in directions for the gas station, direction. I did not type in directions for the gas station, because it is only accessible by use of the forementioned because it is only accessible by use of the forementioned **"magic word.'"** "magic word."

In the fashion of any sensible hacker, I jumped to lines 120 through 210 and designed a data loader. Once I made 120 through 210 and designed a data loader. Once I made sure that the arrays were dimensioned properly in line 120, sure that the arrays were dimensioned properly in line 120, I read them in a couple of times in lines 190 and 210 just I read them in a couple of times in lines 190 and 210 just to make sure everything was going smoothly before I continued. This rype-n-run approach is the hacking method, and ued . This type-n-run approach is the hacking method, and it works. Trust me. it works. Trust me.

Now for the tough part. I had to figure out all the verbs and nouns that would be needed for the parser's vocabu-and nouns that would be needed for the parser's vocabulary. In lines 1800-1850 I tried to give the program a rea-lary. In lines 1800-1850 I tried to give the program a reasonable dictionary of words to work with for player input. An advanced parser would recognize far, far more than this simple collection of words. simple collection of words.

Again, I skipped back to the beginning and made sure Again, I skipped back to the beginning and made sure these strings loaded in correctly before going on. these strings loaded in correctly before going on.

Lines 1870 through 1900 are detailed descriptions of the objects that can be canied in the player's inventory. Although objects that can be carried in the player's inventory. Although an object might be referenced by the parser as "diamo," it an object might be referenced by the parser as "diamo," it will be described on the screen as a "glowing diamond." This gives character and atmosphere to the adventure. This gives character and atmosphere to the adventure.

Line 1920 is a list of numbers that tells the program where to place objects initially. The first number indicates the location, the second is the object number itself in the invencation, the second is the object number itself in the inventory. The  $-1$ ,  $-1$  at the end of the line signals the end of the data. of the data.

Lines 1940-1970 are end of game messages, for when the player is killed or is victorious. If the player is killed, these lines help tell him where he made his mistake. lines help tell him where he made his mistake.

With this, I completed the data lines, the major stumb-With this, I completed the data lines, the major stumbling block of any adventure game. Although I made many changes afterwards and altered these lines considerably bechanges afterwards and altered these lines considerably be-<br>fore finishing, these lines gave me something to work with, the meat of the text adventure. The remaining program porthe meat of the text adventure. The remaining program portions manipulate the data loaded in from here in many ways, but it is in these lines that the game gets its substance. but it is in these lines that the game gets its substance.

Important variables to be defined are CL (Current Location) and the arrays 0(9,8) and 1(8). The former is an array tion) and the arrays 0(9,8) and 1(8). The former is an array that tells what objects are in what rooms, and the latter is that tells what objects are in what rooms, and the latter is the player's inventory array. 1(8) refers directly to the eight the player's inventory array. 1(8) refers directly to the eight objects listed in line 1840, the objects in the game which objects listed in line 1840, the objects in the game which can be carried. Any non-zero number in element I(1), for example, would indicate that the player is carrying the torch. example, would indicate that the player is carrying the torch. However, a -1 would mean the torch is burning, while a 1 would mean it is out. I also set up meaningful flag names I would mean it is out. I also set up meaningful flag names in line 150. These flags indicate the status of certain items. in line 150. These flags indicate the status of cenain items.

In lines 340-540, I fleshed out the parser routines. First the directions, then once the program is recognizing them the directions, then once the program is recognizing them correctly and responding, I introduce the other verbs. It is better to make sure that all the directions are functionis better to make sure that all the directions are function-<br>ing correctly first before continuing, because a flaw that shows up later might take a lot of work to repair. Make shows up later might take a lot of work to repair. Make certain that the directions in the game correspond identically to your map. It is very common to make errors here. cally to your map. It is very common to make errors here. I often get East and West mixed up while typing them in. I often get East and West mixed up while ryping them in.

Line 340 gets the player's input. If he enters nothing, the Line 340 gets the player's input. If he enters nothing, the program checks again. Line 370 checks for a single character input (either a direction or the letter "i" for inventory) and acts accordingly. Since the six compass directions match and acts accordingly. Since the six compass directions match up with the six single character commands perfectly, Ijust up with the six single character commands perfectly, I just reduced any of these terms to a number between I and 6, reduced any of these terms to a number between I and 6, subtracting 7 if necessary. I can then use this number to reference the corresponding element in direction array reference the corresponding element in direction array 0(9,6). Once a match is found for the verb, the number D(9,6). Once a match is found for the verb, the number is placed in the variable V. is placed in the variable V.

The verb is the important part. We use the verb to jump The verb is the imponant part. We use the verb to jump to the subroutine that designates the action, so we must have a verb. The noun, on the other hand, is not always necesa verb. The noun, on the other hand, is not always necessary for many actions, and so our parser only looks for it. If it finds one, it places the number of the noun into it. If it finds one, it places the number of the noun into the variable N before branching off to our routine. The sub-the variable N before branching off to our routine. The subroutine can then check this variable to see if the player is referencing the correct object. For example, if the player referencing the correct object. For example, if the player gives the command to dig, we check the variable N to degives the command to dig, we check the variable N to determine whether or not he wants to dig in any particular spot, as in DIG MOUND. If N=0, we simply print a stan-<br>dardized message that reads "YOU DIG FOR A WHILE dardized message that reads "YOU DIG FOR A WHILE BUT YOU DON'T FIND ANYTHING."

After the parser has both these variables, V and N, as-After the parser has both these variables, V and N, assigned with values, it drops through to lines 570-580, the signed with values, it drops through to lines 570-580, the branches. These lines will steer the program flow into the branches. These lines will steer the program flow into the correct verb actions that alter program variables and the correct verb actions that alter program variables and the game environment. game environment.

These lines run from 700-1520, accomplishing every pos-These lines run from 700-1520, accomplishing every possible action that the player is permitted to take in our adventure. If you study them carefully, the variables are self-<br>explanatory and it should be readily apparent that they act explanatory and it should be readily apparent that they act on values to change location inventory, specific flags (mound full-empty, wolf dead-alive, etc.), and print messages for full-empty, wolf dead-alive, etc.), and print messages for the player's benefit. the player's benefit.

After program flow returns from these subroutines, the After program flow returns from these subroutines, the main parser program executes a series of critical checks main parser program executes a series of critical checks in lines 600-690. These flags count elapsed time in the current location and check on the player's status relative to certain non-player characters and events. For example, if the player is in room 4 for more than four turns with the spirit, he is going to get it good. The same goes for being in a river full of water too long or beside a hungry wolf. river full of water too long or beside a hungry wolf. in lines 600-690. These flags count elapsed time in the current location and check on the player's status relative to certain non-player characters and events. For example, if the

The check for a win is in line 600. This line checks if a variable called WINGAME has been set yet by the drop a variable called WINGAME has been set yet by the drop subroutine. If the player drops all three treasures in location zero, this flag will be set upon returning from the roution zero, this flag will be set upon returning from the routine, telling the main program that the player has succeeded.

With as little work as all this, an adventure game was born. We have a full-fledged story, with a plot, characters, born. We have a full-fledged story, with a plot, characters, and suspense. Next month, we'll go over the specifics of the way the parser functions, and methods we could use the way the parser functions, and methods we could use to upgrade the routine so that it could recognize complete to upgrade the routine so that it could recognize complete **sentences. sentences.** 

Until then, remember-stop wrestling with the program Until then, remember-stop wrestling with the program as a whole and break it down into modules. You cannot as a whole and break it down into modules. You cannot move mountains unless you do it one bucket of dirt at a time!  $\Box$ 

**Communicammadare.ca** 

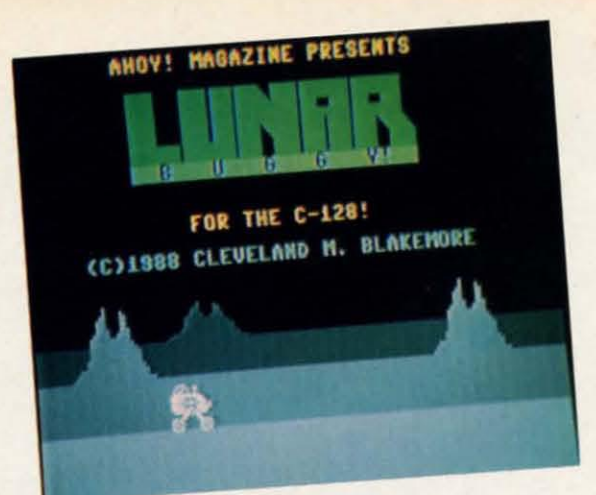

In the year 2009 A.D. it was discovered that a colony of extraterrestrials had established itself on the dark side of the moon. A Russian installation was attacked and totally obliterated in 2011 when it attempted to appro n the year 2009 A.D. it was discovered that a colony of extraterrestrials had established itself on the dark of extraterrestrials had established itself on the dark side of the moon. A Russian installation was attacked side of the moon. A Russian installation was attacked

and totally obliterated in 2011 when it attempted to and totally obliterated in 20ll when it attempted to incident, a United Nations security resolution placed the incident, a United Nations security resolution placed the aliens' location off limits to all international teams until aliens' location off limits to all international teams until further notice, for fear of antagonizing the otherworldly visitors. visitors.

You are a government agent assigned to a secret mission You are a government agent assigned to a secret mission of the highest priority: to recover one of the greatest of all of the highest priority: to recover one of the greatest of all historical artifacts, the Apollo lunar buggy. If you can drive the vehicle over the treacherous lunar plain and past the the vehicle over the treacherous lunar plain and past the alien forces, the buggy can be returned to the Smithsonian alien forces, the buggy can be returned to the Smithsonian Museum for posterity. It seems like an impossible gamble, Museum for posterity. It seems like an impossible gamble,

but you know it will be worth it if you can recover this national treasure. national treaSure.

*Lunar Buggy* is a jump-and-shoot game similar to *Moon Lunar Buggy* is a jump-and-shoot game similar to *Moon Buggy*, an arcade favorite. It requires a joystick in Port 2. Press the fire button to escape from the title screen.

This game for the C-128 features a background that This game for the C-128 features a background that smooth scrolls past at two different speeds to give the illusion of depth. You've prohably seen it before in many arsmooth scrolls past at two different speeds to give the illusion of depth. You've probably seen it before in many arcade games. Lunar mountains pass in front of one another as they move, with the smaller and slower moving terrain as they move, with the smaller and slower moving terrain in the rear of the display.

To jump, you push up on the joystick. Press the button and push either up or right to fire a laser torpedo. You can and push either up or right to fire a laser torpedo. You can jump and fire at the same time if necessary. jump and fire at the same time if necessary.

The alien ships are a mere nuisance at first, but they can The alien ships are a mere nuisance at first, but they can become a real threat later on in the game as they begin to become a real threat later on in the game as they begin to move erratically and with greater speed. Destroy them as quickly as possible, but don't let them distract you from jumping over the many craters in the lunar surface.

Each time you go 500 miles across the moon towards Each time you go 500 miles across the moon towards safety, you'll pass an American outpost. These small bases provide short stops to rest and refuel before moving on.

The alien ships are worth the current base number X 100 The alien ships are wonh the current base number X 100 points each. points each.

If you manage to go 5000 miles in *Lunar Buggy,* you'll If you manage to go 5000 miles in *LlInar Buggy,* you'll have escaped safely and returned the buggy to American have escaped safely and returned the buggy to American soil, where it belongs.  $\Box$ 

**SAINTE** 

*SEE PROGRAM USTING ON PAGE 67 SEE PROGRAM LISTING ON PAGE 67* 

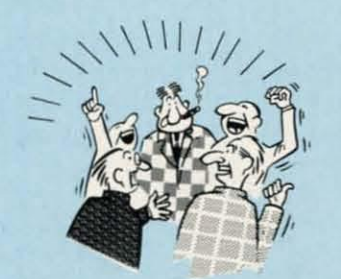

E

S-1e ie le

entitere. n in. , the

гас-

ory) atch just d 6,  $r$  to rray ber

mp ave esfor nto  $1<sub>b</sub>$ is  $er$ lelar n-

> By now you've probably seen all the ads for all the different "Super Cartridges" on the market. And they can talk all day, but let's get real: no cartridge is going to back up 100% of anything, no cartridge is going to turn your C-64 into an Amiga, and no fancy screens or hyperbolic claims are going to give a cartridge any more power than it really has

> That's why SUPER SNAPSHOT is still the best multifunction cartridge on the market. It is a product that is the result of a long process of refinement. Our policy of constant upgrading ensures you that you'll always own a state of the art device. SUPER SNAPSHOT will never be "finalized"because it's built to evolve. upgrading ensures you that you'll always own a state of the art device. SUPER SNAPSHOT will never be "finalized"-

*WE WALK THE TALK.. WE WALK THE WALK* THEY TALK THE TALK..

HERE'S WHAT SUPER SNAPSHOT V3 CAN DO FOR YOU!

- Copies 99% of all memory resident software. Files run without the cartridge in place
- 
- Extremely compatible Turbo Dos fast loader-1541/71/81. Dos wedge supports multiple drives-8, 9, 10, 11
- . Rom based scrolling M/L monitor will NOT corrupt memory. . Think Res and multicolor screen dumps to printer or disk file.
- Turbo 25-Formats lor up to 25 times laster loads, Fast File copier, single or dual: 1541/71/81
- Fast data copier, single or dual: 1541/71 and 1581/81. Sprite killer and exclusive extended life feature.
- Sector editor allows fast examination and modification. Fast load and save routines are used throughout
- Free KRACKER JAX parameters for those tough cracks. Super Snapshot V1 and V2 owners may upgrade for \$20.00. Call us
- Ten-day money back satisfaction guarantee.
- 
- 
- Disable feature for true transparency. Pre-programmed or user definable function keys
	-
	-
	-
	-
	-
- Free KRACKER JAX parameters for those tough cracks. <br>• Ten-day money back satisfaction quarantee. <br>• Our great Slideshow Creator available for only \$14.95.
- Attention C-128 owners. An optional switch is available which allows you to disable the C-64 mode without removing the cartridge Only \$5.00 additional.

So while other companies spend their time making their packages better, we'll just keep on making our products better. Because we know the difference between TALKING THE TALK-AND WALKING THE WALK. SUPER SNAPSHOT V3: ONLY \$59.95!

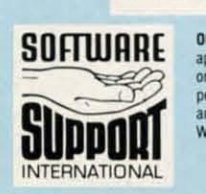

ORDERING is simple: we accept money orders, certified checks, personal checks on prior Mail your order to: Software Support Int.-D13<br>approval, VISA, MC, Discover and COD. Please add \$3.00 shipping and handling per 2700 NE per cartridge for shipping. Defective items will be replaced at no charge. In-stock orders<br>are processed within 24 hrs. Returns are not accepted without authorization #. Washington Residents please add 7.3% sales tax **ORDERING** is simple: we accept money orders, certified checks, personal checks on prior Mail your order to: Software Support Int.-D13<br>approval, VISA, MC, Discover and COD. Please add \$3.00 shipping and handling per ... 27

Or call our toll-free order line at 1-800-356-1179,<br>9am-5pm Pacific time, Monday-Friday. After hours<br>orders accepted at (206) 695-9648 7 days a week.<br>Technical support available. Call (206) 695-9648,<br>9am-5pm Pacific time, Or call our toll-free order line at 1-800-356-1179,<br>9am-5pm Pacific time, Monday-Friday. After hours<br>orders accepted at (206) 695-9648 7 days a week.<br>Technical support available. Call (206) 695-9648,<br>9am-5pm Pacific time,

#### In Canada order from: Marshview Software, PO Box 1212, Sackville NB E0A-3C0 only \$69.95 CDN. DEALERS — WE HAVE THE SUPPORT YOU'RE LOOKING FOR!

Reader Service No. 162

AHOY/ 15 AHOY! 15

UERILLA

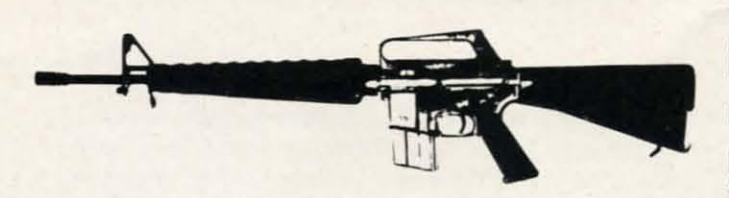

For the C-64 **By Cleveland M. Blakemore** ננננ IN NICH BILL HOW HOW HAVE BILL BILL LOOK AND HOLD BILL **THE RELEASE** 

#### IT'S NOT JUST KID STUFF!

**BAAAAA TEIBERT** 

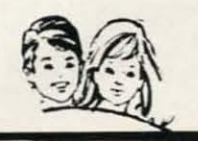

While we do have a wide selection of children's educational and entertainment software, we also have a rapidly growing list of personal, business and programming software for not only the Commodore, the Amiga, and the Atari, but also for the Apple II GS and the IBM. So don't pass us by just because you think we're only for kids. We're for you, too!

We're having a special sale, with up to 80% off selected software. Call now for a complete list.

Call toll-free outside Texas: 1-800-433-2938 Inside Texas call: 817-292-7396 **WEDGWOOD RENTAL** 

5316 Woodway Drive

Fort Worth, Texas 76133 Reader Service No. 164

 $16$ AHOY! CRYPTO-SECRET-CRYPTO<br>(BURN THIS MESSAGE AFTER IT HAS BEEN READ)

TO: RED LEADER TEAM<br>AT: FORTRESS<br>REGARDING: GREEN FORCES PENDING<br>FROM: RED TEAM COMMANDER

WARNING! WE HAVE RECEIVED ADVANCE<br>SCOUT REPORTS OF VEREFIABLE ENEMY<br>ACTIVITY IN YOUR AREA. WE CURRENTLY<br>CSTIMATE THAT ANYWHERE BETWEEN 5 AND<br>15 BATTALIONS OF ENEMY TROOPS ARE<br>EMPLACING OPERATIONS IN THE RUINS OF<br>CIVILIAN B THERI

GOOD SHOOTING...AND GOOD LUCK!

---END OF MESSAGE---

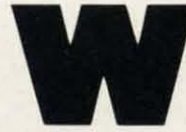

e've never published a really gung ho military game in *Ahoy!*, so I figured it was time to do one. In this short and sweet BASIC-ML hybrid program, you fight off

a communist horde who are launching a massive assault on your location. As they appear in the windows of the bombed out ruins on the other side of the stone wall of your fortress, you attempt to shoot them before they can get a bead on the wall with their LAWs (Light Antitank Weapons). If you are too slow, they fire a rocket which blows away a portion of the wall. The resulting damage is registered on the red bar at the bottom of the screen. When this bar vanishes, the fortress has been overrun.

The game uses a joystick in Port 2. The white cross represents your aiming point. Center this on a soldier as he appears in the window and press the button. If you hold the trigger down, the gun will fire continuously. This is very unwise, however, because you only have four boxes of ammo to begin with, and when they are used up, you're at the mercy of the GREEN aggressors.

The game has four different attack waves, with complete havoc breaking loose on the fourth one. Soldiers will be popping up in every window and firing everything they've got left to try to destroy the fortress. If you manage to survive this last attack, the RED army will be victorious over the GREEN forces. Otherwise, you'll end up reading propaganda and growing potatoes.

The soldiers are worth 150 points apiece, multiplied by the number of the wave. Any score over 70,000 is good.

It's very difficult to repel the GREEN forces. They're mean. They're hateful. They cross the street against the light. They've got tons of overdue library books. Just last week, they killed Rambo by inserting bullets into his body manually.

Good luck! CSEE PROGRAM LISTING ON PAGE 70

Reader Service No. 158 -

# **TTAKES**

Learns

**BRIAN DOUGHERTY**<br>Software Designer/CEO

**Berkeley Softworks** 

**UANTIU** 

A nd Q-Link, the dynamic telecommunications service for Commodore® owners, does just that!<br>As the developer of GEOS, the graphics environment operation system for Commodore 64s and 128s, I know how good Q-Link is. nd Q·Link, the dynamic telecommunications service for Commodore<sup>®</sup> owners, does just that!

 $\overline{0}$ )

As the developer of GEOS, the graphics environment operating Personally and professionally. Here at my company, we recommend Q·Link to all our customers. We use it ourselves, too, for online customer service . . . so you can get help when you need it. We've also found it's a very efficient way to provide upgrades and patches and to announce new GEOS-compatible products.

With just your Commodore, a modem and Q·Link software, a new world of personal computing options opens up: thousands of programs you can download and keep; advanced graphics (thanks to GEOS); an exclusive help line to experts at Commodore; online educational courses taught by real teachers; fun; games; friendship, you·name·it. Q·Link lets you realize the full potential of Commodore computing - right at your fingertips.

00 I use Q·Link? Absolutely! And what's really impressive is that when you join Q·Link, you get a modem and Q·Link Software free! To my mind that's a tough offer to tum down. But don't take my word for it. Find out for yourself. Call ...

 $1 - 800 - 782 - 2278$  cxt. 1530 Call today to get your free modem and software.

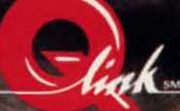

8619 Westwood Center Drive Vienna, VA 22180

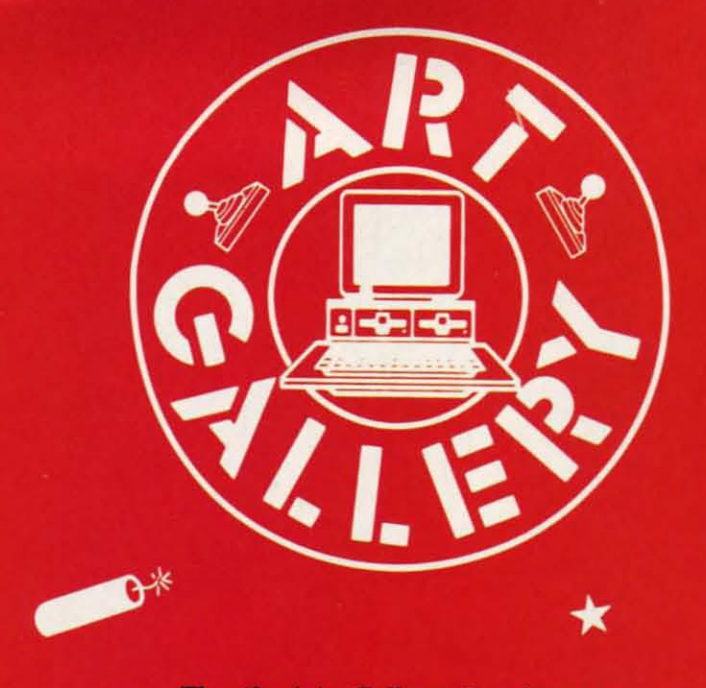

The Ahoy! Art Gallery offers the opportunity for fame and fortune to aspiring Commodore artists. Send your work on disk to Ahoy! Art Gallery, Ion International Inc., 45 West 34th Street-Suite 500, New York, NY 10001. Indicate the drawing package or file format of the images. Graphics produced on the Amiga are eligible for inclusion in Ahoy!'s AmigaUser; C-64, C-128, and Plus/4 images are eligible for inclusion in Ahoy! If your image is published, you will receive a free one-year subscription. Current subscribers will have their subscription extended by one year.

Note that the Art Gallery is not a contest. Published pictures are selected in an arbitrary and capricious fashion by the Ahoy! Art Director, based solely on their artistic merit.

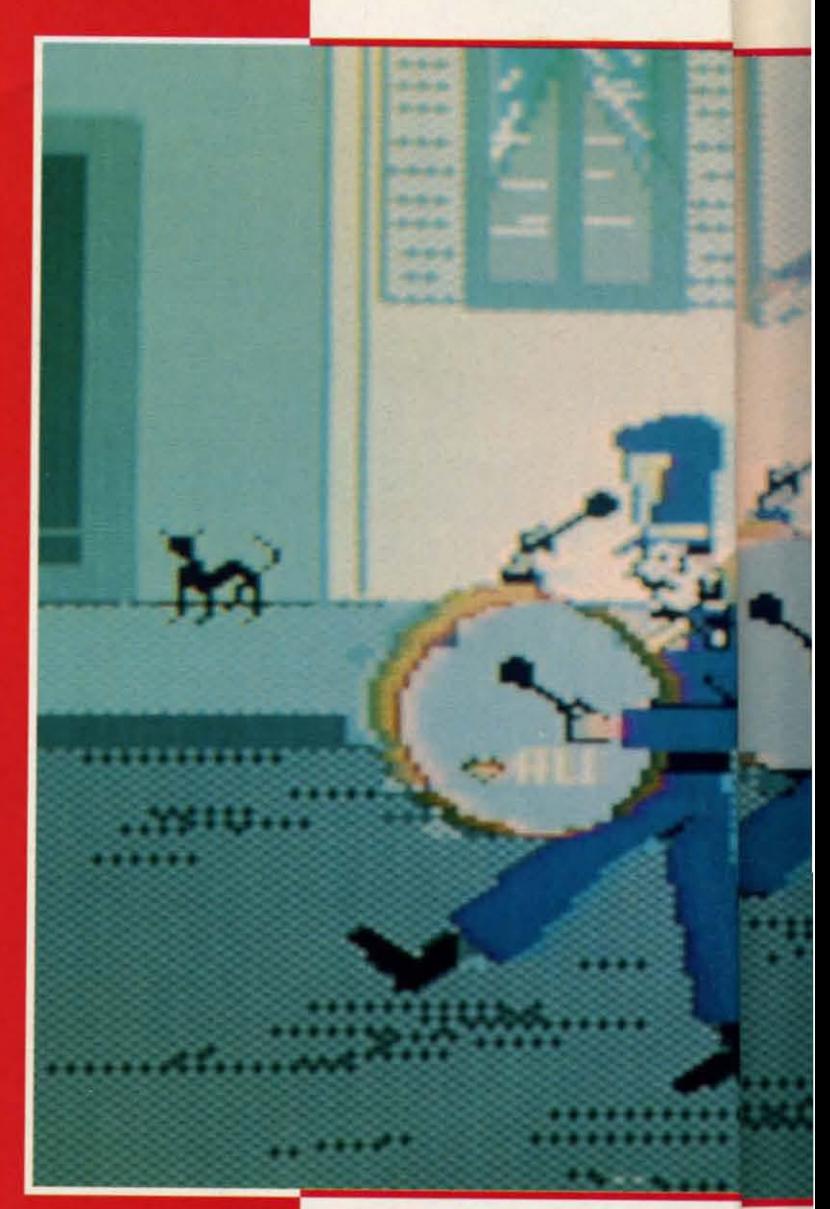

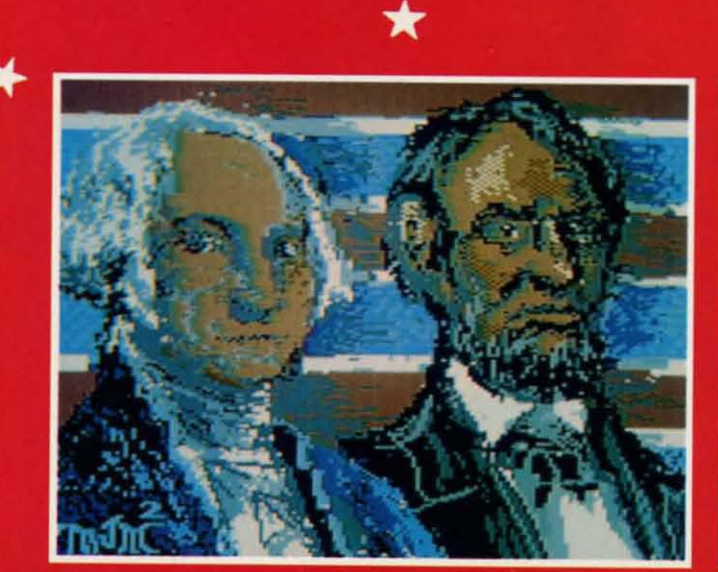

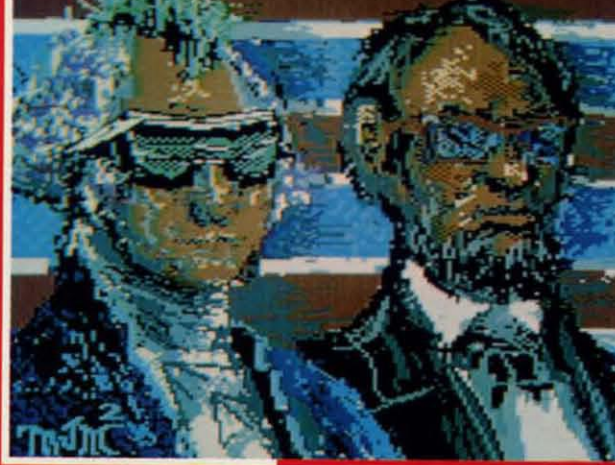

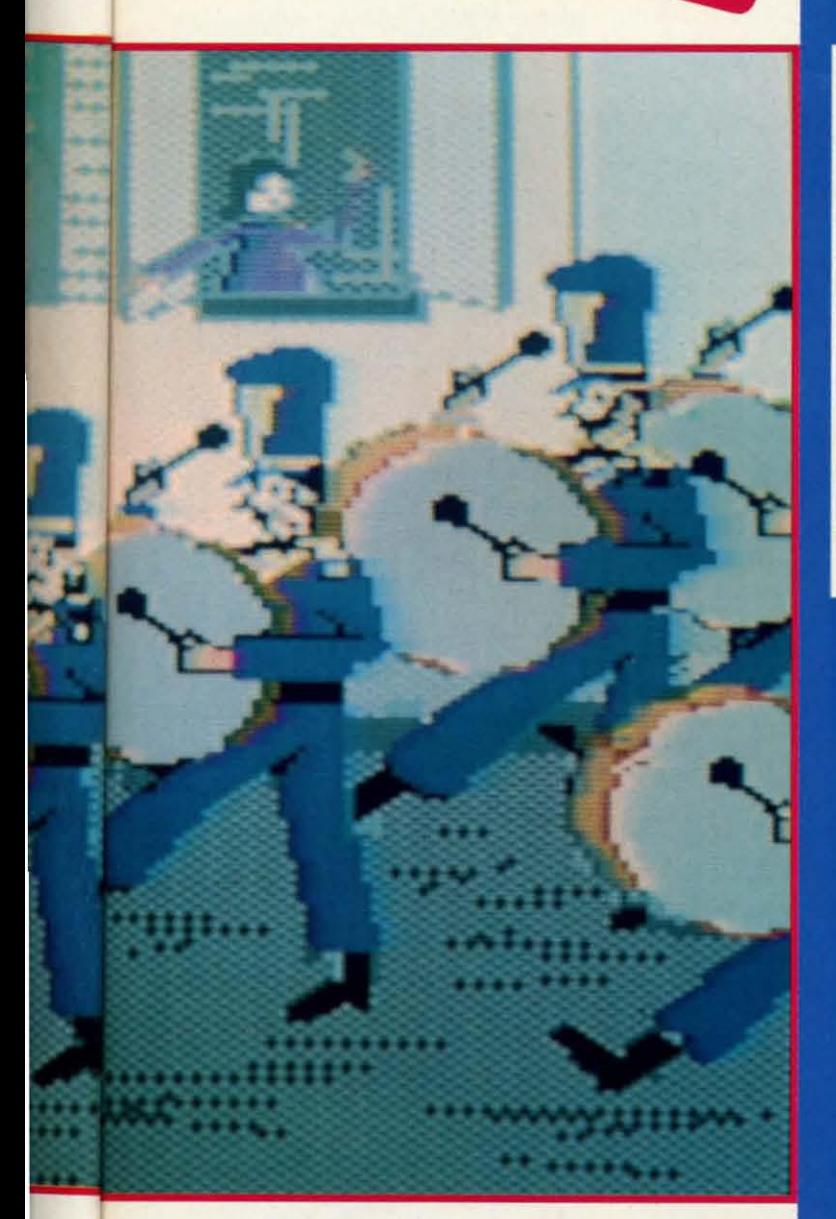

Irony of ironies-only two Americans are among the contributors to this month's 4th of July edition of the Art Gallery. (Although, as the old joke goes, they have a 4th of July in other countries - they just don't celebrate Independence Day.) At left are two treatments of Presidents' Day - traditional and punk- by Michael Mikottis (Berwyn, IL). Above is Marching Band by Heinz Diekert (Vernon, BC), pounding out "Stars and Stripes Forever" just as surely as mom made little green apple pie (or something like that). At right is an unforgettable Reagan by Alberto Valsecchi (Milano, Italy), Fireworks by Tom Kane (Buffalo, NY), and Post Office by Robert M. Ellis (LaSalle, Quebec). True, it's a Canadian post office. But where would our neighbors north of the border be without the American Revolution? Still trapping furs, no doubt, and trading them to us for three-cornered hats and powdered wigs. Here's wishing all our readers a safe and enjoyable holiday.

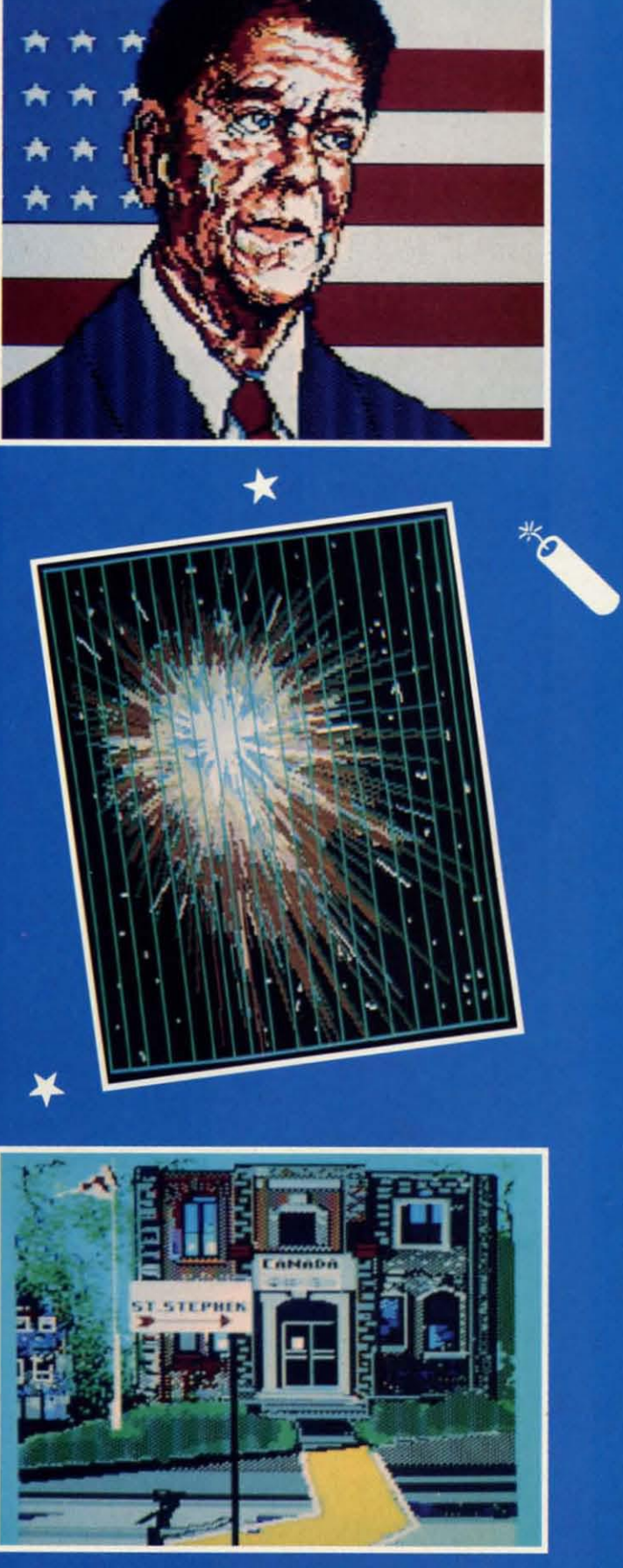

\*0

#### **PLASMATRON PLASMATRON**  Avantage **Commodore 64 Commodore 64 Disk; \$14.95 Disk; \$14.95**

*Plasmatron* is a perfect example of what can only be called "generic enwhat can only be called "generic entertainment software." These generally weU-executed but hackneyed game pro-weU-executed but hackneyed game programs are produced in Europe and sold grams are produced in Europe and sold in the U.S. by mainstream publishers. in the U.S. by mainstream pUblishers. Often the American publisher uses a Often the American publisher uses a "discount" label name. In this instance, "discount" label name. In this instance, the Avantage banner signifies Accolade's lower-priced software. the Avantage banner signifies lades lower-priced software.

European programmers grind out European programmers grind out these rehashes of arcade "standards" these rehashes of arcade "standards" like sausage. Games which should be like sausage. Games which should be the result of a creative process are in-the result of a creative process are instead formulaic and predictable. stead fonnulaic and predictable.

On the other hand, as with all gen-On the other hand, as with aU generic product, the user knows what he's eric product, the user knows what he's getting and he gets it at a good price. getting and he gets it at a good price. The entertainment is based on play me-The entertainment is based on play me-<br>chanics that are already proven successes, and the lower price gives gam-cesses, and the lower price gives gamers a chance to acquire playware at bar-<br>gain rates. gain rates.

*Plasmatron* is just such a piece. Or-*Plasmatron* is just such a piece. Originally produced by The Zen Room and brought to these shores by Avanand brought to these shores by Avan-<br>tage, it's a horizontally scrolling science fiction shootout set against a variety of fiction shootout set against a variety of scrolling backgrounds. The user pilots a Plasmatron fighter, a futuristic combat aircraft, over the planet Loughton a Plasmatron fighter, a futuristic bat aircraft, over the planet Loughton 2, encountering fierce reSistance from 2, encountering fierce reSistance from hostile forces. (Unfortunately, the hostile forces. (Unfortunately, the skimpy instructions never specify wheskimpy instructions never specify whe-<br>ther these "aliens" are native to this world.) The objective is to blow up as world.) The objective is to blow up as many ships and other targets as possi-many ships and other targets as possible, then make it back to base before ble, then make it back to base before the limited shields are exhausted. the limited shields are exhausted.

The enemy ships in the initial attack wave are sitting ducks, but before long wave are sitting ducks, but before long the opposition stiffens. Then the player is up against giant insects, floating asis up against giant insects, floating as-<br>teroids, and multicomponent fighter ships which take up to five hits to eliminate completely. inate completely.

The only remotely original aspect of The only remotely original aspect of *Plasmatron* is its visual presentation. *Plasmatron* is its visual presentation. Al first look, it *seems* to be the fiuniliar Al first look, it *seems* to be the fiuniliar side perspective seen in earlier games side perspective seen in earlier games like *Defender* (WiUiarns) and *Super* like *Defender* (Williams) and *Super Cobra* (Stern). The designers, however, *Cobra* (Stem). The designers, hooever, actually "tilted" the lower part of the landscape and added the Plasmatron landscape and added the Plasmatron fighter's shadow to help manufacture fighter's shadow to help manufucture a 3-D look. This is a purely cosmetic a 3-D look. This is a purely cosmetic innovation that has no impact on the innovation that has no impact on the game whatsoever. But when it comes game whatsoever. But when it comes to generic software, one takes one's innovation where one finds it. to generic software, one takes ones novation where one finds it.

*Plasmatron* offers simulated three-Plasmatron offers simulated three-<br>dimensional graphics, but the inspiration for this pseudo-3D seems to be the tion for this pseudo-3D seems to be the old View-Master slide viewer system. old View-Master slide viewer system. When you looked into a View-Master, When you looked into a View-Master, the world indeed had dimension, but the world indeed had dimension, but only as a series of spaced backdrops. only as a series of spaced backdrops. These backdrops were flat, like two-di-These backdrops were fiat, like mensional stage scenery. That's how Plasmatron looks. There's a horizon line about a third up the display area line about a third up the display area with backdrops slotted in sequence to with backdrops slotted in sequence to create the illusion of depth. create the illusion of depth.

The playfield also includes a console The playfield also includes a console which displays the status of the ship's which displays the status of the ship's shields, damage, ETA, and lives re-shields, damage, ETA, and lives remaining. It's difficult to speculate about the purpose of a damage reading on a the purpose of a damage reading on a

#### P1asma-Plasmatron's *only.* tron's *only . somewhaJ somewhat original as-original pect is its pect is us visual pre-*visual *presentaJion. sentation. The lower The lower part of the part of the landscape is landscape is "tilted" to "tilted" to help manu-help facture a facture a* 3-D *look. 3-D look. READER READER SERVICE SERVICE*

NO. 151 *NO. 151* 

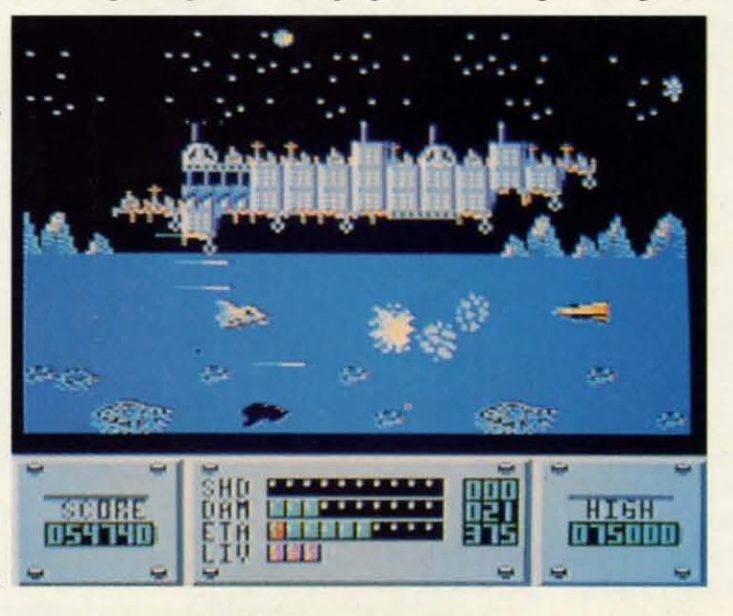

# **ENTERTAINMENT SOFTWARE SECTION**

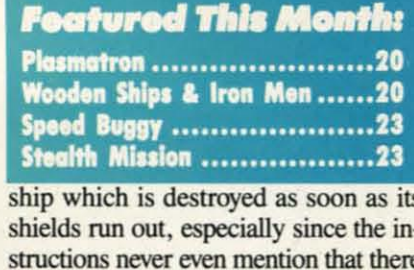

ship which is destroyed as soon as its shields run out, especially since the inshields run out, especially since the in-<br>structions never even mention that there *is* a console! Damage is accumulated, *is* a console! Damage is accumulated, however, even while shields remain inhowever, even while shields remain in-<br>tact, but the game plays at such a high speed it isn't possible to determine how speed it isn't possible to detennine how it is being accrued. Current score and it is being accrued. Current score and high score displays flank the console. high score displays flank the console.

*Plasmatron* has some nice graphics and an original look, but there's noth-and an original look, but there's nothing else here that hasn't been seen hun-ing else here that hasn't been seen dreds of times already. dreds of times already.

AvantagelAccolade Software, 20863 Avantagel Accolade Software, 20863 Stevens Creek Blvd., #E, Cupertino, CA 95014 (phone: 408-446-5757).

*- Bill Kunkel Bill Kunkel* 

 $\mathcal{L}$  M  $\mathcal{H}$ 

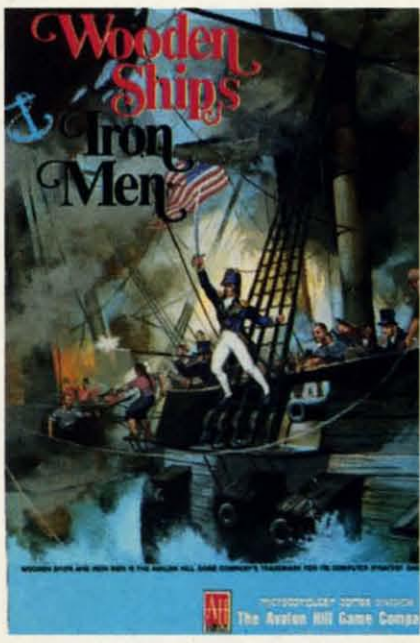

*For the hanJ corps computer* wargamer. *For the* han! *co'1ls computer wmgamer. READER SERVICE NO. 152 READER SERVICE NO. 152* 

#### **WOODEN SHIPS & IRON MEN WOODEN SHIPS & IRON MEN The Avalon HOI Game Co. The Avalon Hill Game Co. Commodore 64 Commodore 64 Disk; \$35.00 Disk; \$35.00**

Transferring a military simulation Transferring a military simulation from the tabletop to the computer from the tabletop to the computer screen is always a chancy undertaking. screen is always a chancy undertaking. Avalon Hill, which has a board game Avalon Hill, which has a board game catalogue full of non-electronic clascatalogue full of non-electronic classics, has tried numerous times with varying results. varying results.

its n. re d, 'n. gh

ıd ė.  $\overline{\mathbb{C}}$ 

ß

Game Play Pure-Stat Baseball's underlying statistical framework simulates the realities of baseball like never before. Within this framework the program considers each player's batting statistics against both LEFT- and RIGHT-handed pitchers, where available, and pitchers stats vs. both LEFT- and RIGHT-handed batters. Every player's fielding and base-running abilities are also consid (an important factor when attempting to steal a base, etc.)

Select the team you'd like to manage, then pick the team you want to play against. Every team from the 1985 season is accurately represented, along with eight classic teams from the past. Determine your starting lineup, designate a starting pitcher, and make player substitutions when necessary.<br>You call the plays, offense and defense. In a one-player game, your computer opponent displays un-canny intelligence in reacting to your managing decisions.

#### **Manager's Functions**

Built-in manager's functions provide extra versatility. The Trading function gives you the opportunity to create the "what if" team(s) you've always<br>dreamed about. With this function you can have Dwight Gooden playing<br>with Mickey Mantel and Babe Ruth. Or, if you like, you can form your own draft leagues from existing teams and play against your friends for your own pennant and World Series.

The Stat-Keeper function compiles all of the players' statistics for you and calculates Batting Averages and pitchers' ERAs. You can track your own teams' performances and print the season statistics for your club or league.

#### **Stadium Disk**

An optional Stadium Disk is also available that lets you play in any of the twenty-six Major League stadiums.

#### Statistic

Pure-Stat Baseball<sup>TM</sup> can maintain a complete statistical record of each team player's performance. You can print all of your players' year-to-date performance statistics at anytime throughout the season. All player stats and game<br>Box Scores can be displayed on the screen or sent to an external printer<br>for a hardcopy printout. The PRINT TEAM STATS function can be used at the end of the season to determine your Most Valuable Player, or to review vour club's performance.

From Software Simulations comes an incredibly sophisticated, realistic, and complete statistical baseball simulation for zero, one or two players. Game play, manager's functions,<br>graphics, and a complete statistical library establish Pure-Stat Baseball<sup>TM</sup> as the ultimate

sports simulation program

**Team Disks Available.** 

IBM-PC

**Suggested retail price** 

Optional Team and Create Your Own

Available for C-64/128, Apple,

Pure-Stat Baseball<sup>TM</sup> also includes a unique Auto-Play option that lets the computer play a complete game in less than three minutes. A whole series of games can be played unattended, and an entire season of player and team statistics can be compiled over several days with all game stats printed out for your records.

Discover for yourself just how enjoyable a baseball simulation game can be Pure-Stat Baseball™ the first real baseball game on a computer.

See your local dealer, or call:

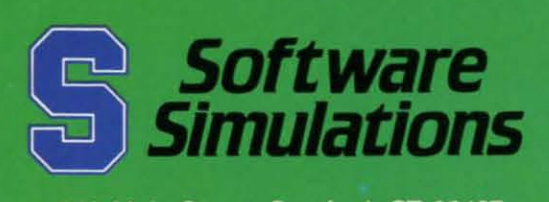

959 Main Street, Stratford, CT 06497 203/377-4339

#### **C-www.commodore.ca**

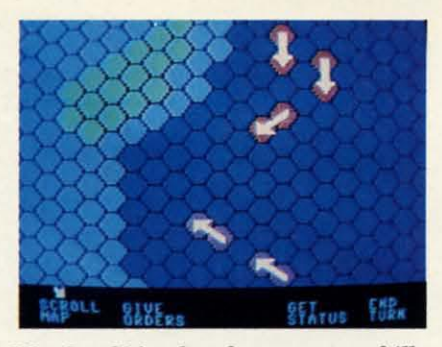

\\\>oden Ships *hasfew computer*frills. \\\loden Ships *has few computer* frills.

When S. Craig Taylor, Jr. unveiled the original edition of "Wooden Ships the original eclition of "Wooden Ships & Iron Men" under the Battleline & Iron Men" under the Battleline Games imprint, strategy garners hailed Games imprint, strategy garners hailed it as the greatest simulation of naval it as the greatest simulation of naval combat during the age of sail. Time has scarcely dimmed its reputation, so the scarcely dimmed its reputation, so the release of the home computer disk release of the home computer disk ranks as one of the year's most imporranks as one of the year's most<br>tant electronic gaming events.

Programmer Jim Jacob has executed a fairly literal translation of the board a fairly litera! translation of the board game. As a result, the Commodore ed-<br>ition of *Wooden Ships & Iron Men* ition of *ROoden Ships* & *Iron Men* makes virtually no use of the unique makes virtually no use of the unique advantages of the computer. The sound is minimal, the graphics vaguely ape is minimal, the graphics vaguely ape the counters and map of the board the counters and map of the board game, and gameplay is quite similar to game, and gameplay is quite similar to Taylor's original creation.

If Jacob has transmitted the limitations of the board game to the computer version undiluted, the same can also be said of the simulation's strengths. be said of the simulation's strengths. The computerized *ROoden Ships* & The computerized *Rboden Ships* & *Iron Men* features the same wealth of *Iron Men* features the same wealth of detail, historical accuracy, and lively detail, historical accuracy, and lively gameplay as its cardboard inspiration. gameplay as its cardboard inspiration. If Jacob has transmitted the limitations of the board game to the computer version undiluted, the same can also

The main display of this one- or twoplayer contest is divided into two secplayer contest is divided into two sections. The upper portion is a scrolling map with a movement grid. Each ship map with a movement grid. Each ship occupies two adjacent hexagons. Although the drawings are not especialoccupies two adjacent hexagons. Although the drawings are not especial-<br>ly detailed, players should have no trouble distinguishing friend from foe. trouble distinguishing friend from foe.

The lower portion of the screen pre-The lower portion of the screen presents option menus, ship status reports, and results of combat. The computerist employs the joystick to choose orand results of combat. The computer-<br>ist employs the joystick to choose or-<br>ders from menus and confirms them with a press of the action button. The program automatically puts a joystick-program automatically puts a controlled cursor on the map when the controlled cursor on the map when the player needs it for specific movement player needs it for specific movement and firing commands. and firing commands.

Like most Avalon Hill creations, Like most Avalon Hill creations, *Rboden Ships* & *Iron Men* subdivides *Rboden Ships* & *Iron Men* subdivides turns into phases for ease of play. The turns into phases for ease of play. The sequence for a complete tum consists sequence for a complete tum consists of the following phases: wind changes, unfoul tangled ships, movement, drop unfoul tangled ships, movement, drop or raise anchors, grapple with nearby or raise anchors, grapple with nearby ships, boarding preparation, combat, ships, boarding preparation, combat, melee combat and crew transfer, reload melee combat and crew transfer, reload guns, and change sails. guns, and change sails.

Although this list of procedures hints, Although this list of procedures hints, correctly, that this is one complicated correctly, that this is one complicated game, it's really not so daunting taken game, it's really not so daunting taken step by step. A mammoth 56-page step by step. A mammoth 56-page manual contains exhaustive tutorials on manual contains exhaustive tutorials on

both the routine of play and the construction of customized scenarios. struction of customized scenarios.

The ability to create additional bat-The ability to create additional bat-<br>tles is a great feature, especially for the naval historians among us, but the prenaval historians among us, but the pre-<br>pared scenarios are of paramount importance to most gamers. *Wooden Ships* & *Iron Men* really shines with 25 en-& *Iron Men* really shines with 25 engagements drawn from the period from gagements drawn from the period from the American Revolution to the War of 1812. 1812.

The variety is incredible. The bat-The variety is incredible. The bat-<br>tles range from ship versus ship slug-

> a' n a ~

g  $\mathbf T$ a' n a ~

 $\mathbf n$  $\overline{\mathbf{W}}$ b " b tI tI g  $\mathbf T$ 

*w w*  V

V

Ie Ie to to 11, tI, til m F F

> ! I C I

5 I C I

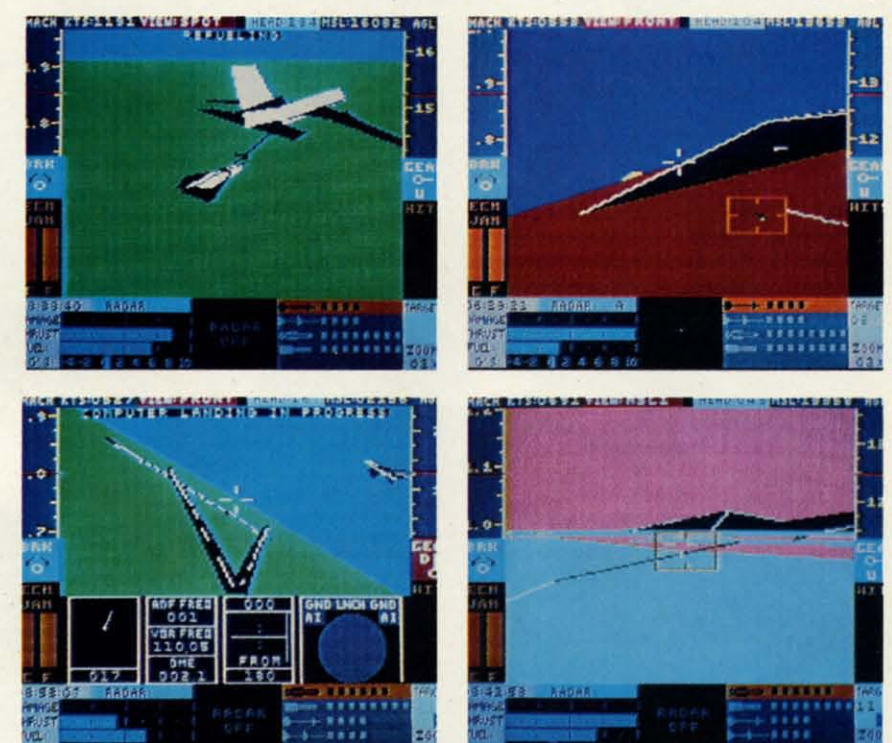

*While Stealth Mission boasts remarkably accurate cockpit displays, its emphasis is on flight and combat elements. READER SERVICE NO. 153 phasis is on flight and combat elements. READER SERVICE NO. 153* 

Speed Speed Buggy *of-*Buggy *offers five fers five to11Uous tortuous courses, all courses, all utilizing big utilizing big rocks, rocks, woodenfen-wooden fences, and ces, and brick walls brick walls in various in various combinations as ob-tions as stacles. stacles. READER READER SERVICE SERVICE*  NO. 154 NO. 154

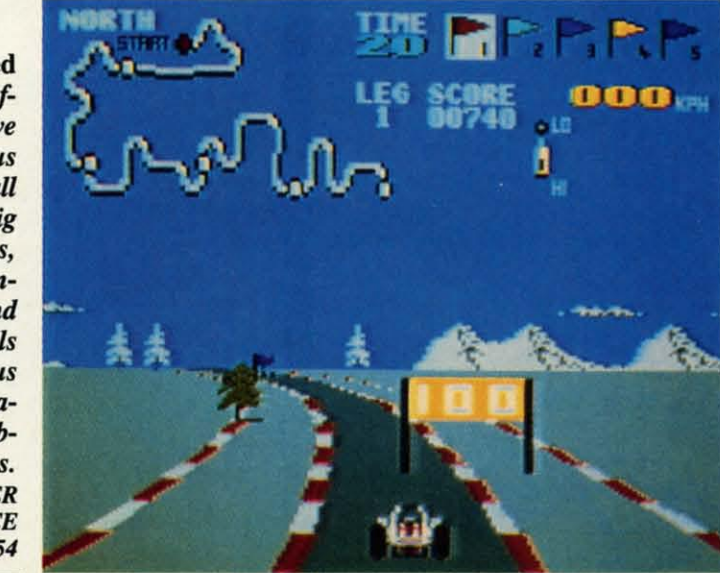

## **ENTERTAINMENT SOFTWARI SleTION**

fests like Constitution against lnswgent fests like Constirution against Insurgent to huge multiship actions like the Batto huge multiship actions like the Bat-<br>tle of the Nile and Trafalgar. Most of the battles involve vessels from the US, the banles involve vessels from the US, France, and Britain, but there is some France, and Britain, but there is some use of lesser powers like Spain and use of lesser powers like Spain and Venice when history so dictates. Venice when history so dictates.

: **can-**: **con**os. os. l bat- 1 bator the ~ **pre-** ~pre- • im-**It im-***Ships Ships*  5en-*5* enfrom from ar of

bat-

slug-

53

For all its outstanding qualities, For all its outstanding qualities, *ROOden Ships* & *Iron Men* appeals *Rboden Ships* & *Iron Men* appeals most strongly to hard corps computer most strongly to hard corps computer wargamers. It minutely duplicates the wargamers. It minutely duplicates the board game, but does not add many of board game, but does not add many of the trimmings non-wargamers have the trimmings non-wargamers have grown to expect from their software. grown to expect from their software. Those who want an uncompromisingly Those who want an uncompromisingly authentic recreation of this colorful pe-authentic recreation of this colorful period in naval combat could well find riod in naval combat could well find a new favorite program once they set sail with *ROOden Ships* & *Iron Men.* sail with *ROoden Ships* & *Iron Men .* 

The Avalon Hill Game Co., 4517 The Avalon Hill Game Co. , 4517 Harford Rd., Baltimore, MD 21214 Harford Rd., Baltimore, MD 21214 (phone: 301-254-92(0). *-Arnie Kaft* (phone: 301-254-9200). *-Amu* Katz.

#### **SPEED BUGGY SPEED BUGGY Data East Data East Commodore 64 Commaclore 64 Disk; \$29.95 Disk; \$29.95**

Tb paraphrase an old saying, "God Th paraphrase an old saying, "God must love driving games. Otherwise he must love driving games. Otherwise he would not have made so many of them." It sometimes seems as though there's It sometimes seems as though there's a new one every month, each only mia new one every month, each only microscopically different from those which preceded it. which preceded it.

*Speed Buggy,* the latest title in this *Speed Buggy,* the latest title in this genre to reach market, breaks out of genre to reach market, breaks out of this automotive rut. It provides a tothis automotive rut. It provides a to-<br>tally original gaming experience that could never be confused with the sports car and race car simulations. car and race car simulations.

The gamer employs the joystick to The gamer employs the joystick to control a four-wheel off-road vehicle. control a four-wheel off-road vehicle. It turns on a dime, accelerates rapidly It rums on a dime, accelerates rapidly and, best of all, can skim along on too and, best of all, can skim along on two wheels if the player drives over one of the rocks which the designer has the rocks which the designer has planted so helpfully in the middle of planted so helpfully in the middle of the road. After hours behind the wheel the road. After hours behind the wheel of electronic Indy cars and Corvettes, of electronic Indy cars and Corvettes, it's quite a shock to see the buggy it's quite a shock to see the buggy launch into the air and sail over road launch into the air and sail over road obstacles. obstacles.

The control scheme is simplicity it-The control scheme is simplicity itself. Moving the stick to the left or right governs lateral motion, slamming right governs lateral motion, slamming it forward puts the pedal to the metal, it forward puts the pedal to the metal, and pulling it back applies the brakes. and pulling it back applies the brakes. The action button shifts between high The action button shifts between high and low gears. A rudimentary control and low gears. A rudimentary control

panel in the upper right quarter of the panel in the upper right quarter of the screen presents all pertinent data, including the speed, lap number, current cluding the speed, lap number, current gear, and elapsed time. gear, and elapsed time.

The disk provides five tortuously The disk provides five tortuously twisted courses. The easiest is called twisted courses. The easiest is called "Off road; possibly because it has "Off road; possibly because it has more hazards than the other four, more hazards than the other four, which are labeled "North," "South," which are labeled "North," "South,"<br>"East" and "West." Each has extensive scenery themed to its name. For exscenery themed to its name. For ex-<br>ample, "South" is a symphony of palm trees, sandy beaches, and pastel col-trees, sandy beaches, and pastel colors. All five utilize big rocks, wooden ors. All five utilize big rocks, wooden fences, and brick walls as the major 0b-fences, aod brick walls as the major 0bstacles, but the combinations vary stacles, but the combinations vary greatly from course to course. greatly from course to course.

*Speed Buggy* is a race against time. *Speed Buggy* is a race against time. The vehicle must pass the finish line The vehicle must pass the finish line before the countdown clock reaches before the countdown clock reaches zero. If the buggy navigates the entire course fast enough, the player earns the right to try another lap. The hazards right to try another lap. The hazards are positioned differently for each lap, are positioned differently for each lap, so there is pleasing variety even for the most skillful drivers. most skillful drivers.

The scoring system might dampen The scoring system might dampen the spirits of a few novice drivers. the spirits of a few novice drivers. Completing that first lap causes a tre-Completing that first lap causes a tre-<br>mendous increase in total score for most players. It is common to leap most players. It is common to leap from a total in the 7000-8000 range to from a total in the 7000-8000 range to 30,000 in a single race just by beating 30,000 in a single race just by beating the first time cutoff. So, until the com-the first time cutoff. So, until the puterist leaps that hurdle, be prepared puterist leaps that hurdle, be prepared for point totals to stay fairly static from for point totals to sray filirly static from round to round.

Like many other Data East produc-Like many other Data East productions, *Speed Buggy* bears the telltale traces of insufficient attention to detail. traces of insufficient attention to detail. The program itself is fun and highly playable, but all the little things which playable, but all the linle things which enhance the gaming experience are ei-<br>ther wrong or missing. ther wrong or missing.

The implementation of the vanity The implementation of the vanity board is a perfect example. Because board is a perreet example. Because *Speed Buggy* was obviously pro-Speed Buggy was obviously programmed for use with a tape drive, the disk does not retain high scores once disk does not retain high scores once the computer shuts down. There is no the computer shuts down. There is no reason why this could not have been reason why this could not have been corrected before American republication. The same goes for the ludicrous corrected before American tion . The same goes for the ludicrous title screen. It calls the game, presum-title screen. It calls the game, presumably in an English transliteration of the original Japanese, "Buggy Goy." Insert snickers and ethnic jokes here. snickers and ethnic jokes here.

Fortunately, none of these trivial Fortunately, none of these trivial flaws directly impacts the gameplay of flaws directly impacts the gameplay of *Speed Buggy.* It is tons of fun and a *Speed Buggy.* It is tons of fun and a

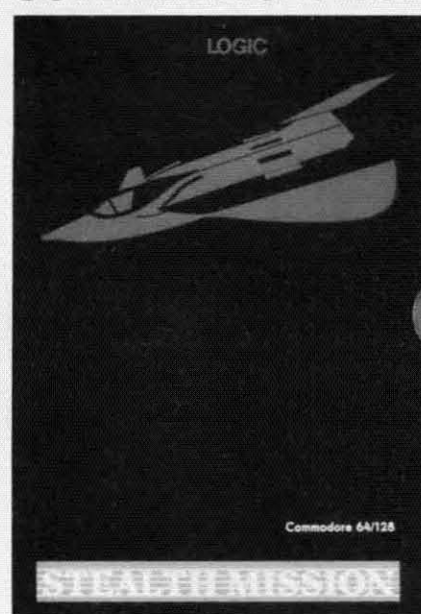

*Included among* Stealth Mission's *eight Included among* Stealth Mission's *eight scenarios are a mountain conflict, a scenarios are a mountain conflict, a baJtle at sea, and a bomber marolhon. battle at sea, and a bomber marathon.* 

terrific addition to the Commodore 64's terrific addition to the Commodore 64's library of driving games.

Data East, 470 Needles Dr., San Data East, 470 Needles Dr., San Jose, CA 95112 (phone: 408-286-7074). Jose, CA 95112 (phone: 408-286-7074). *-Arnie* Katz *-Arnie* Katz.

#### **STEALTH MISSION STEALTH MISSION SublOGlC SublOGlC Commodore 64 Commodore 64 Disk; \$49.95 Disk; \$49.95**

*Stealth Mission* is a new flight simulator from SubLOGIC. Roll it arouod *Stealth Mission* is a new flight ulator from SubLOGIC. Roll it around in your mouth and say it again: "a new in your mouth and say it again: "a new flight simulator from SubLOGIC." Sounds great, doesn't it?

SubLOGIC, in the person of Bruce SubLOGIC, in the person of Bruce Artwick, virtually invented flight sim-Artwick, virtually invented flight sim-<br>ulation for microcomputers earlier in the decade. The original *Flight Simulator* (for the IBM PC) and the subsethe decade. The original *Flight Simulator* (for the IBM PC) and the subsequent *Flight Simulator II* (other home systems) set the standards that dozens systems) set the standards that dozens of other publishers spent years strugof other publishers spent years strug-<br>gling to surpass. Secondary software, meanwhile, in the form of *FS* Scenery meanwhile, in the form of *FS* Scenery Disks, lets users take off and land their small aircraft anywhere from Chicago smaIJ aircraft anywhere from Chicago to Tokyo, and all points in between. to Tokyo, and all points in between.

A few years later, SubLOGIC again A few years later, SubLOG1C again blew the whole scene apart with *Jet*. This advanced simulator allows users This advanced simulator allows users to climb into the cockpit of several to climb into the cockpit of several modem combat fighter jets and engage modem combat fighter jets and engage in mach-speed dogfights, aerobatics in mach-speed dogfights, aerobatics (stunt flying), and land on the deck of (stunt flying), and land on the deck of *Continued* <sup>011</sup> *page 51 Continued* 011 *page 51* 

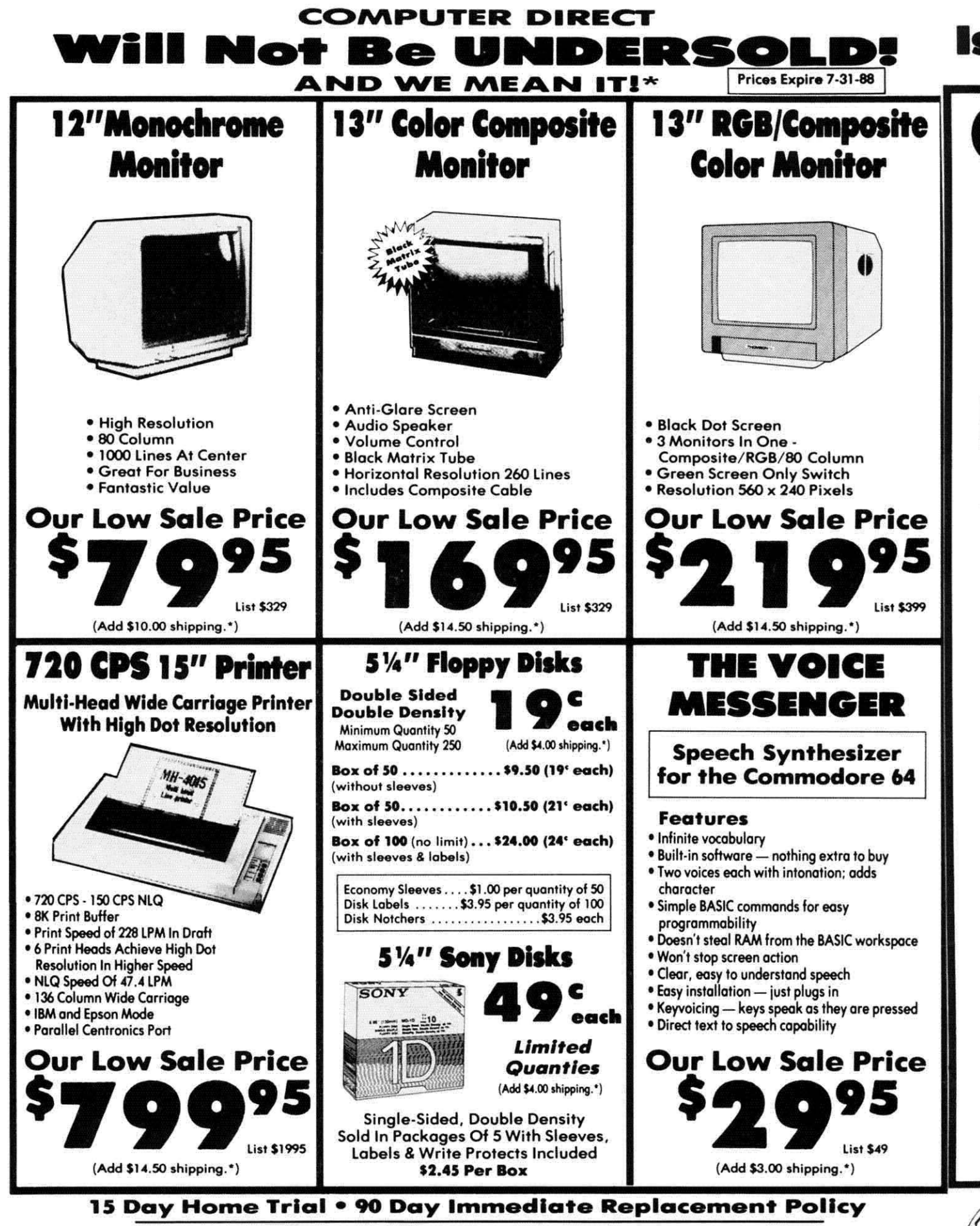

**COMPUTER DIRECT** 22292 N. Pepper Rd, Barrington, IL. 60010 Call (312) 382-5050 To Order!

<sup>9</sup> Illinois residents add 61/1% sales tax. All orders must be in U.S. Dollars. We ship to all points in the U.S., CANADA, PUERTO RICO, & APO-FPO.<br>Please call for charges outside continental U.S. or C.O.D. MAIL ORDERS encl Presse call for charges outside continental U.S. or C.O.D. MAIL ORDERS enclose cashier check, money order, or permanental heat. Allow 14 days delivery, 2 to 7 days for phone order and 1 day express mail. Prices, specifica

C-www.commodore.ca

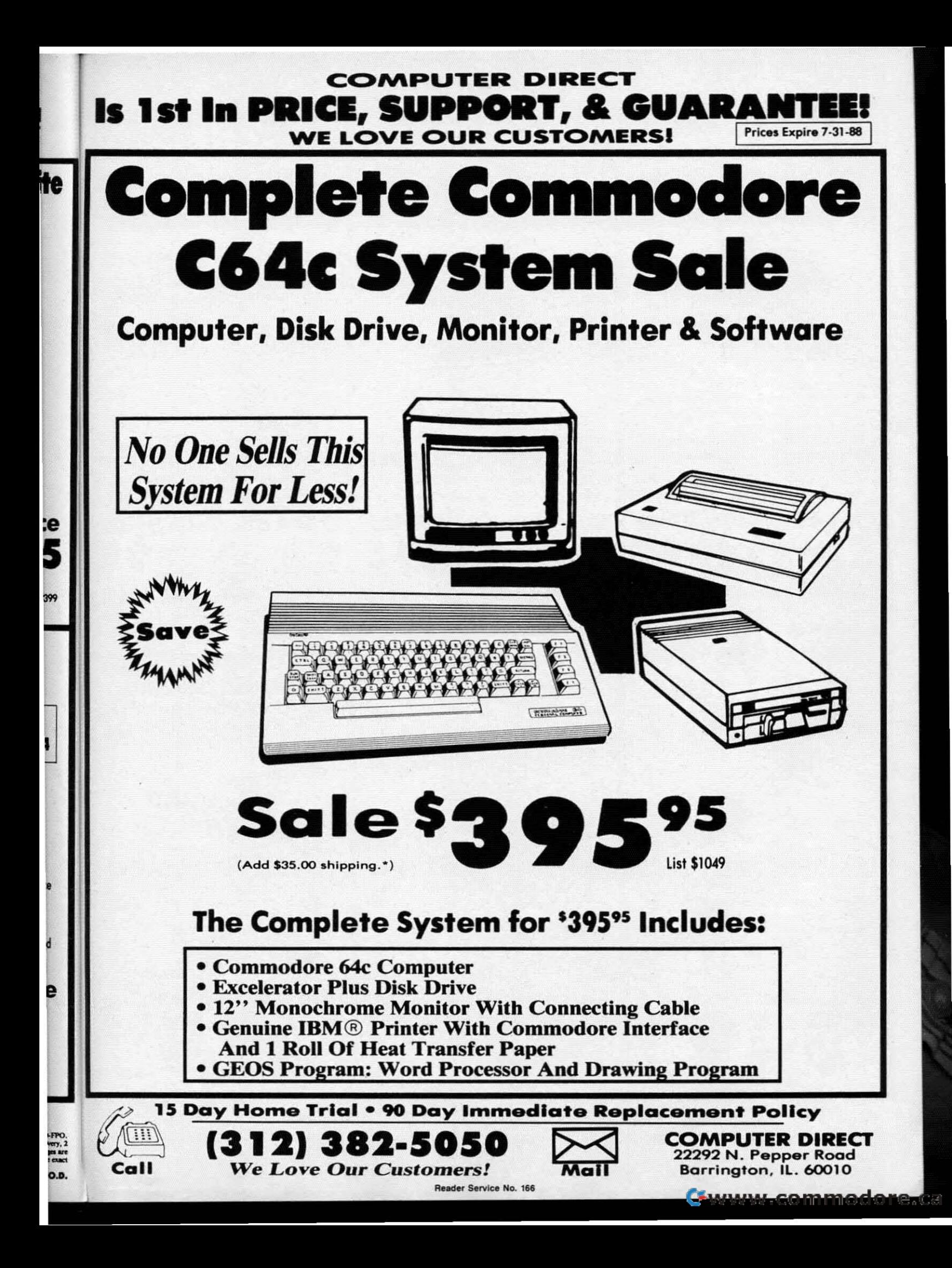

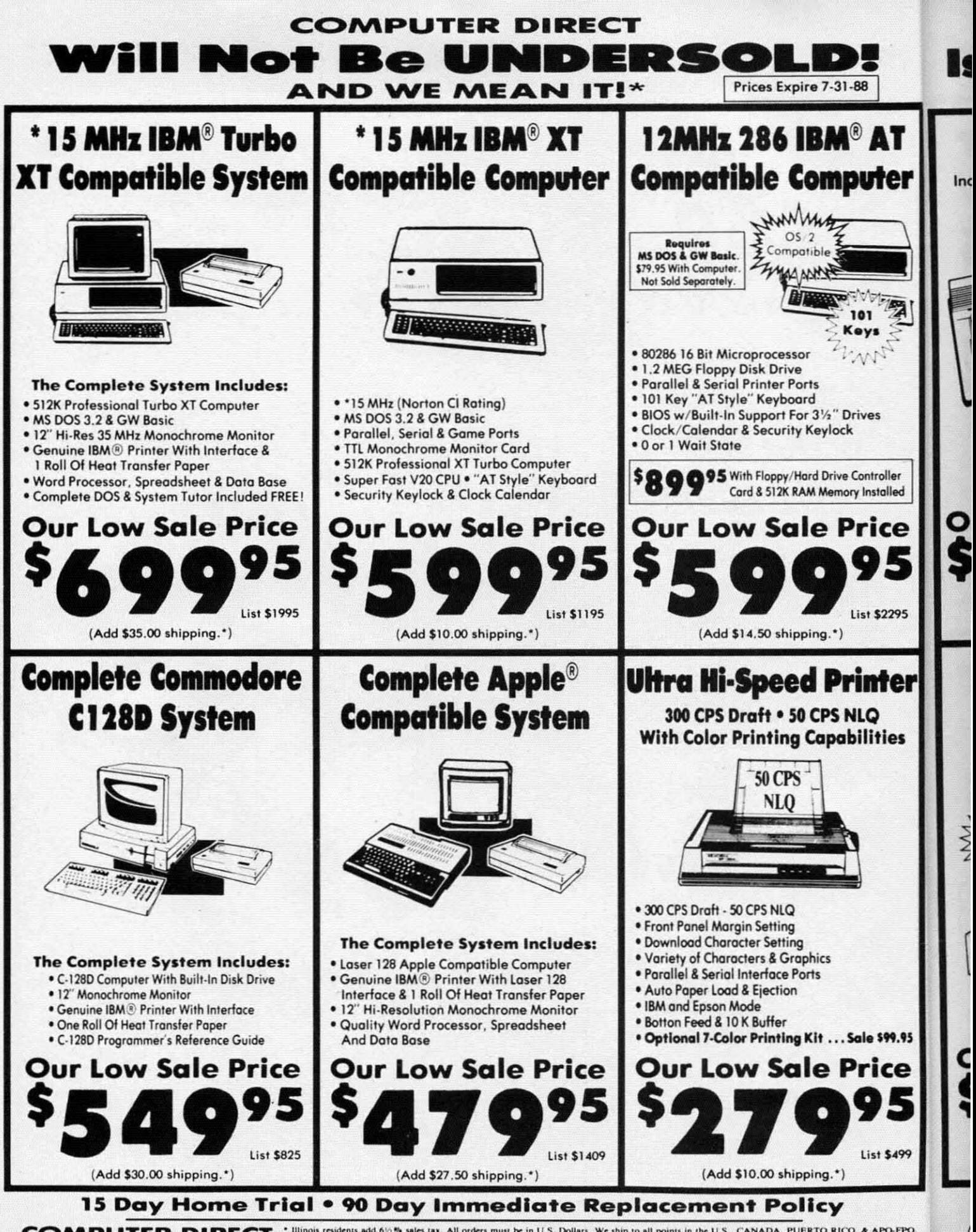

**COMPUTER DIRECT** 22292 N. Pepper Rd, Barrington, IL. 60010 Call (312) 382-5050 To Order!

<sup>\*</sup> Illinois residents add 6% % sales tax. All orders must be in U.S. Dollars, We ship to all points in the U.S., CANADA, PUERTO RICO, & APO-FPO.<br>Please call for charges outside continental U.S. or C.O.D. MAIL ORDERS encl Reader Service No. 166 **C-www.commodore.ca** 

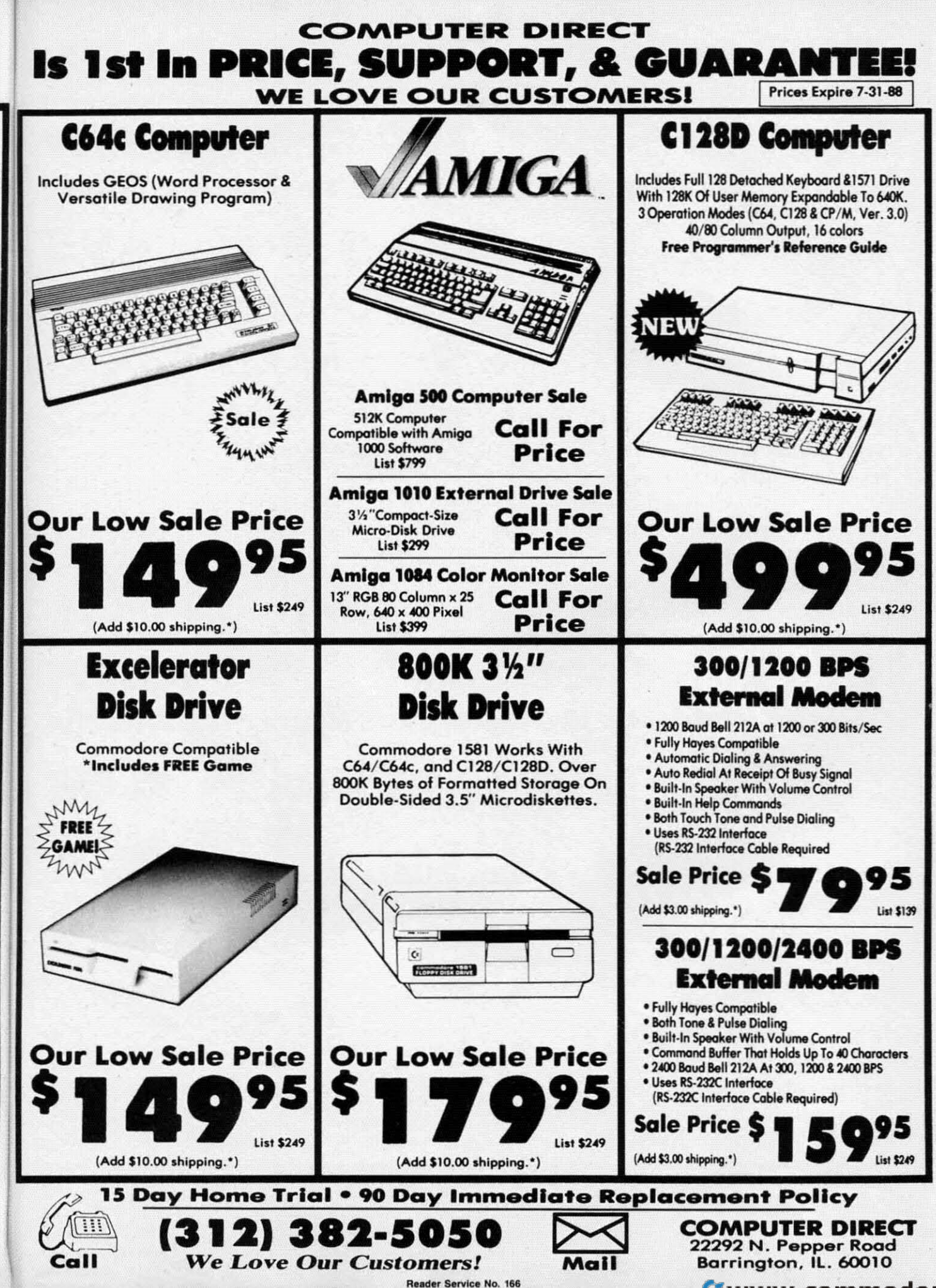

er

 $\overline{\mathbf{A}}$ 

i<br>ler

e:

795

er

ès.

,95

e

Ī

I.D.

**Ewww.commodore.com** 

#### **COMPUTER DIRECT** Not **KAI KAA** D Be Prices Expire 7-31-88 **AND WE MEAN IT!\***

**Super Hi-Speed 200 CPS Printer** 

**Star Micronics LV-2010 10" Printer With Near Letter Quality** 

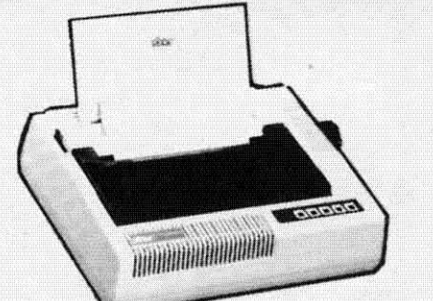

(Add \$10.00 shipping.\*)

Sale \$

**No One Sells This Printer For Less!** 

- · High Speed 200 CPS Draft
- . Near Letter Quality
- **Tractor and Friction Feed**
- **Automatic Sheet Feed Loading**
- **Both Parallel & Serial Interface Ports**
- **Continuous Underline**
- · IBM Compatible
- · Ultra High-Res Bit Image Graphics

**Printing Speed** 200 Characters Per Second Draft 45 Characters Per Second NLQ

**Print Method Serial Impact Dot Matrix** 

**Print Buffer** 16K Bytes

Port **Both Centronics Parallel & Serial Ports** 

# **15" High Speed 160 CPS Printer**

**Splendid Mixture Of High Speed And Near Letter Quality** 

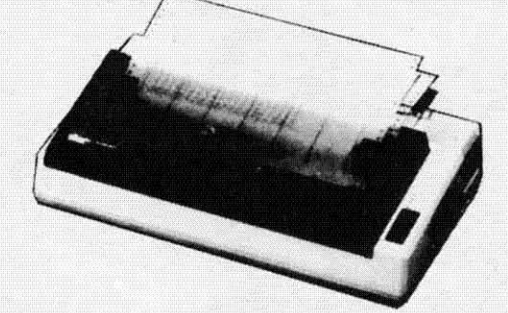

(Add \$14.50 shipping.\*)

**Sale SA** 

**List \$499** 

**List \$499** 

**No One Sells This Printer For Less!** 

- . NLQ and High Draft Speed
- **Continuous Underline**
- **Skip Over Perforation**
- IBM Compatible
- **Friction and Tractor Feeds**
- · Both Parallel & Serial Interface Ports
- **High Res Graphics Printing**

**Printing Speed** 160 Characters Per Second Draft

**Print Method Serial Impact Dot Matrix** 

**Paper Feed Sprocket or Friction Feed** 

Port

**Both Centronics Parallel & RS-232 Serial Ports** 

15 Day Home Trial . 90 Day Immediate Replacement Policy

**COMPUTER DIRECT** 22292 N. Pepper Rd, Barrington, IL. 60010 Call (312) 382-5050 To Order!

<sup>\*</sup> Illinois residents add 61/2% sales tax. All orders must be in U.S. Dollars. We ship to all points in the U.S., CANADA, PUERTO RICO, & APO-FPO.<br>Please call for charges outside continental U.S. or C.O.D. MAIL ORDERS enc

Reader Service No. 166

Gwww.commodore.ca

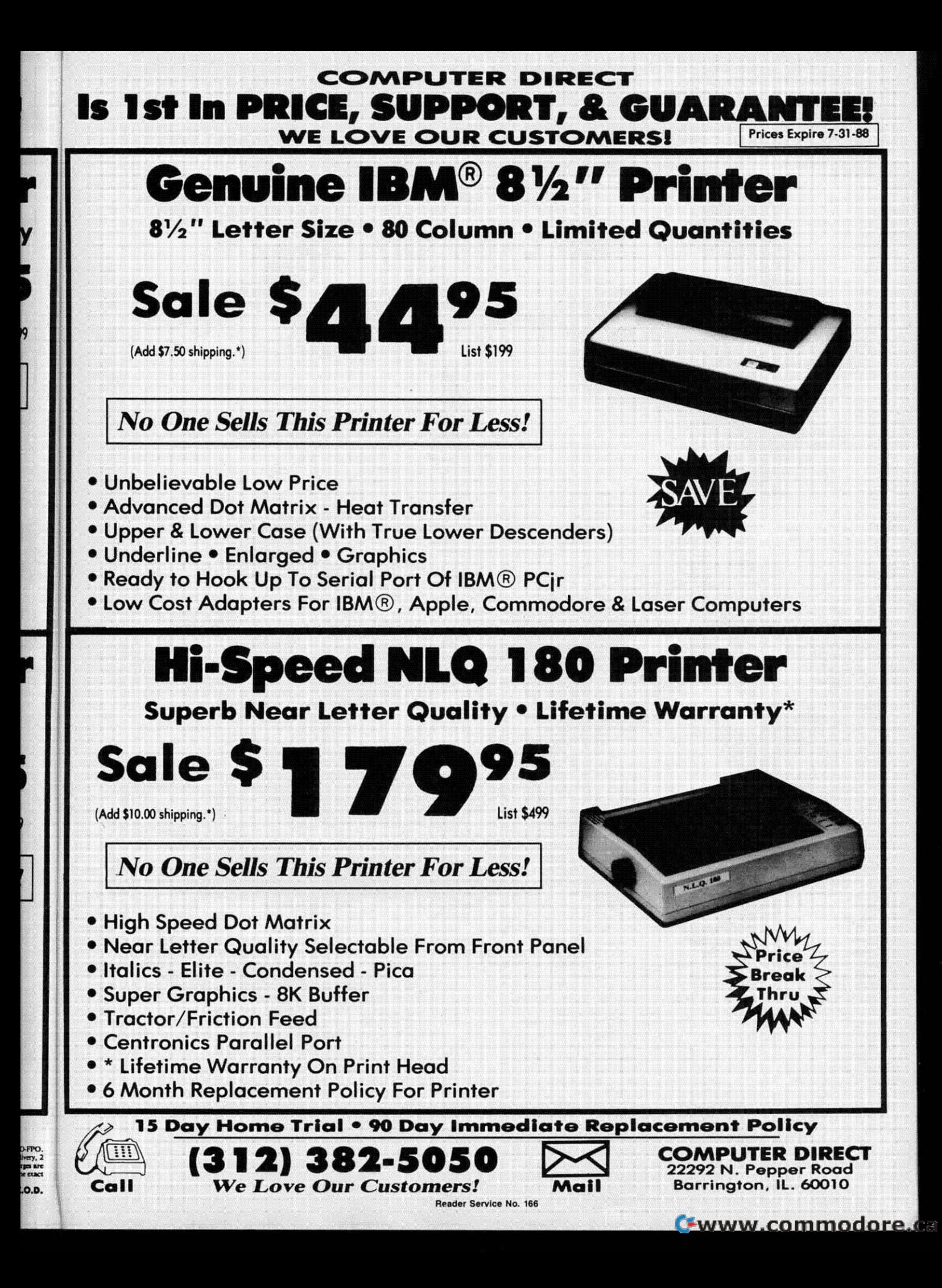

**(9** 150 DIM CL, WINGAME, WEIGHT, DEAD, ALIVE, WOLF, GHO<br>160 ALIVE = 1: *DEAD* = 0: WOLF = ALIVE : SPIRIT , OUND<sup>1</sup> **PIRIT** 6 • • • 150 DIM CL, WINGAME, WEIGHT, DEAD, ALIVE, **15() M** 1 120 DIM V\$(32) N\$(20), I \$(9) S\$(9) D(9,6), 0(9 130 R 150 DIM CL, • •  ${\rm SPIRTT}$ 1 • MOUND

 $110$  **REM INITIALIZE ARRAYS AND VARIAB** 

ell people, I'm about to hand down a secret<br>recipe for the best RAM chip soufflé this<br>side of Pluto. Just add a head full of frus-<br>tration, a dash of space bar, and a couple<br>of cursor keys to taste. Mix well, then jump up recipe for the best RAM chip soufflé this side of Pluto. Just add a head full of frusside of Pluto. Just add a head full of frus-<br>tration, a dash of space bar, and a couple on 01' Reliable till your anxiety is overtaken by grief. Heck, on 01' Reliable till your anxiety is overtaken by grief. Heck, you've just hurled your trusty companion up to that Great you've just hurled your trusty companion up to that Great Microchip in the Sky. Microchip in the Sky. ell people, I'm about to hand down a secret

Of course I'm just kidding...I think. At any rate, we all get overwhelmed by frustration from time to time. After get overwhelmed by frustration from time to time. After all, *some* of us are only human. Well, I suppose an explanation is in order. planation is in order.

Variables (or should that be frustration-abies?) have got Variables (or should that be frustration-abies?) have got to be one of the biggest contributors to premature hair loss, fried brain cells, and unintelligible babbling amongst com-fried brain cells, and unintelligible babbling amongst computer programmers. Have you ever been in the process of puter programmers. Have you ever been in the process of writing a program, added a new (or so you thought) variwriting a program, added a new (or so you thought) variable to the list, and then watched in total disbelief as your masterpiece took a nose dive? Shucks, if you'd only known masterpiece took a nose dive? Shucks, if you'd only known that not-so-original variable was in there, you probably that not-so-original variable was in there, you probably wouldn't be dangling from the ceiling right now. Why don't we get you off that ceiling (how are you going to explain we get you off that ceiling (how are you going to explain the footprints to the landlord?) and lower the old blood presthe footprints to the landlord?) and lower the old blood pressure a bit. Maybe with a little bit of practice you'll be able to talk again. As for me, my brain cell just multiplied. With some luck both of them might do it again. Then I'll have four. four.

There have been programs written that will give a list of variables currently in the program. They work well, but of variables currently in the program. They work well, but you have to trace through the list to see if the variahle you you have to trace through the list to see if the variable you want to use is there. That's okay so long as the program isn't too long and you're not in any kind of huny. But, when isn't too long and you're not in any kind of hurry. But, when you get on a roll and your creativity and fingers are flying you get on a roll and your creativity and fingers are flying like a Concorde jet, those programs just won't do. So... Vari-Scan to the rescue. When you want to find out if a variable is in use, just type it, press RETURN, and bingo. variable is in use, just type it, press RETURN, and bingo. You'll know in less time than it takes to yawn.

Vari-Scan automatically searches out any variable you choose, whether string, numeric, integer, or array. It's easy to use, and gets the job done pronto. It works equally well to use, and gets the job done pronto. It works equally well on both the C-64 and C-I28. on both the C-64 and C-I28.

After saving a copy of Vari-Scan, run it. The loader

POKEs the machine language data into memory and checks POKEs the machine language dara into memory and checks for errors. When it's done you can activate Vari-Scan by typing SYS 52000 for the C-64, or SYS 4864 for the C-I28, typing SYS 52000 for the C-64, or SYS 4864 for the C-128, and then pressing RETURN. and then pressing RETURN.

ARRAYS AND VARIABLES

B-7<br>BB<br>Eu<br>Ka<br>Ka

~

Re<br>Ro<br>Ro

~~

**William** 

All F" GI

All<br>Gl

 $\frac{S_1}{S_1}$ 

 $_{\rm Si}^{\rm Si}$ 

c s c •

G S C •

Whenever you want to see if your program contains a Whenever you want to see if your program conrains a certain variable, just type the variable name and press RE-cerrain variable, just type the variable name and press RE-TURN. If your chosen victim is in the program, Vari-Scan returns the line numbers that have it. They can't run and they can't hide. You've got 'em now. they can't hide. You've got 'em now.

If the variable you're searching for is an array, you have If the variable you're searching for is an array. you have a couple of options. You an scan for an exact match by en-a couple of options. You an scan for an exact match by tering the entire name such as  $A(1)$ .  $A(1)$  would have to be in the program for a match to occur. But, if you want to in the program for a match to occur. But, if you want to know if the variable A is used in any arrays (e.g., A(J), know if the variable A is used in any arrays (e.g. , A(J), A(1,5),  $A(2,X,7)$ ), enter the variable name like this:

#### A(£ A ( £

The LIRA (£) sign tells Vari-Scan to list all occurrences of A as used in arrays. of A as used in arrays.

*Ibri-Scan* can discern the difference between all variables. I6ri-Scan can discern the difference between all variables. For example, let's say that you want to search for the variable A1. *Vari-Scan* will only scan for the numeric variable A1. It will not report any integer, string, or array variables of the same name, nor will it inadvertently report a variable containing an A, such as AB. The same holds true able conraining an A, such as AB. The same holds true for other types of variables. Vari-Scan won't scan for anything in quotation marks, or on a line following a REM or DATA statement. or DATA sratement.

Vari-Scan checks for extended variable names. If you've used HOME\$ in a home budget program, Vari-Scan recognizes it as HOS (the same as the 64 and 128 does). So you nizes it as HO\$ (the same as the 64 and 128 does). So you don't have to worry about some weird variable sliding by your prying eyes. your prying eyes.

Vari-Scan can be deactivated by pressing the BACK AR-*Vari-Scan* can be deactivated by pressing the BACK AR-ROW  $($   $\leftarrow$   $)$  key. SYS 52000, or 4864, to reactivate it.

The next time you need an instant variable check, give The next time you need an inslant variable check, give Vari-Scan a try. It's easy to use, gets the job done fast, and keeps variable frustration at a minimum. Besides, who wants keeps variable frustration at a minimum. Besides, who wants to do a tap dance on the keyboard? Then you couldn't use to do a rap dance on the keyboard? Then you couldn't use it as a frisbee.  $\square$ 

#### *SEE PROGRAM LISTINGS ON PAGE 64 SEE PROGRAM LISTINGS ON PAGE 64*

9 *IEVEX* Computer Software 1-800-456-1162

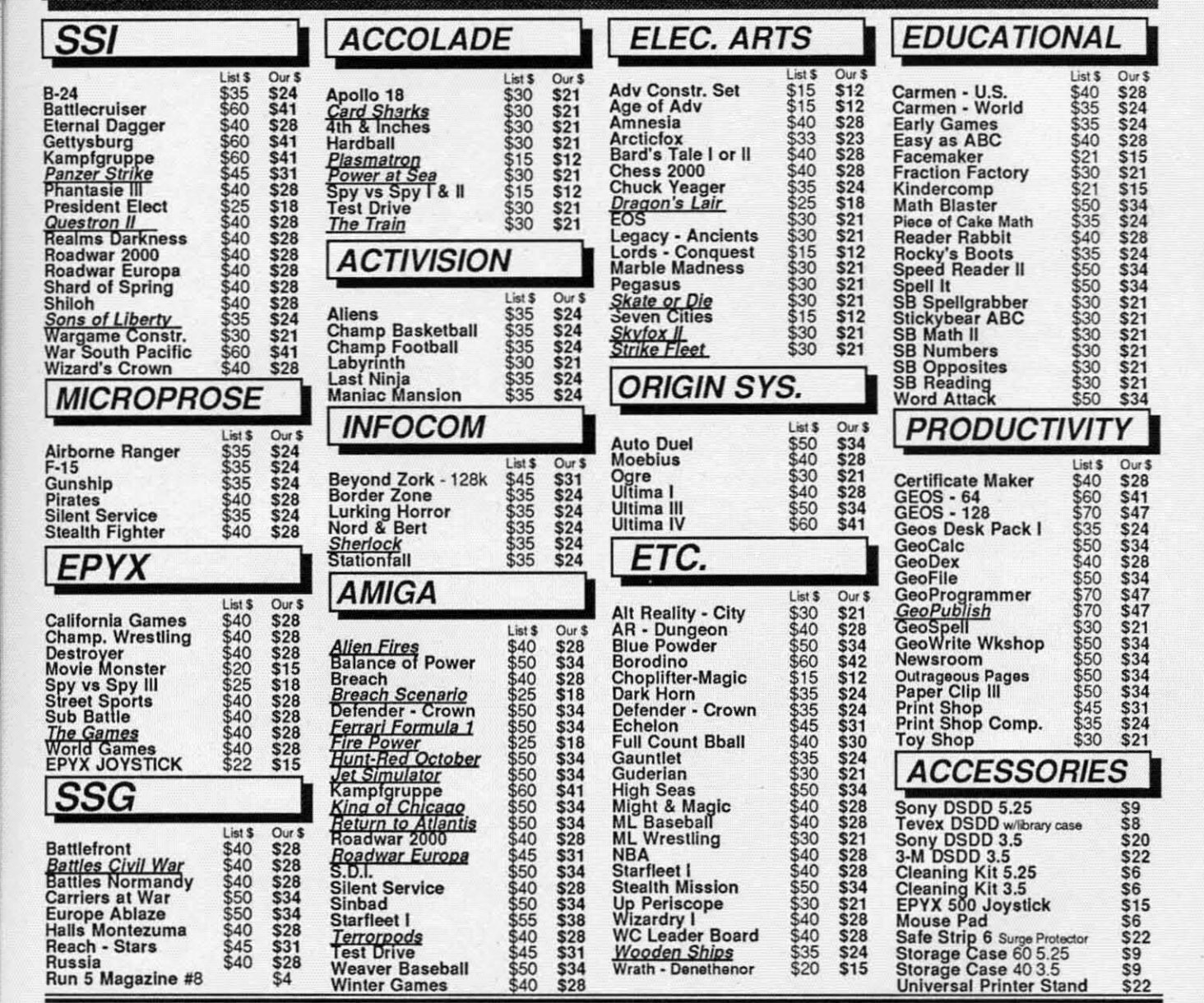

# Shipping

:n  $\int_0^n$ 

e<br>|e

a a

ks '!j 8,

ks '!j 8.

> Just call before 3:30 and we'll ship your order today by UPS. Your package is

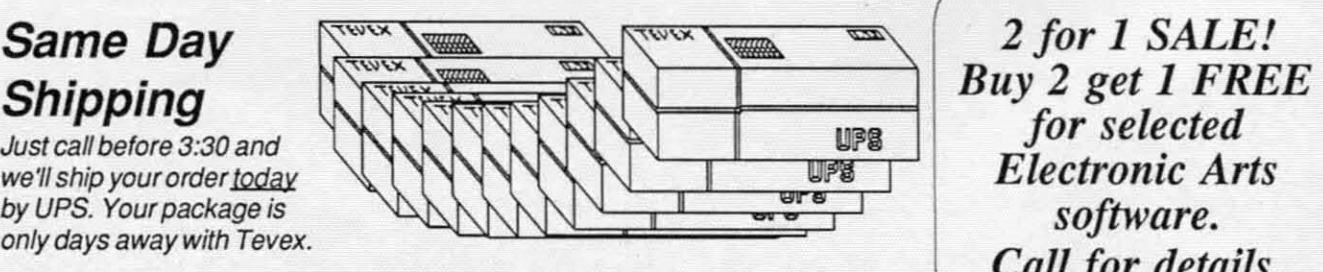

## CALL TOLL-FREE 1-800-456-1162<br>FREE CATALOG WITH YOUR FIRST ORDER<br>TEVEX EREE CATA'tOG WITH YOUR fIRST ORDER FREE CATALOG WITH YOUR fIRST ORDER Open 9·8 Mon, • Frl. 10-5 Sat. Open 9·8 Mon .• Frl. 10-5 Sat.

Retail Store open same hours, Retail Store open same hours.

Georgia residents call 404-934-5059. When ordering by mail send money order. Include phone number. SHIPPING: Add \$3.00 for shipping and handling charge. Georgia residents add 4% sales tax. Shipping for<br>Canadian orders is 5% of order, with a \$4.00 minimum. U.S. Mail, APO & FPO orders add 5% of order, with a \$4.00 minimum. Shipping for all other foreign orders is 15% of order, with a \$10.00 minimum. All sales are final. New Titles are underlined

'"'" *Call for details. Call for details. ~* 2 *for* 1 *SALE! for selected software.* 

4205 Firsf Ave, Suite 100 4205 First Ave, Suite 100 *TEVEX* 

Tucker (Atlanta), GA 30084 Tucker (Atlanta), GA 30084 404,934,5059 404·934·5059

**VISA** 

Reader Service No. 156

**C-www.commodore.** 

agen<br>Ma

# **Thermal Thermal Connection Connection**

**CERT TSEPU** 

# **Real-World Interface: Temperature Sensing Real-World Interface: Temperature Sensing**

The computer can do much more than merely execute programs. When connected to the proper devices, the computer can measure various characteristics of the real world (the world outside of the computer's circuitry), and it c he computer can do much more than merely execute programs. When connected to the proper devices, the computer can measure various char-devices, the computer can measure various characteristics of the real world (the world outside acteristics of the real world (the world outside characteristics. In previous articles we have connected the characteristics. In previous articles we have connected the computer to photo-cells, light-emitting diodes, potentiome-computer to photo-cells, ligbt-emining diodes, potentiometers, and relays. This month we will use a temperature-sens-ters, and relays. This month we will use a temperarure-sensing device, a thermistor, to tum the computer into a mod-ing device, a thermistor, to tum the computer into a moderately accurate digital thermometer. erately accurate digital thermometer.

Both the C-64 and the C-128 have built-in analog-to-dig-Both the C-64 and the C-128 have built-in analog-to-dig-<br>ital converters. These are called "A to D" or simply "A/D" converters. The function of an A/D converter is to receive an analog input signal and to convert it to a digital value. an analog input signal and to convert it to a digital value. Specifically, the A/D converters in the Commodore computers give an integer value from 0 to 255, which is pro-Specifically, the A/D converters in the Commodore com-<br>puters give an integer value from 0 to 255, which is pro-<br>portional to the amount of resistance applied to their inputs.

## **A TO D FUNDAMENTALS**

If you apply a short circuit between the 5 volt supply If you apply a short circuit between the 5 volt supply voltage and the A/D's input, the A/D sees a resistance of zero ohms and converts this to a digital value of O. If you zero ohms and converts this to a digital value of O. If you leave the input to the A/D converter unconnected or open, the A/D sees essentially an infinite resistance between its input and the 5 volt supply. Then the AID converter gives input and the 5 volt supply. Then the *AID* converter gives the largest value it can, namely 255. the largest value it can, namely 255.

The A/D converters in the Commodore computers give an output value of I for approximately every 10,000 ohms an output value of 1 for approximately every 10,000 ohms of input resistance. That is, 50,000 ohms corresponds to of input resistance. That is, 50,000 ohms corresponds to an A/D output of roughly 50. This is fairly accurate for resistance below 100,000 ohms and output values of less resistance below 100,000 ohms and output values of less than 100. than 100.

Because of different A/D input circuitry, the C-64 reaches its maximum value of 255 with an input resistance of roughly 500,000 ohms, whereas the C-128 gives a maximum output 500.000 ohms, the C-128 gives a maximum output of255 with an input of about 250,000 ohms. Note that these of255 with an input of about 250.000 ohms. Note that these are only "rules of thumb." Any serious application requiring actual resistance values must calibrate the AID converters. actual resistance values must calibrate the AID converters. If you need only relative values ("is the paddle turned more If you need only relative values ("is the paddle turned more to the left or more to the right?", for example), calibration to the left or more to the right?", for example), calibration may not be necessary. may not be necessary.

Just to eliminate any confusion, I should mention that Just to eliminate any confusion, I should mention that AID converters generally convert analog input voltages (not AID converters generally convert analog input voltages (not resistance) into digital quantities. (Refer to *Analog to Digital Adventures,* October 1986 *Ahoy!,* for further discussion of *Adventures,* October 1986 *Ahoy!,* for further discussion of A to D conversion.) Since voltage and resistance are rela-A to 0 conversion.) Since voltage and resistance are related, it is appropriate and more useful to talk about input ted, it is appropriate and more useful to talk about input resistance in this application. resistance in this application.

# **CONVERSION SOFTWARE**

The A/D converters are accessed through Control Ports I and 2 (the joystick ports) on the right side of the compu-1 and 2 (the joystick ports) on the right side of the computer. Each port can handle two resistance inputs. Normally game paddles are plugged into the A/D pins of these ports. There are only two A/D converters in the Commodore com-There are only two A/D converters in the Commodore computer, but there is an electronic switch which can select the inputs from either Port 1 or Port 2. That way two A/D converters take care of four analog inputs. verters take care of four analog inputs.

BASIC 7.0 in the C-128 uses the POT command to read the A/D converters. POT(1) and POT(2) give values corresponding to Control Port I inputs (closest to the front of sponding to Control Port I inputs (closest to the front of the computer). POT(3) and POT(4) correspond to Control Port 2. Port 2.

For the C-64, you must read the A/D converters by other means. On page 346 of the *C-64 Programmer's Reference* means. On page 346 of the *C-64 Programmer's Reference Guide (pRG)* is a machine language program for reading *Guide (pRG)* is a machine language program for reading all four A/D ("paddle") inputs. It states that reading the paddles from BASIC is not reliable. The machine language prodles from BASIC is not reliable. The machine language program *C-64 Paddle Routine* on page 66 of this magazine is a condensed version of the *PRG* program which allows is a condensed version of the *PRG* program which allows inputs only in Control Port 1. inputs only in Control Port I.

The procedure to perform an A/D conversion and to read the results is as follows: the results is as follows:

I. Set the electronic switch at address \$DC02 (addresses I. Set the electronic switch at address \$DC02 (addresses

EWWW.commodore.

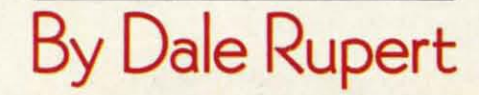

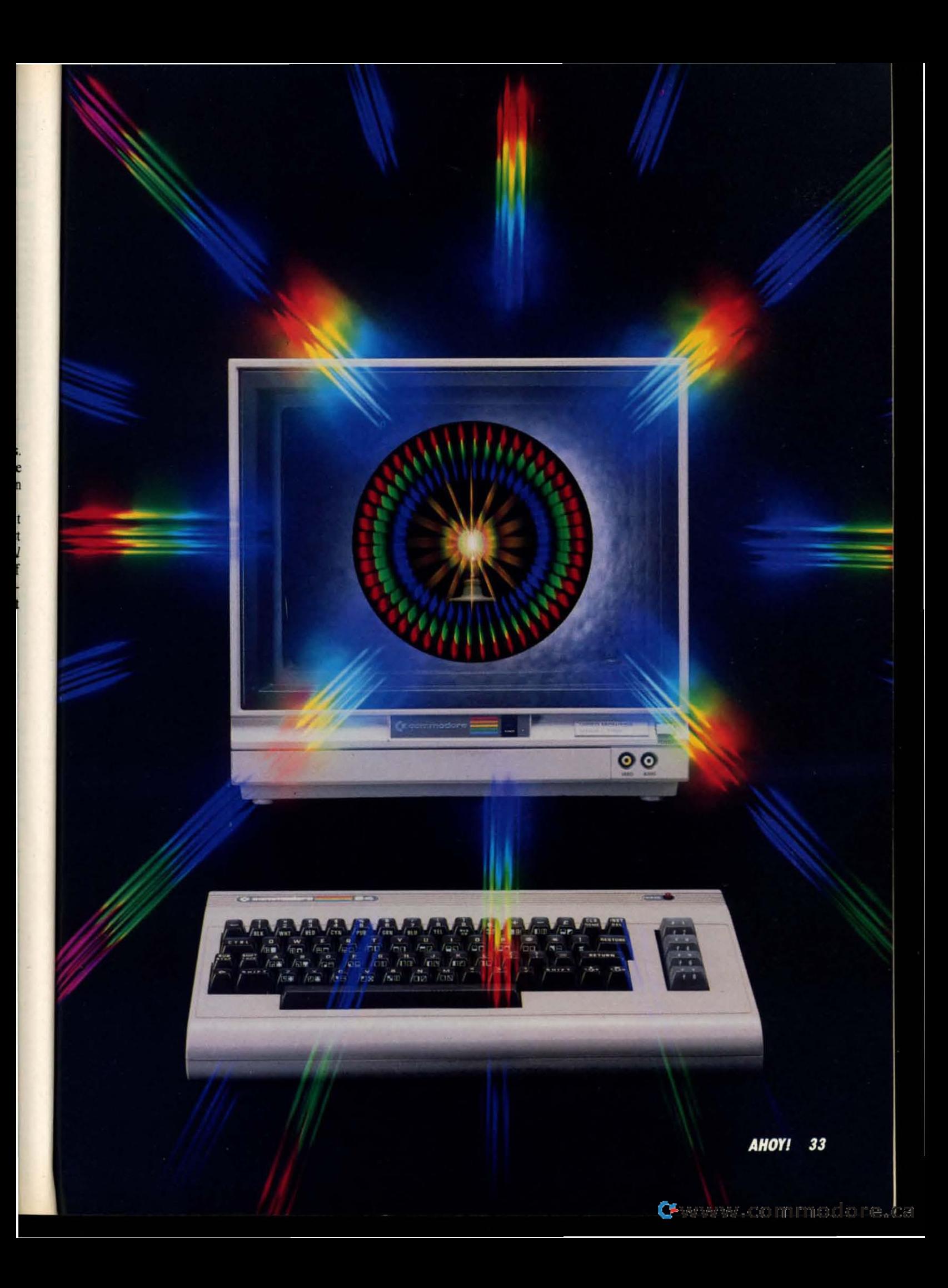

are in hexadecimal) to enable Port I or Port 2 (or both) are in hexadecimal) to enable Port I or Port 2 (or both) inputs to the A/D converters.

2. Wait brief!y for the inputs to be convened. 2 . Wait briefly for the inputs to be converted.

3. Read the outputs of the two A/D converters at \$D419 and \$04IA. and \$041A.

The remarks at the beginning of the machine language The remarks at the beginning of the machine language program provide more details. Note that interrupts must program provide more details. Note that intenupts must be disabled. The Complex Interface Adapter (CIA) chip has pins which can be inputs or outputs. Two of its pins (pA7 and PA6) are tied to the electronic switch. The Data (PA7 and PM) are tied to the electronic switch. The Data Direction Register (DDR) of the CIA at address \$DC00 must be programmed so that those two pins are outputs. must be programmed so that those two pins are outputs. Then I's are written to those two pins to close the switches Then I's are written to those two pins to close the switches and bring the Control Port paddle signals to the AID con-and bring the Control Port paddle signals to the AID con verters.

This machine language program enables the inputs from This machine language program enables the inputs from both Port I and Port 2, although only Port I will be used. both Port I and Port 2 , although only Port I will be used . The A/D converters are part of the Sound Interface Device (SID) chip. They continuously convert whatever in-vice (SID) chip. They continuously convert whatever input is available. If nothing is plugged into either control put is available. If nothing is plugged into either control port, the AID converters see infinite resistance and give port, the AID converters see infinite resistance and give values of 255. values of 255.

Although the *PRG* says BASIC is not reliable, I have found that these statements work nearly as well as the machine language routine: language routine:

PRINT PEEK(54297) PRINT PEEK(54297)

PRINT PEEK(54298) PRINT PEEK(54298)

for each) to pin 9 and pin 7 of the 9-pin connector. Pin 9 is the POT X (paddle) input, and pin 7 is 5 volts. For 9 is the POT X (paddle) input, and pin 7 is 5 volts. For convenience, you may twist the wires together. convenience, you may twist the wires together.

Thermistors come in a variety of sizes and shapes. The one listed above is a"smaU bead about the size of a pencil one listed above is a'ma11 bead about the size of a pencil tip. Thermistors have two wire leads attached to them. The two leads of the thermistor are soldered to the other ends two leads of the thermistor are soldered to the other ends of the wire. It doesn't matter which wire goes to which lead of the wire. It doesn't matter which wire goes to which lead of the thermistor. The schematic of the finished apparatus is in Figure 1. is in Figure I.

Before using the thermistor with the program we will dis-Before using the thermistor with the program we will discuss, you must make its leads waterproof. Daub some epoxy, silicone glue, or other waterproof glue around the leads of silicone glue, or other waterproof glue around the leads of the thermistor and the ends of the wire to which they are the thermistor and the ends of the wire to which they are soldered. Don't coat the body of the thermistor itself any more than necessary to seal the leads. (Be sure the leads more than necessary to seal the leads. (Be sure the leads are not touching each other.) are not touching each other.)

t<br>1

,

d

 $\mathbf{t}$ 

I n

t

 $\frac{1}{1}$ 

I

#### **PLUG IT IN PLUO IT IN**

After constructing the thermistor apparatus, plug it into After constructing the thermistor apparatus, plug it into Control Port I (the joystick port on the right side of the Control Port I (the joystick port on the right side of the computer, the one closer to the front of the computer). computer, the one closer to the front of the computer).

Remember that computer chips connected to pins on the Remember that computer chips connected to pins on the Control Port connectors are static-sensitive. Chips in the Control Port connectors are static-sensitive. Chips in the computer can be damaged by electrostatic discharge. Discharge yourself by touching something metal before concomputer can be damaged by electrostatic discharge. Discharge yourself by touching something metal before connecting or disconnecting anything (joysticks included) at these connectors. Don't use your computer in a very dry, static-prone environment without proper precautions. static-prone environment without proper precautions.

![](_page_32_Figure_14.jpeg)

They read the SID chip's A/D registers at \$D419 and \$D41A. The first address is for the A/D converter for input resis-The first address is for the  $A/D$  converter for input resistance between pin 7 (5 volts) and pin 9 (POT X) of the control port connector. The second address is the A/D converter which measures resistance between pin 7 (5 volts) and pin 5 (POT Y). Here "POT" stands for "potentiometer; which is a variable resistor. ter; which is a variable resistor.

#### **HARDWARE PREPARATION**

You need less than \$5 worth of parts to convert your com-<br>puter into a digital thermometer: puter into a digital thermometer:

1. Subminiature D 9-pin female connector (Radio Shack I. Subminiature 0 9-pin female connector (Radio Shack 276-1538 or equivalent). 276-1538 or equivalent).

2. Thermistor (Radio Shack 271-UO or any other with at 2. Thermistor (Radio Shack 271-UO or any other with at least 10,000 ohms at 25 degrees C). least 10.000 ohms at 25 degrees C).

3. Wire: any length, 20 to 24 gauge. 3. Wire: any length , 20 to 24 gauge.

4. Epoxy or waterproof glue. 4. Epoxy or waterproof glue.

Solder two equal'lengths of wire (l used about four feet Solder two equal·lengths of wire (J used about four feet

Turn on the computer and enter this quick program:

#### **C-64 VERSION:** C-64 VERSION:

10 PRINT PEEK(54297), : GOTO 10

or or

#### **C-128 VERSION:** C-128 VERSION:

10 PRINT POT(I). : GOTO 10 10 PRINT POT(l), : GOTO 10

You should see a series of very close numbers, typically about 15 for the thermistor listed above at room tempera-about 15 for the thermistor listed above at room temperature (70 degrees Fahrenheit). Those numbers are the digital outputs from the A/D converter as it measures the resistance of the thermistor. sistance of the thermistor.

If you get very erratic numbers, or all zeros, or all 255's, then something is wrong. All zeros means that either the then something is wrong. All zeros means that either the

**EWWW.commodore.ca** 

wires or thermistor leads are shorted together (touching). wires or thermistor leads are shorted together (touching). Look closely at both ends of the wires and check the con-<br>nector for solder bridges. nector for solder bridges.

All 255's means that either the wires are not well-sol-All 255's means that either the wires are not well-soldered to the connector or to the thermistor, or the connector is not plugged into the computer connector firmly, or tor is not plugged into the computer connector finnly, or the thermistor is open-circuited (faulty), or the connector is plugged into the wrong control port. is plugged into the wrong control pon.

If you see very random numbers, make sure you are If you see very random numbers, make sure you are plugged into Port 1. Turn your computer off, then back on, and reenter the program (make sure some other programs and reenter the program (make sure some other programs in the computer are not interfering with the thermistorthis would be a problem with only the C-64 version).

# **THE THERMISTOR**

o e

e e

he :il he ds ld us

~n **or** 

*s·* y, of re I)' Is

If all went well, the number repeatedly displayed is a digi-If all went well, the number repeatedly displayed is a tal representation of the thermistor's resistance. Squeeze the tal representation of the thermistor's resistance. Squeeze the thermistor in your hand. You should see the value on the thermistor in your hand. You should see the value on the screen change. It should decrease since the resistance of screen change. It should decrease since the resistance of a thermistor decreases as the temperature rises. Notice that a thermistor decreases as the temperature rises. Notice that the value on the screen gradually changes to the new value. It takes a while for the thermistor to change temperature.

The advantages of the thermistor for our application are The advantages of the thermistor for our application are that it is a resistive device (unlike a thermocouple which is a voltage device), it is inexpensive (unlike a platinum is a voltage device), it is inexpensive (unlike a platinum Resistive Temperature Device or RTD), and it has a rela-Resistive Temperature Device or RTD), and it has a rela-<br>tively large thermal sensitivity (its resistance changes by a factor of ten or more for a one hundred degree tempera-a mctor of ten or more for a one hundred degree temperature change). ture change).

The disadvantage of a thermistor is that it is very non-The disadvantage of a thermistor is that it is very non-<br>linear. This means that its resistance does not change uniformly with temperature. In fact, the relation between resistance and temperature for a thermistor is given by this sistance and temperature for a thermistor is given by this equation: equation:

$$
1/T2 = 1/T0 + 1/B * LN(R2/R0)
$$

If the thermistor's resistance RO is known at a certain tem-If the thermistor's resistance R0 is known at a certain temperature T0, and if a calibration constant B is known for the thermistor, then any other temperature T2 may be calcuthe thermistor, then any other temperature T2 may be calculated from the above formula by measuring R2, the thermistor's resistance at that temperature. Note that LN is the mistor's resistance at that temperature. Note that LN is the natural logarithm function given by LOG in BASIC. Also natural logarithm function given by LOG in BASIC. Also note that temperatures must be given in degrees Kelvin. note that temperatures must be given in degrees Kelvin. More on that later. More on that later.

As we have seen, our computer has the ability to measure the thermistor's resistance. We will also let the computer perform the calculations in the formula to tell us the new temperature. new temperature. As we have seen, our computer has the ability to measure the thermistor's resistance. We will also let the computer perform the calculations in the formula to tell us the

# **CALIIlRATION CAN •• 'UN CALIBRATION CaN BI .UN**

We must measure the thermistor's resistance at two different known temperatures in order to calculate B, the ferent known temperatures in order to calculate B, the calibration constant. The procedure we will use is this: calibration constant. The procedure we will use is this:

1. Measure resistance R1 at room temperature T1.

2. Measure resistance RO at ice water temperature TO. 2. Measure resistance RO at ice water temperature TO. 3. Calculate B, derived from the previous equation, since 3. Calculate B, derived from the previous equation, since T1 and T0 are known:

$$
B = LN(R1/R0) / (1/T1 - 1/T0)
$$

You could use any two temperatures, but these are easy to obtain. obtain.

Once the computer determines the calibration constant Once the computer determines the calibration constant

![](_page_33_Figure_18.jpeg)

*35 AHOY!* 

C-www.commodore.ca

B, the thermistor can be used to measure any other unknown temperatures. The computer will determine any new temperature T2 with this procedure: ature T2 with this procedure:

I. Measure resistance R2 at the new temperature. I. Measure resistance R2 at the new lemperature.

2. Calculate the new temperature T2:

$$
T2 = 1 / [(1/T0) + (1/B) * LN(R2/R0)]
$$

Notice that since this formula depends upon the ratio of Notice that since this formula depends upon the ratio of the two resistances, it doesn't matter what units they are measured in as long as they are the same. We will use ar-measured in as long as they are the same. We will use arbitrary Commodore A/D converter units for measuring resistance. Temperatures must be in degrees Kelvin. sistance. Temperatures must be in degrees Kelvin.

#### **PUT IT ALL TOGITRI. PUT IT ALL TOGITHla**

If all the preceding has seemed too complicated, fear not. If all the preceding has seemed too complicated, fear not. The program *Themwl Connecrion* on page 66 takes care The program *Thernlal Connection* on page 66 takes care of all the difficulties. Before you run this program you must of all the difficulties. Before you run this program you must

I) find out what your room temperature is (use a thermometer or look at your thermostat) and mometer or look at your thermostat) and

2) put some cold water along with some ice cubes or 2) put some cold water along with some ice cubes or crushed ice into a dish and set it where your thermistor crushed ice into a dish and set it where your thennistor plugged into the computer can reach it. plugged into the computer can reach it.

Plug the thermistor into Control Port I and run the pro-Plug the thermistor into Control Port 1 and run the program. Note that C-64 users must change lines 100, 1020, and 2030 as shown in lines 5001-5003. Also, C-64 users must add line 11 (shown in line 5000) and add lines 5010-49184. These changes for the C-64 replace the POT $(1)$  function of the C-128. must add line 11 (shown in line 5000) and add lines 49184. These changes for the C-64 replace the POT(1) tion of the C-128.

The program asks if you already know the calibration The program asks if you already know the calibration constants for the thermistor. If you reply "N" to indicate that you don't know them, the program starts the calibration process beginning at line 3070. You must have the thermistor at room temperature (or any other known temperature except the freezing point of water). Enter that temperature in degrees Fahrenheit. (The computer will convert it to degrees Kelvin in line 3180.) it to degrees Kelvin in line 3180.) tion process beginning at line 3070. You must have the thermistor at room temperature (or any other known temperature except the freezing point of water). Enter that temperature in degrees Fahrenheit. (The computer will co

The program calls the routine at line 1010. You will see a display on the screen similar to the earlier test of the thera display on the screen similar to the earlier test of the ther-<br>mistor. Once the numbers appear to have settled to one or two values, press any key. The program calls the routine two values, press any key. The program calls the routine at line 2010 to read and average the next ten resistance readat line 2010 to read and average the next ten resistance readings. This value is R1, which corresponds to your room temperature TI. temperature TI.

Now you are instructed to put the thermistor into the ice water. The computer assumes its temperature TO is 32 dewater. The computer assumes its temperature T0 is 32 degrees F. Press any key to see the new A/D values on the screen. You should see them gradually increase until they screen. You should see them gradually increase until they reach some teady level. Again press any key once the num-reach some steady level. Again press any key once the numbers appear to have settled to one or two values. The combers appear to have settled to one or two values. The computer averages the next ten readings and calls the result *R0*, corresponding to TO. corresponding to TO.

The computer has all the information to calculate the cal-The computer has all the information to calculate the cal-<br>ibration constant B in line 3200. The values of B, T0, and R0 are then shown on the screen. You should write them down. That way, the next time you run the program you can enter them manually rather than going through the calibration process again. (My values with the listed thermistor are typically B=2884, TO=Z73, and RO=29. Room temcan enter them manually rather than going through the cal-<br>ibration process again. (My values with the listed thermis-<br>tor are typically B=2884, T0=273, and R0=29. Room tem-<br>perature T1 of 293 degrees K (68 degrees F) give reading RI of 15.) reading Rl of 15.)

Press any key once you have recorded the calibration con-Press any key once you have recorded the calibration

stants. You are returned to the main loop at line 100 which repeatedly reads the thermistor's resistance R and converts it to a temperature T in degrees Kelvin in line 1I0. it to a lemperature T in degrees Kelvin in line llO.

There are four user-defined functions beginning at line There are four user-defined functions beginning at line 20. FNR takes any number and properly rounds it off to 20. FNR takes any number and properly rounds it off to one decimal place. FNK2F ("K to P") takes a temperature one decimal place. PNK2F ("K to F") takes a lemperature in degrees Kelvin and converts it to degrees Fahrenheit. FNF2K converts degrees Fahrenheit to degrees Kelvin. FNT is the basic thermistor formula which converts resistance into temperature in degrees Kelvin. into temperature in degrees Kelvin.

Line 120 converts the calculated temperature to degrees Fahrenheit, rounds it off, and displays it. Line 130 con-Fahrenheit, rounds it off, and displays it. Line 130 converts degrees Kelvin to degrees Celsius (TC = TK  $-$  273), rounds it off, and displays it as well. The Kelvin temperarounds it off, and displays it as well. The Kelvin tempera-<br>ture scale is sometimes called the "absolute" temperature scale since 0 degrees Kelvin is absolute zero-the lowest possible temperature. possible temperature.

v

~

v g <u>I</u>

r<br>ti

s

r<br>ti

If I

I I

> ( t I •

#### **ON YOUR OWN ON YOUR OWN**

Even though the temperature is displayed to the nearest Even though the lemperature is displayed to the nearest tenth of a degree, the thermistor and the A/D converter in the computer do not really provide that resolution or acthe computer do not really provide that resolution or accuracy. You will notice that at higher temperatures such as 130 degrees F (holding the thermistor near a light hulb), 130 degrees F (holding the thennistor near a light bulb), the readings jump by as much as 20 degrees at a time. This is because a difference of one in the A/D reading correis because a difference of one in the A/D reading corresponds to 20 degrees in this temperature range. The resolution is even worse at higher temperatures, but it is still lution is even worse at higher lemperatures, but it is still adequate for many applications. adequate for many applications.

You can write a program to monitor the temperature ev-You can write a program to monitor the temperature every fifteen minutes and to graph the results. You might have the computer generate an alarm sound whenever the temperthe computer generate an alarm sound whenever the temperature exceeds a specified range. Data logging and remote sensing are just two of the advantages of using your com-<br>puter as a thermometer. puter as a thermometer.

A second thermistor can be easily added to Control Port A second thermistor can be easily added to Control Pon I. Add another wire to pin 7 (5 volts) and a wire to pin I. Add another wire to pin 7 (5 vollS) and a wire to pin 5 (POT Y). In *Thermal Connection* read the second thermistor with PEEK(252) instead of PEEK(252) for the Commodore  $64$ , or use  $POT(2)$  for the Commodore 128. It is possible to connect and read as many as four thermistors possible to connect and read as many as four thennistors at once, but C-64 owners should use the four-paddle proat once, but C-64 owners should use the four-paddle program given in the *Programmer's Reference Guide* if more than two are used. than two are used. 5 (POT Y). In *Thermal Connection* read the second thermistor with PEEK(252) instead of PEEK(252) for the Commodore 64, or use POT(2) for the Commodore 128. It is

You can measure relative humidity with two thermistors. You can measure relative humidity with two thermistors. Wrap one in a colton wick and keep it wet. Spin it rapidly Wrap one in a cotton wick and keep it wet. Spin it rapidly overhead in a medium-sized circle and record the temper-overhead in a medium-sized circle and record the lemperature. Leave the other one dry and record its temperature. The temperature difference between the two is because of the evaporation rate from the wet one, and that depends the evaporation rate from the wet one, and that depends upon the relative humidity. A book on meteorology or psyupon the relative humidity. A book on meteorology or psy-<br>chrometry will show you how to convert the temperature difference into relative humidity. difference into relative humidity.

Let me know what other applications you come up with. Hmmm. I wonder how cold the rock salt and ice makes my ice cream freezer. I wonder if my old 1541 disk drive is really hot enough to melt steel. I wonder how well my attic insulation works. I wonder how much the tempera-attic insulation works. I wonder how much the lemperature in my refrigerator varies throughout the day. How did I ever manage without a computer-based thermometer?  $\Box$ 

*SEE PROGRitM USfINGS ON PAGE 66 SEE PROGRAM USTINGS ON PAGE 66* 

**Ewww.commodore.ca** 

# **WINDOW DRESSING For the (-128 For the (·128**

**By Rlcharel Curcio By Richard Curcio** 

**EXECUTE:** WELL-placed window can give a C-128 BASIC program a very sophisticated look. The WINDOW statement in BASIC 7.0, however, is essentially a no-frills command. *Window* Dressing provides four routines to enhance yo program a very sophisticated look. The program a very sophisticated look. The WINDOW statement in BASIC 7.0, however, WINDOW statement in BASIC 7.0, however, is essentiaUy a no-frills command. *Window* is essentiaUy a no-frills command. *Window*  displays. Program I POKEs the machine language for *Win-*displays. Program I POKEs the machine language for *Window Dressing* into location 4864. It can be located elsewhere by changing the variable SA in line 110. The program uses 247 bytes plus 200 bytes for storage immediately after the ML. The four routines are accessed with SYS statements. If SA is the start address, then FRAME=SA, statements. If SA is the start address, then FRAME=SA,  $AT = SA + 3$ ,  $CR = SA + 6$ , and  $ED = SA + 9$ . well-placed window can give a C-128 BASIC *dow Dressing* into location 4864. It can be located else-<br>where by changing the variable SA in line 110. The pro-<br>gram uses 247 bytes plus 200 bytes for storage immediate-<br>ly after the ML. The four routines are accessed w

#### **WINDOW FRAME**

" I

:h IS

Ie  $\boldsymbol{\mathsf{D}}$ Ie l. T :e

 $\frac{1}{1}$ 

Calling FRAME quickly prints a neat box around the perimeter of the current window and (optionally) a headperimeter of the current window and (optionally) a heading at the top of the box. A window is then opened inside the box. Your WINDOW statement should therefore open the box. Your WINDOW statement should therefore open a window two columns wider and two rows taller than needed. The syntax is SYS FRAME [,,,,, heading]. The five commas *must* be present if a heading is caUed for. The five commas *must* be present if a heading is caUed for. The routine uses the current character color and mode (normal or reverse) for the frame. The characters used are COMor reverse) for the frame. The characters used are COM-MODORE A, SHIFT  $*$ , and COMMODORE S for the top,  $SHIFT-$ , cursor right, and  $SHIFT -$  for the sides, and COMMODORE Z, SHIFf • and COMMODORE X for COMMODORE Z , SHIFf • and COMMODORE X for the bottom. These characters were chosen because they apthe bottom. These characters were chosen because they appear the same in uppercase/graphics or upper/lower case. They can be changed. They can be changed.

The heading can be anything PRINTable: string or num-The heading can be anything PRINTable: string or numeric variables or literals, color changes, cursor controls, etc. The heading begins at the upper left comer of the frame. etc. The heading begins at the upper left corner of the frame. Start the heading with a cursor right if you don't want to Start the heading with a cursor right if you don't want to overwrite the corner character. There is no error checking of the length of the heading versus the width of the window. If the heading is a string variable, the LEN and dow. If the heading is a string variable, the LEN and RWINDOW(I) functions can be used to determine if the RWINDOW(I) functions can be used to determine if the heading is too long for the window's width. Note that RWIN-heading is too long for the window's width. Note that RWlN-DOW(O) and (I) return the number of rows or columns mi-DOW(O) and (I) return the number of rows or columns **nus one. nus one.** 

Once the inner window is opened, the routine performs Once the inner window is opened, the routine performs a "dummy" PRINT. This turns off reverse printing if it was a "dummy" PRINT. This turns off reverse printing if it was enabled. enabled.

#### **PRINT AT AND CURSOR RESTORE**

While CHAR can be used as a form of PRINTAT on While CHAR can be used as a form of PRINTAT on a text screen, there are a few problems with this. The CHAR a text screen, there are a few problems with this. The CHAR statement will only print characters within quotes or string statement will only print characters within quotes or string variables. Numeric values must first be converted to strings variables. Numeric values must first be converted to strings using STR\$. Strings must be concatendated if you want to include more than one in a CHAR statement. CHARO,5, include more than one in a CHAR statement. CHARO,5, 10,M\$;H\$ causes a SYNlAX error. Once CHAR has moved 10,M\$;H\$ causes a SYNlAX error. Once CHAR has moved the cursor, it cannot easily be returned to where it came the cursor, it cannot easily be returned to where it came from. Early versions of the C-128 ROMs have a bug when from. Early versions of the C-128 ROMs have a bug when CHAR is used in 80 columns. CHAR is used in 80 columns.

The Kemal PLOT routine at 65520 (or 49176) could be The Kemal PLOT routine at 65520 (or 49176) could be used to move the cursor to a selected row and column beused to move the cursor to a selected row and column be-<br>fore a PRINT statement. The "AT" routine provides a few enhancements to this approach: enhancements to this approach:

SYS AT, flag, row, column [,,string]

The first value, flag, determines whether the cursor will The first value, flag, determines whether the cursor will be returned to where it was before SYS AT. This parame-be returned to where it was before SYS AT. This parameter cannot be omitted. If 0, the cursor is restored. Any valter cannot be omitted. If 0, the cursor is restored. Any value from 1 to 255 defers cursor restoration. The cursor position is saved, but will not be restored until SYS CR. This sition is saved, but will not be restored until SYS CR. This aUows us to follow SYS AT with multiple PRINT statements aUows us to follow SYS AT with multiple PRINT statements before returning the cursor to its original position, if at all. Row and column refer to the current window dimensions. Row and column refer to the current window dimensions. Note that these are in a different order than that used by Note that these are in a different order than that used by

![](_page_35_Figure_13.jpeg)

ENBG: **DR HERE:** 580

**AHOY/ 31 AHOYI 31** 

DAVILA

MICHAEL R.

**PHOTOS:** 

CHAR. If row or column are beyond the dimensions of CHAR. If row or column are beyond the dimensions of the current window, AT returns with ILLEGAL QUANthe current window, AT returns with ILLEGAL QUAN-<br>TITY. Error messages for this routine and the next can be turned off by POKEing any non-zero value into  $SA + 21$ . Your program could use RWINDOW(O) or (I) to determine Your program could use RWINDOW(O) or (1) to determine the window dimensions and make corrections if an upcoming row or column will be out of range. ing row or column will be out of range.

The double commas preceding "string" must be present. The double commas preceding "string" must be present. String is anything PRINTable, including ESC codes. Al-String is anything PRINTable, including ESC codes. Although there are routines in ROM to save and restore the cursor position, these are used by a number of ESC charcursor position, these are used by a number of ESC characters. If AT were to use these routines, certain ESC codes in the AT string would destroy the previous cursor posiin the AT string would destroy the previous cursor position. The AT routine stores the cursor column and row in more secure locations (SA+22 and 23). SYS CR restores more secure locations (SA+22 and 23). SYS CR restores the cursor to where it was before the most recent SYS AT. the cursor to where it was before the most recent SYS AT.

#### **ID ID**

A number of locations in zero-page and page three keep A number of locations in zero-page and page three keep track of the screen dimensions, character color, cursor lotrack of the screen dimensions, character color, cursor location, where the tab positions are, and which screen lines are linked or continued from the previous line. These values are called the Screen Editor variables. The final routine saves and recalls five sets of editor values: are linked or continued from the previous line. These ues are called the Screen Editor variables. The final tine saves and recalls five sets of editor values:

SYS ED, set, dir

where "set" is 0 - 3 and "dir" is 0 to save, and any non-zero where "set" is 0 - 3 and "dir" is 0 to save, and any non-zero value to recall. This will allow a program to jump from value to recall. This will allow a program to jump from window to window, printing menus, receiving INPUT, or resuming PRINT where it left off. For four sets of editor values, the routine uses 200 bytes immediately following the ML. Storage can be moved elsewhere. Note that the contents of the screen are not saved-only those parame-<br>ters mentioned above. ters mentioned above.

#### **THE DEMO AND ALTERATIONS**

Program 2 demonstrates usage of the *Window Dressing* Program 2 demonstrates usage of the *Window Dressing*  routines. It assumes that the ML is located at address 4864. Change !be value of SA in line 520 if *WIndow Dressing* Change the value of SA in line 520 if *Window Dressing*  is located elsewhere. The program determines which screen is located elsewhere. The program determines which screen is in effect using RWINDOW(2) in line 510, and adjusts is in effect using RWINDOW(2) in line 510, and adjusts itself to 40 or 80 columns. In line 530, alternative frame characters are defined. The codes for these characters are characters are defined. The codes for these characters are POKEd into the cassette buffer. When needed, the FRAME routine is altered to use these characters by POKEing SA + 172 and 173 with the low byte and high byte of the first address of the new cbaracters. (pOINTER cannot be used address of the new characters. (pOINTER cannot be used for this because the characters must be in RAM 0 with the

**If) SYS7'J"J l(, SYS7(f) 2(J .OPT P***,rIJ Z"* **.OPT P ,r/J 3', •• SlY',** *3***f) ... SlYi'} 4fJ** ; **M)** ; 5~ **:-------- WIHDOW DRESSING** 5Q :--------WINDOW DRESSING **6fJ** ; **6fJ: 7(, CHRGOT • S',386 7() CHRCOT -\$(J386 !VI** ; **srJ** ; 9', ;ENTRY POINTS 9', : ENTRY POINTS **Ifl, <sup>i</sup>** *1(1) ;*  **11~ CLV:8vt BECIN;DRAW WINDOW FRAME llfl CLV:8VC 8EGIN:DRAW WINDOW FRAME 120 ; 120 ; 13', CLY:BVC PRTAT;PRINT ~T L3f) ClV:8VC PRTAT;PRtNT AT 14'J ; 14', ; 15G** CLV: BVC RSTCRS; RESTORE CURSOR **16') ; 16')** ; *17'j* **CLY:BVC LlNlS;SAV£/RECALL ED VALS 17') CLV:BYC UNIS:SAVE/RECALL EO YALS tar) ;** *tar} ;*  190 FRAME .ASC "[c A][s \*][c S][s -][RI<br>GHT][s -][c Z][s \*][c X]";FRAME CHRS **2") ERRElfB .BYT f),ERR HSG ENABLED** 2(~} **ERRElfB . 8YT (Ji£Rll: KSG F.HA8L£D**  210 TEMP .BYT 0,0;HOLDS CRSR ROW/COL<br>220 ADDTBL .BYT 0,40,80,120,160;USED TO CALCULATE STORAGE LOCATION **2J(J ; 23''J ; 24fJ BEGIN JSR SCIY);CRSR RO'{E 24f) BEGIN JSR \$C15f);CRSR fKJ1E 2,yJ LDA SFe 2Y, LDA Sf'S 26') 51A SCF;SAVE SCROLL PUG** 250 **DSR SCF:SAVE SCROLL FLAG**<br>270 JSR SCAES;DISABLE SCROLL<br>270 JBR SEES *2St)* **LDI UFF** 280 LDI ISFF **2C)fJ JSR FRPIT 29') JSR fRPRT Y/J LOy· SE5;GE:T TOP RCMJ** Yh LDY· S£5:CET TOP R()I **31', tNT 31() lliY**  320 STY \$CE 330 LFTEDG JSR FRPRT;START AT LEFT EDGE **)4'J INC \$CB 3M) tNC \$CB**  350 LDY \$CE **J6fJ CPY SE4;HAYE WE REAOfED BO'IT(I'I"?" WJ CPY SFA:HAVE WE. REAQfED BCJ'ITCI1"?" 37fJ 8EQ BO'M'Q1: 37') SEQ 8OM'Ct4: 38', DEI** *38fJ* **DEX 391", DEl 391') DO 4f~, DEl 4f~J OEX**   $410$  BNE LFTEDG **420 BOTTOM JSR FRPRT 42'J BO'Ji()t JSR fRPRT**  430 JSR \$C854; CRSR RT MOVES TO HOME **440 JSR CHKSTR; PRINT ANY HEADING 4SfJ LDA \$CF 4.YJ LDA \$CF**   $466$  STA \$F8; RESTORE SCROLL FLAG **47fJ ;** *47(j ;*  480 SMALL INC \$E5 490 INC \$E6; OPEN A WINDOW

**38 AHOYI 38 AHOYI** 

**Source Code for Window Dressing Source Code for Window Dressing** 

#### **Compiled** in 64 mode using the PAL assembler (Pro-Line, Inc.)

**5f~,** DEC SE4 **5f~J DEC \$E4 510 DEC SE7:IHSIDE THE FRAME 510 DEC SE7;lNSIDE THE FRAME 52~ JSR SCA32,CLR SCREEN LINKS 52'} JSR \$C.\32 ;eLR SCREEN LINKS**  530 JMP \$C76F; PRINT RETURN & RTS **54"** ; **54'1** :  $550$  **PRTAT PHA**; RESTORE CURSOR IF A=0 **56f' LOA SiC** 56" LOA Stc **570 STA TEMP,SAVE CRSR POS 57'} ST" TeiP:SAVE CRSR POS 581', LOA SE8** *W}* **LOA SEa 5(1) STA TEMP+ I SC)I'J STA 1l>W+ 1 6'~J MOYEIT CLC:WILL HOVE CRSR** 1m MOV£IT CLC: "'ILL MOVE CRSR **61f, JSR \$O')18:CALL PLOT. X.RaJ, Y-COL 6lf) JSR SO'J18;CALL PlDT'. X-RaJ. V-COL 620 BCS ERRI;IF X & Y INVALID 62'J 8CS ERRl; If' X & Y INVALID 630 JSR OfISTR 63r} JSR CHISTR 64fJ PLA:GET ACCUHL 6MJ PLA ;GET ACCUML 650 BEQ RSTCRS 6fh [l()N£pLOT RTS WJ OONEPLOT RTS 67" ERRI PLA 67') ERRt PLA 68'J ERRMSG LDA ERRFJfS; IF ZERO PRINT MESS 68fJ ERRMSG lDA £HREH8; IF ZERO PRIt\, KESS**  AGE ACE **69'J SKE DON'EPLOI'** 69'1 8N!! DQS£Pt.07 **7f~J JMP \$7D28,ILLQTY** 7T~, JMP S7028:ILLQTY **71', ; 7l'J i 72'J LINIS 0iP 'VJS 72f} LINtS DiP IS***t***)5 7)fJ 8CC LINl2 731) BCC LINl2 74" 8CS ERRHSG 74fJ BCS ERRHSC 7SfJ i 7Sf)** ; **76/J RSTCRS LDA TEMP** 761:, RSTCRS LDA T!J1P **77" STA SEC 77f) STA SEC 7th LDA n>fP+I 781J LOA Too+ 1**  79'> STA S£B 79', STA S£8 800 JMP \$C15C;SET POINTERS **8I'J ; Slf, ;**   $820$  CHKSTR JSR CHRGOT; PRINT ANYTHING"?" 830 BEQ DONEPLOT; NO **8MJ JSR S795CjCHt eatiA** *84'1* **JSR S795CiQtt catiA 851J JHP SS55AiPRT STRING S5f, JKP S555A:PRT STRING 861',** , *861)* **: 87'J FRPfIT JSR PRTIT;LEfi EDGE 87'} FRPRT JSR PRTIT; LF.fT EDGE Bar, LDY SE6iLEFT COL.** 88f, LOY S£6:LEFr COL. **891"J IHY 89'1 INY t¥JlJ INX 9fJlI INX 91fJ COO JSR PRTtT+I** :CENTER **910 CENT JSR PRTIT+1;CENTER 92f, IHY 92f} INY**  930 CPY \$E7; RIGHT COL **94fJ SHE COO 94fJ BHE CENT**  *95***<sup>f</sup>***J ;* **95f) ;** 

 $966$  **PRTIT INX 97fJ LOA FRAME,X 970 LOA FRAME, X**  980 JMP \$COOC; PRINT CHR IN A & RTS **99lJ i 99f}** i **lr,~>** LINK2 S1' SC3 **l'FJI) LIHI2 STX Se) I'JI'J TAY I'J2" LOA '<AREA lfJ)") LOX I>AREA ]f}31) LOX I)AREA I'J4'J CLC 1'J4', CLC i'JS!) ADC ADD1'8L, Y 1'}SI) AOC ADDTBL, Y lr,YJ 9CC LINK3** *1061)* **oct LINIt) l'J7'J INX** *V17'}* **INX**   $1080$  LINK3 LDY \$C3 **I{J9f) STA \$C3 1'}9I) STA \$C3 lI{"J STX S<:4** *ll'JlJ* **5J'X \$C4 IllfJ LVI ISlA Ill') LOX ISlA 112fJ TYA 1I2'} iYA llYJ BNE LINl6 1131) BNE LIN16 1140 LDY** *1\$25* **11M} LOY 1\$25 Il.5'J LIKI4 DEY 1 L5f} U.Nl4 DEY 116'J LOA SEfJ,X 116l'J lOA SfJ'J,X 117(, STA** (SC3) , **Y** 1171, STA (SC3),Y *118")* **DEI 1181') DEX 1191', 8PL LIH14 ll9'J BPL LINl4 12f~J LOX I\$'JD** l2fh LOX /\$flO **121(, LINlS DfY I'll') LTN~5 DEY 122'J LnA S'J35', X 122'} LOA \$fJ)S'. X**  1237 STA (\$C3), Y **124fJ DEX 124'} DEX 12.5fJ 8PL LINlt5 125fJ 8PL UNItS 12Y, RTS 126') RTS**  I 27fJ : **127"** ; **128fJ LIHK6 LOY 'S25 1281) LINl6 LOY '.\$25 I291'J LINK.? DEY 129') UNl7 DEY**  1300 LDA (\$C3), Y **13l(J STA SEfJ.X 13ifJ STA \$f1),X 132" DEX 132'j DEI 13JfJ 8PL LUll? ll3l', 8PL LUlU l.)4'J LnX '\$1"0 nY, LINK8 OfY 135'" LINKS DEY**  1360 LDA (\$C3), Y 137~ **STA \$0354,X 1370 ST" 50354.1 l3BfJ DEX 138', DEX**  1390 BPL LINK8 **IM"J RTS** *14(1}* **RTS 141'J** ; **141f)** i **1420 AREA** *.8rr* **0:EOITOR STORAGE BEGINS** 142~ **AREA** *.8rT* **0:EDITOR STORAGE 8EGIHS VI}'} TAY**  *l'12'}* **LOA '<AREA**  1340 LDY **#\$00** 

d

**~**  d

~

ti a s<br>I I

ti a s<br>I (